# **Supporting Information: The OpenMolcas Web: A Community-Driven Approach to Advancing Computational Chemistry**

Giovanni Li Manni®[,](https://orcid.org/0000-0002-0654-9489)\*<sup>,1,65</sup> Ig[n](https://orcid.org/0000-0002-0684-7689)acio Fdez. Galván®,\*<sup>,2,65</sup> Ali Alavi®,<sup>1,3</sup> Flavia Aleotti<sup>®</sup>[,](https://orcid.org/0000-0003-4422-3938)<sup>4</sup> Francesco Aquilante®,<sup>5</sup> Joc[h](https://orcid.org/0000-0001-9392-877X)en Autschbach®,<sup>6</sup> Davide Avaglian[o](https://orcid.org/0000-0003-0197-3405)®,<sup>4</sup> Alberto Ba[i](https://orcid.org/0000-0001-9112-8664)[a](https://orcid.org/0000-0002-5082-2681)rdi®,<sup>7</sup> Jie J. Bao®,<sup>8</sup> Stefano Battaglia®,<sup>2,9</sup> Letitia Birnoschi[,](https://orcid.org/0000-0001-7379-2588) $^{10}$  Alejandro Blanco-González®, $^{11}$  Sergey I. Bokare[v](https://orcid.org/0000-0003-0779-5013)®, $^{12,13}$  Ria Broer<sup>®</sup>[,](https://orcid.org/0000-0002-1710-5816)<sup>14</sup> Roberto Cacc[i](https://orcid.org/0000-0001-8290-4297)ari®,<sup>15</sup> Paul B. Calio®,<sup>16</sup> Rebecca K. Carlson®,<sup>8</sup> Rafael Carvalho Couto<sup>®</sup>[,](https://orcid.org/0000-0003-1556-0812) <sup>17</sup> Luis Cerdán®, <sup>18, 19</sup> Liviu F. Chibotaru®, <sup>20</sup> Nicholas F. Chilton<sup>o</sup>[,](https://orcid.org/0000-0002-4487-897X) <sup>10</sup> Jonat[h](https://orcid.org/0000-0001-5986-1305)an Richard Church<sup>o</sup>, <sup>21</sup> Irene Conti<sup>o</sup>, <sup>4</sup> Sonia Coriani<sup>o</sup>, <sup>22</sup> Juliana Cuéllar-Zuquin®[,](https://orcid.org/0000-0001-7034-0770)<sup>18</sup> Razan E. Daoud®,<sup>15</sup> N[i](https://orcid.org/0000-0001-5667-3632)ke Dattani®,<sup>23,24</sup> Piero Decleva®[,](https://orcid.org/0000-0002-2821-5711)<sup>25</sup> Coen de Graaf®,<sup>26,27</sup> Mickaël G. Delcey®,<sup>17</sup> Luca De Vico®,<sup>15</sup> Werner Dobrautz®[,](https://orcid.org/0000-0002-5583-8834) $^{28}$  Sijia S. Dong®, $^{8,29}$  Rulin Feng®, $^{6,30}$  Nicolas Ferré®, $^{31}$ Michael Filatov(Gulak)<sup>®[,](https://orcid.org/0000-0002-0796-289X) 32</sup> Laura Gagliardi®, <sup>16,8</sup> Marco Garavelli®, <sup>4</sup> Leticia González<sup>o</sup>[,](https://orcid.org/0000-0002-6601-2253)<sup>33</sup> Yafu Guan<sup>o</sup>,<sup>34</sup> Meiyuan Guo<sup>o</sup>,<sup>35</sup> Matthew R. Hennefarth<sup>o</sup>,<sup>16</sup> Matthew R. Herme[s](https://orcid.org/0000-0001-7807-2950)<sup>®</sup>[,](https://orcid.org/0000-0002-2131-7328)<sup>16,8</sup> Chad E. Hoyer®,<sup>8,36</sup> Miquel Huix-Rotllant<sup>®</sup>,<sup>31</sup> Vishal Kumar Jaiswal®[,](https://orcid.org/0000-0002-5090-7984)<sup>4</sup> Andy Kaise[r](https://orcid.org/0000-0001-7350-4144)®,<sup>13</sup> Da[n](https://orcid.org/0000-0002-9354-8248)il S. Kaliakin®,<sup>11</sup> Marjan Khames[i](https://orcid.org/0000-0001-6104-980X)an, $^2$  Daniel S. Kin[g](https://orcid.org/0000-0003-0208-5274)®, $^{16}$  Vladisla[v](https://orcid.org/0000-0002-9059-2948) Kochetov®, $^{37}$  Marek Krośnicki®, $^{38}$ Arpit Arun Kum[a](https://orcid.org/0000-0001-6296-8103)ar $^{\tiny\textcircled{\textcirc}}\!\!{}^{,23}$  $^{\tiny\textcircled{\textcirc}}\!\!{}^{,23}$  $^{\tiny\textcircled{\textcirc}}\!\!{}^{,23}$  Ernst D. Larsson $^{\tiny\textcircled{\textcirc}}\!\!{}^{,39}$  Susi Lehtola $^{\tiny\textcircled{\textcirc}}\!\!{}^{,40,41}$ Marie-Bernade[t](https://orcid.org/0000-0001-8730-4282)te Lepetit<sup>o</sup>[,](https://orcid.org/0000-0003-4666-0103) <sup>42,43</sup> Hans Lischka<sup>o</sup>, <sup>44</sup> Pablo López Ríos<sup>o</sup>, <sup>1</sup> Marcus Lundber[g](https://orcid.org/0000-0002-1312-1202)<sup>®[,](https://orcid.org/0000-0001-5327-8880) 45</sup> Dongxia Ma®, <sup>1,8</sup> Sebastian Mai®, <sup>33</sup> Philipp Marquetan[d](https://orcid.org/0000-0002-8711-1533)<sup>®</sup>[,](https://orcid.org/0000-0002-7965-7798)<sup>33</sup> Isabella C. D. Merr[i](https://orcid.org/0000-0002-1058-4770)tt<sup>®</sup>,<sup>46</sup> Francesco Montorsi<sup>®</sup>,<sup>4</sup> Maximilian Mörchen<sup>®</sup>[,](https://orcid.org/0000-0001-5581-4712)<sup>7</sup> Artur Neno[v](https://orcid.org/0000-0003-3071-5341)®,<sup>4</sup> Vu Ha Anh Nguyen®,<sup>47,48</sup> Yoshio Nishimoto®,<sup>49</sup> Meagan S. Oakley<sup>®</sup>[,](https://orcid.org/0000-0001-6363-2310)<sup>8</sup> Mass[i](https://orcid.org/0000-0002-8247-209X)mo Olivucci®,<sup>15,11</sup> Markus Oppel®,<sup>33</sup> Daniele Padula<sup>®</sup>[,](https://orcid.org/0000-0001-8205-5328)<sup>15</sup> Riddhish Pandha[r](https://orcid.org/0000-0003-4086-4308)kar®,<sup>16,8</sup> Quan Manh Phung®,<sup>50,51</sup> Felix Plasser<sup>®</sup>[,](https://orcid.org/0000-0003-1110-1408)<sup>52</sup> Gerardo Ragg[i](https://orcid.org/0000-0001-5709-5547)®,<sup>2,53</sup> Elisa Rebolini®,<sup>54</sup> Ma[r](https://orcid.org/0000-0002-9508-1565)kus Reiher®,<sup>7</sup> Ivan Rivalta®[,](https://orcid.org/0000-0001-6495-2770)<sup>4,55</sup> Daniel Roca-Sanjuán®,<sup>18</sup> Thies Romi[g](https://orcid.org/0000-0002-6966-5823)®,<sup>37</sup> Arta Anushirwan Safar[i](https://orcid.org/0000-0003-4511-8902)®[,](https://orcid.org/0000-0001-8536-6869) $^1$  Aitor Sánchez-Mansilla®, $^{26}$  Andrew M. Sand®, $^{8,56}$  Igor Schapiro®, $^{21}$ Thais R. Sco[t](https://orcid.org/0000-0002-5746-5517)t $^{\mathbf{\circ}}$ [,](https://orcid.org/0000-0003-4150-6676) $^{8,16,57}$  Javier Segarra-Martí $^{\mathbf{\circ}}$ , $^{18}$  Francesco Segatta $^{\mathbf{\circ}}$ , $^{4}$ Dumitru-Claudiu Sergentu®[,](https://orcid.org/0000-0002-0272-0824) 6,58 Prachi Sharma®, 8 Ron Shepard®, 59 Yinan Shu®[,](https://orcid.org/0000-0001-5150-643X) $^8$  Jako[b](https://orcid.org/0000-0002-5399-8228) K. Staab®, $^{10}$  Tjerk P. Straatsma®, $^{60,61}$  Lasse Kragh Sørensen®[,](https://orcid.org/0000-0002-7742-7294)<sup>62</sup> Bruno Nunes Cabral Tenorio®,<sup>22</sup> Donald G. Truhlar®,<sup>8</sup> Liviu Ungu[r](https://orcid.org/0000-0001-5015-4225)<sup>o</sup>[,](https://orcid.org/0000-0001-9418-6579)<sup>47</sup> Morgane Vacher<sup>o</sup>,<sup>46</sup> Valera Veryazo[v](https://orcid.org/0000-0002-0172-7047)<sup>o</sup>,<sup>39</sup> Torben Arne Vo[ß](https://orcid.org/0000-0001-6408-5822)<sup>o</sup>,<sup>13</sup>

Oska[r](https://orcid.org/0000-0001-5503-1195) Weser<s[u](https://orcid.org/0000-0001-8508-8723)p>o</sup>[,](https://orcid.org/0000-0002-1500-1773)<sup>1</sup> Dihua Wu<sup>o</sup>,<sup>8</sup> Xuchun Yang<sup>o</sup>,<sup>11</sup> David Yarkon[y](https://orcid.org/0000-0002-5446-1350)<sup>o</sup>,<sup>63</sup> Chen Zho[u](https://orcid.org/0000-0002-6332-4198)<sup>o, 8</sup> J. Patrick Zobe[l](https://orcid.org/0000-0002-9601-7573)<sup>o, 33</sup> and Roland Lind[h](https://orcid.org/0000-0001-7567-8295)<sup>o\*, 2,64,65</sup> 1 *Electronic Structure Theory Department, Max Planck Institute for Solid State Research, Heisenbergstraße 1, 70569 Stuttgart, Germany* 2 *Department of Chemistry – BMC, Uppsala University, P. O. Box 576, SE-75123 Uppsala, Sweden* 3 *Yusuf Hamied Department of Chemistry, University of Cambridge, Lensfield Road, Cambridge CB2 1EW, United Kingdom* 4 *Department of Industrial Chemistry "Toso Montanari", University of Bologna, 40136 Bologna, Italy* 5 *Theory and Simulation of Materials (THEOS) and National Centre for Computational Design and Discovery of Novel Materials (MARVEL), École Polytechnique Fédérale de Lausanne (EPFL), CH-1015 Lausanne, Switzerland* 6 *Department of Chemistry, University at Buffalo, State University of New York, Buffalo, NY 14260-3000, USA* 7 *ETH Zurich, Laboratory for Physical Chemistry, Vladimir-Prelog-Weg 2, 8093 Zurich, Switzerland* 8 *Department of Chemistry, Chemical Theory Center, and Minnesota Supercomputing Institute, University of Minnesota, Minneapolis, Minnesota 55455-0431, United States* 9 *Current affiliation: Department of Chemistry, University of Zurich, Winterthurerstrasse 190, Zurich 8057, Switzerland* 10 *The Department of Chemistry, The University of Manchester, M13 9PL, Manchester, UK* 11 *Chemistry Department, Bowling Green State University, Overmann Hall, Bowling Green, OH 43403, USA* 12 *Chemistry Department, School of Natural Sciences, Technical University of Munich, Lichtenbergstr. 4, 85748 Garching, Germany* 13 *Institut für Physik, Universität Rostock, Albert-Einstein-Str. 23-24, 18059 Rostock. Germany* 14 *Theoretical Chemistry, Zernike Institute for Advanced Materials, University of Groningen, Nijenborgh 4, 9747AG Groningen, The Netherlands* 15 *Dipartimento di Biotecnologie, Chimica e Farmacia, Università di Siena, Via A. Moro 2, 53100 Siena, Italy* 16 *Department of Chemistry, Pritzker School of Molecular Engineering, James Franck Institute, Chicago Center for Theoretical Chemistry, The University of Chicago, Chicago, Illinois 60637, United States* 17 *Division of Theoretical Chemistry and Biology, School of Engineering Sciences in Chemistry, Biotechnology and Health, KTH Royal Institute of Technology, SE-106 91 Stockholm, Sweden* 18 *Instituto de Ciencia Molecular, Universitat de València, Catedrático José Beltrán Martínez n.º 2, 46980 Paterna, Spain* 19 *Instituto de Óptica (IO-CSIC), Consejo Superior de Investigaciones Científicas, 28006, Madrid, Spain* 20 *Department of Chemistry, KU Leuven, Celestijnenlaan 200F, 3001 Leuven, Belgium* 21 *Institute of Chemistry, The Hebrew University of Jerusalem* 22 *Department of Chemistry, Technical University of Denmark, Kemitorvet Bldg 207, 2800 Kongens Lyngby, Denmark*

23 *HPQC Labs, Waterloo, N2T 2K9 Ontario, Canada*

24 *HPQC College, Waterloo, N2T 2K9 Ontario, Canada*

25 *Istituto Officina dei Materiali IOM-CNR and Dipartimento di Scienze Chimiche e*

*Farmaceutiche, Università degli Studi di Trieste, I-34121 Trieste, Italy*

26 *Department of Physical and Inorganic Chemistry, Universitat Rovira i Virgili, Tarragona, Spain*

27 *ICREA, Pg. Lluís Companys 23, 08010 Barcelona, Spain*

28 *Chalmers University of Technology, Department of Chemistry and Chemical*

*Engineering, 41296 Gothenburg, Sweden*

29 *Department of Chemistry and Chemical Biology, Department of Physics, and*

*Department of Chemical Engineering, Northeastern University, Boston, Massachusetts 02115, United States*

30 *Department of Chemistry, Fudan University, Shanghai 200433, China*

31 *Institut de Chimie Radicalaire (UMR-7273), Aix-Marseille Univ, CNRS, ICR, 13013 Marseille, France*

32 *Department of Chemistry, Kyungpook National University, Daegu 702-701, South Korea*

33 *Institute of Theoretical Chemistry, Faculty of Chemistry, University of Vienna, Währinger Straße 17, A-1090 Vienna, Austria*

34 *State Key Laboratory of Molecular Reaction Dynamics and Center for Theoretical Computational Chemistry, Dalian Institute of Chemical Physics, Chinese Academy of Sciences, Dalian 116023, People's Republic of China*

35 *SSRL, SLAC National Accelerator Laboratory, Menlo Park, California 94025, USA* 36 *Department of Chemistry, University of Washington, Seattle, Washington 98195,*

*United States*

37 *Institut für Physik, Universität Rostock, Albert-Einstein-Str. 23-24, 18059 Rostock, Germany*

38 *Institute of Theoretical Physics and Astrophysics, Faculty of Mathematics, Physics*

*and Informatics, University of Gdańsk, ul Wita Stwosza 57, 80-952, Gdańsk, Poland*

39 *Division of Theoretical Chemistry, Chemical Centre, Lund University, P. O. Box 124, SE-22100, Lund, Sweden*

40 *Molecular Sciences Software Institute, Blacksburg, Virginia 24061, United States*

41 *Department of Chemistry, University of Helsinki, P.O. Box 55, FI-00014 University of Helsinki, Finland*

42 *Condensed Matter Theory Group, Institut Néel, CNRS UPR 2940, 38042 Grenoble, France*

43 *Theory Group, Institut Laue Langevin, 38042 Grenoble, France*

- 44 *Department of Chemistry and Biochemistry, Texas Tech University, Lubbock, TX 79409-1061, USA*
- 45 *Department of Chemistry Ångström Laboratory, Uppsala University, SE-75120 Uppsala, Sweden*

46 *Nantes Université, CNRS, CEISAM, UMR 6230, F-44000 Nantes, France*

- 47 *Department of Chemistry, National University of Singapore, 3 Science Drive 3, 117543 Singapore*
- 48 *Current affiliation: School of Physics, Trinity College Dublin, The University of Dublin, College Green, Dublin 2, Ireland.*
	- 49 *Graduate School of Science, Kyoto University, Kyoto 606-8502, Japan*

50 *Department of Chemistry, Graduate School of Science, Nagoya University, Furo-cho, Chikusa-ku, Nagoya, Aichi, 464-8602, Japan*

51 *Institute of Transformative Bio-Molecules (WPI-ITbM), Nagoya University, Furo-cho, Chikusa-ku, Nagoya, Aichi, 464-8601, Japan*

- 52 *Department of Chemistry, Loughborough University, Loughborough, LE11 3TU, UK*
- 53 *Quantum Materials and Software LTD, 128 City Road, London, EC1V 2NX, United*

*Kingdom*

- 54 *Scientific Computing Group, Institut Laue Langevin, 38042 Grenoble, France*
- 55 *ENSL, CNRS, Laboratoire de Chimie UMR 5182, 46 allée d'Italie, 69364 Lyon,*

*France*

- 56 *Department of Chemistry and Biochemistry, Butler University, Indianapolis, Indiana 46208, United States*
- 57 *Department of Chemistry, University of California, Irvine, California 92697, United States*
- 58 *Laboratory RA-03, RECENT AIR, A. I. Cuza University of Ias, i, RA-03 Laboratory (RECENT AIR), Ias, i 700506, Romania*
- 59 *Chemical Sciences and Engineering Division, Argonne National Laboratory, Lemont, IL 60439, USA*
- 60 *National Center for Computational Sciences, Oak Ridge National Laboratory, Oak Ridge, TN 37831-6373, USA*
- 61 *Department of Chemistry and Biochemistry, University of Alabama, Tuscaloosa, AL 35487-0336, USA*
- 62 *University Library, University of Southern Denmark, DK-5230 Odense M, Denmark*

63 *Department of Chemistry, Johns Hopkins University, Baltimore, Maryland 21218,*

*USA*

64 *Uppsala Center for Computational Chemistry (UC3), Uppsala University, PO Box 576, SE-751 23 Uppsala. Sweden*

65 *Contributed equally to this manuscript.*

E-mail: [g.limanni@fkf.mpg.de;](g.limanni@fkf.mpg.de) [Ignacio.Fernandez@kemi.uu.se;](Ignacio.Fernandez@kemi.uu.se)<roland.lindh@kemi.uu.se>

## **Contents**

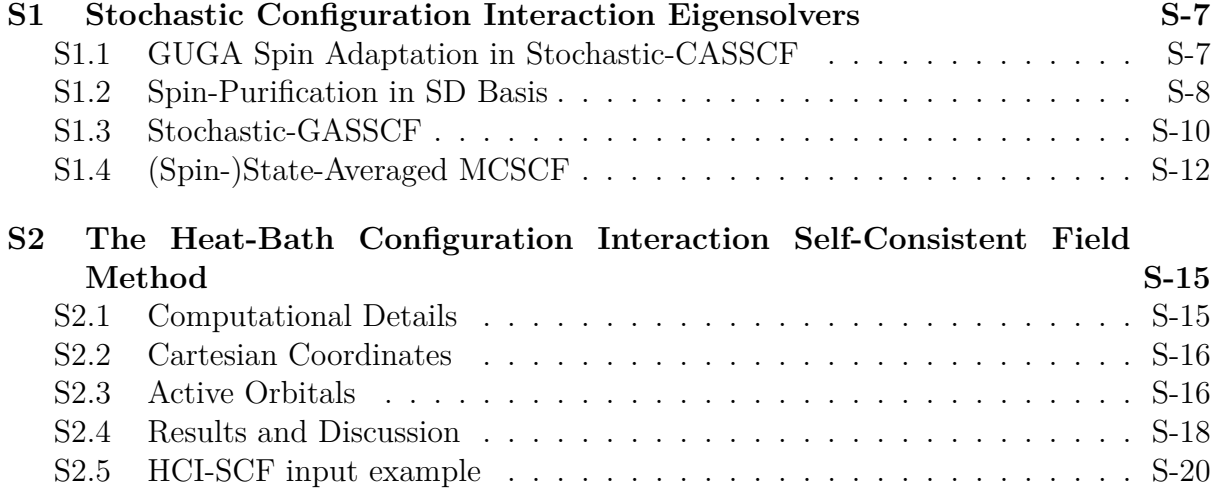

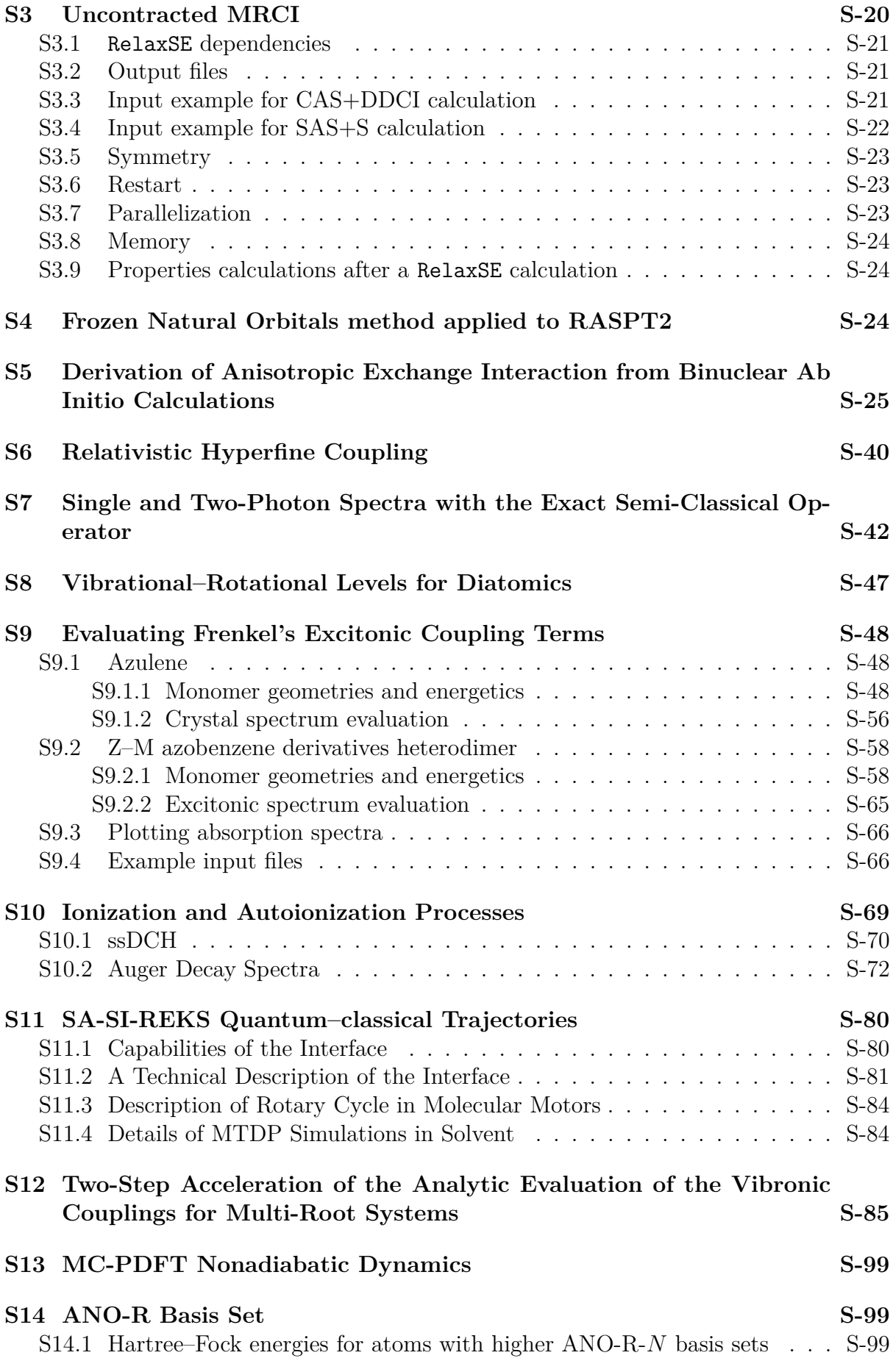

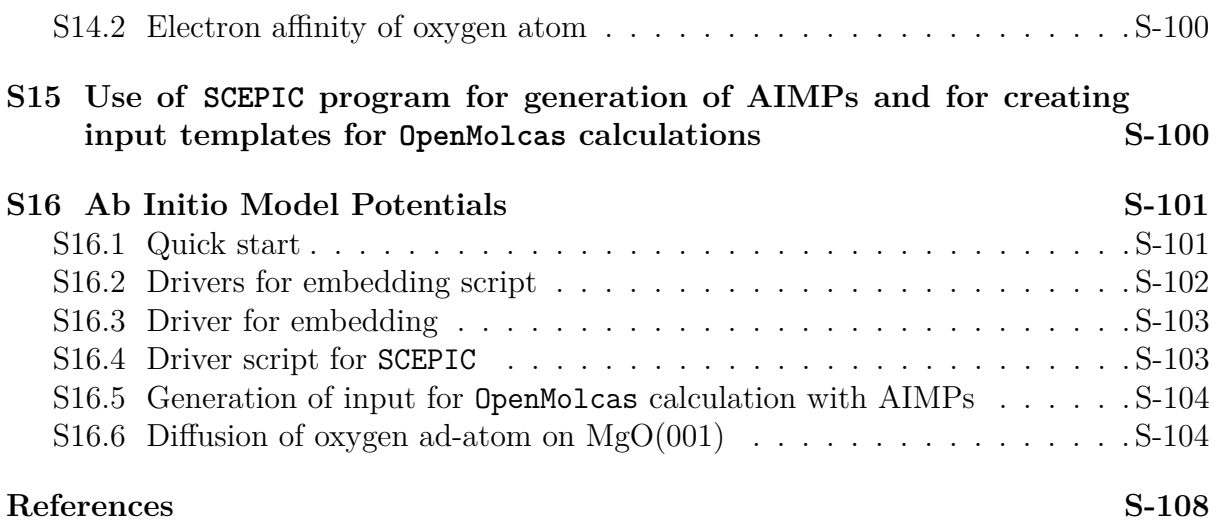

## <span id="page-6-0"></span>**S1 Stochastic Configuration Interaction Eigensolvers**

## <span id="page-6-1"></span>**S1.1 GUGA Spin Adaptation in Stochastic-CASSCF**

The OpenMolcas–NECI workflow for GUGA-FCIQMC is displayed in fig. [S1.](#page-6-2) Sample inputs are given in listings [S1](#page-6-3) and [S2.](#page-7-1)

<span id="page-6-2"></span>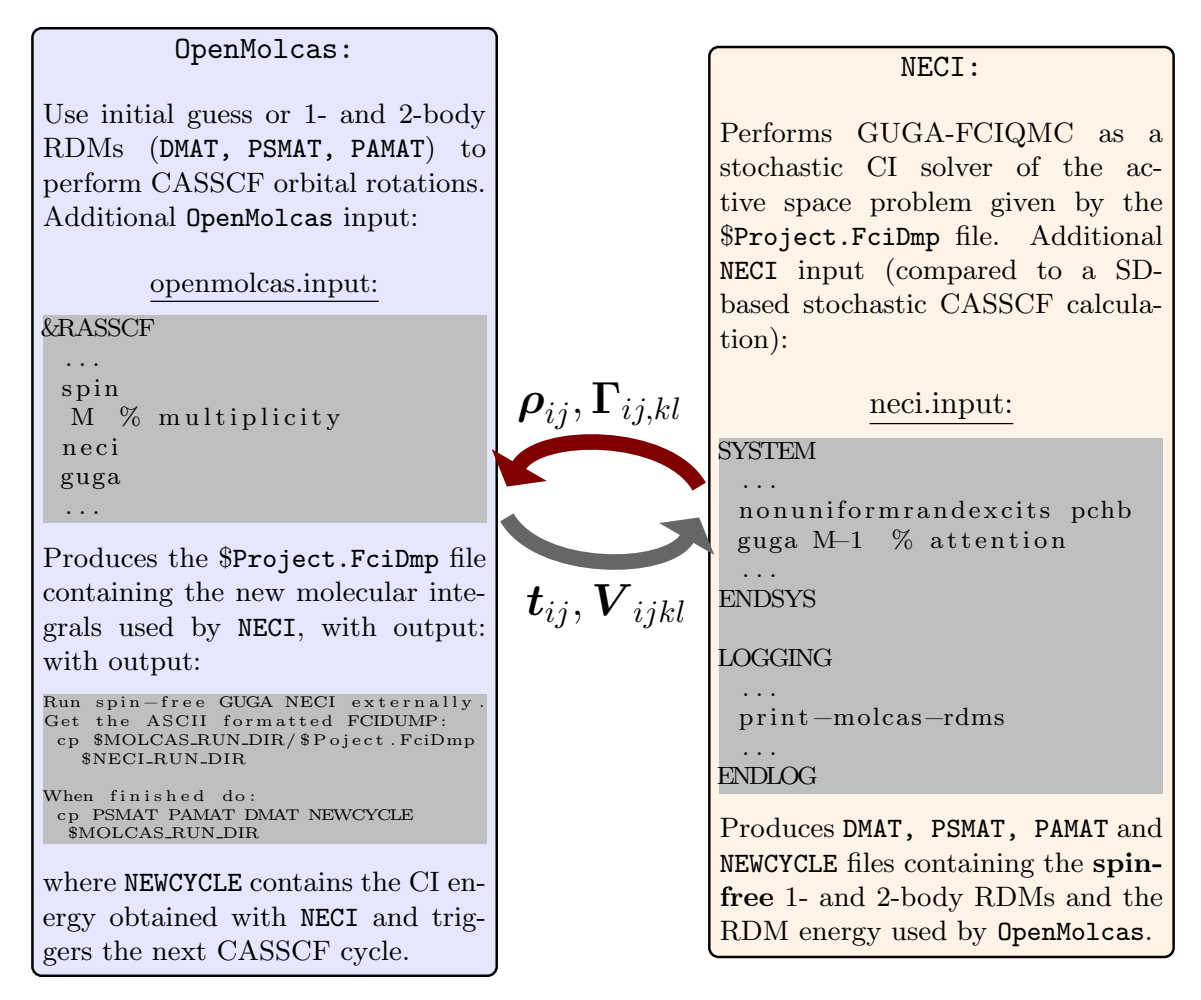

Figure S1: CASSCF/OpenMolcas – GUGA-FCIQMC/NECI Workflow.

<span id="page-6-3"></span>Listing S1:  $Fe<sub>2</sub>S<sub>2</sub>$  singlet CASSCF OpenMolcas input file. The geometry Fe2S2.xyz and fe2s2\_22in26\_ROHF.orbitals files can be found in the SI of ref. [S1.](#page-107-1)

```
1 & GATEWAY
2 coord = geometry_Fe2S2 . xyz
3 basis = FE.ANO-RCC-VDZ, ANO-RCC-MB
4 \mid group = nosym
5
6 & SEWARD
7 medium
8
9 & RASSCF
10 file = CurrDir/fe2s2_22in26_ROHF. orbitals11 Spin = 1
12 nActEl = 10
```

```
13 Inactive = 88
14 Ras2 = 10
15 guga
16 NECI
17 totalwalkers = 10000
18 RDMlinspace = 200 3 50
19 Semistochastic = 1000
20 definedet = 1 3 5 6 9 12 14 16 18 20
```
Listing S2:  $Fe<sub>2</sub>S<sub>2</sub>$  singlet CASSCF NECI input file.

```
1 Title Iron-sulfur singlet CASSCF
2
3 System read
4 electrons 10
5 nonuniformrandexcits mol_guga_weighted
6 nobrillouintheorem
7 guga 0
8 endsys
9
10 calc
11 methods
12 method vertex fcimc
13 endmethods
14
15 definedet 1 3 5 7 9 12 14 16 18 20
16 totalwalkers 100000
17 semi-stochastic 5000
18 pops - core 10000
19 truncinitiator
20 addtoinitiator 3
21 allrealcoeff
22 tau-values \
23 start user-defined 0.01 \
24 max 0.02
25 tau-search \
26 algorithm histogramming
27 startsinglepart 100
28 rdmsamplingiters 10000
29 endcalc
30
31 logging
32 hdf5-pops
33 print - molcas - rdms
34 calcrdmonfly 3 5000 100
35 endlog
36 end
```
## <span id="page-7-0"></span>**S1.2 Spin-Purification in SD Basis**

<span id="page-7-2"></span>Sample inputs for an open-shell singlet calculation are given in listings [S3](#page-7-2) and [S4](#page-8-0)

Listing S3: Preparation of the oxygen  ${}^{1}\Delta$  state in OpenMolcas for NECI.

```
1 & GATEWAY
2 \text{ const} = 02 \text{ . } xyz3 basis = AND - RCC - VDZP
```

```
4 \mid \qquad \text{group} = \text{C1}5 RICD
6
7 & SEWARD
8
9 & RASSCF
10 \vert file = CurrDir/02 LipOrb11 spin = 1
12 /* (16 , 28) is Full CI in VDZP */
13 | nActEl = 16
RAS2 = 2815 CIOnly
16 NECI
17 totalwalkers = 10000000
18 RDMlinspace = 200000 20 1000
```
Listing S4: (16, 28) Full CI on the oxygen  $^1\Delta$  state in NECI.

```
1 title Oxygen singlet delta state
2
3 system read
4 electrons 16
5 nonuniformrandexcits pchb
6 nobrillouintheorem
7 spin-restrict 0
8 FCIDUMP-name 02. FciDmp
9 freeformat
10
11 sd-spin-purification 0.1185
12 endsys
13
14 calc
15 time 1380
16
17 definedet \
18 1 - 2 3 - 4 \
19 5 - 6 7 - 8 \
20 \Big| 9-10 \Big| 11-12 \Big| 13-14 \Big|21 15 18
22
23 totalwalkers 5.e7
24 readpops
25 walkcontgrow
26
27 Semi-stochastic 5000
28 pops - core 10000
29
30 methods
31 method vertex fcimc
32 endmethods
33
34 diagshift .00
35 shiftdamp .02
36 stepsshift 10
37 proje - changeref 1.5
38 truncinitiator
39 addtoinitiator 3
40 allrealcoeff
```

```
41 realspawncutoff .30
42 jump - shift
43 tau-values \
44 start user-defined 0.01
45 tau-search \
46 algorithm conventional \
47 stop-condition no-change 2000 \
48 maxwalkerbloom 1
49 memoryfacspawn 100.00
50 memoryfacpart 50.00
51 startsinglepart 10
52 endcalc
53
54 logging
55 highlypopwrite 50
56 hdf5 - pops
57 print - spin - resolved - RDMs
58 printonerdm
59 RDMlinspace 200000 20 1000
60 endlog
61 end
```
## <span id="page-9-0"></span>**S1.3 Stochastic-GASSCF**

Sample input files for a Stochastic-GASSCF calculation are provided in listings [S5](#page-9-1) and [S6](#page-10-0)

<span id="page-9-1"></span>Listing S5: Preparation of a GASSCF calculation on a stack of five benzene molecules with single interspace excitations in OpenMolcas for NECI.

```
1 & GATEWAY
2 RICD
3 coord = $Project . xyz
4 basis = AND - RCC - VDZP5 \quad \text{group} = C16
7 & SEWARD
\Omega9
10 & RASSCF
11 THRS = 1.0e-4 1.0e-1 5.0e-4
12 FileOrb = $CurrDir / $Project . InpOrb
13 nActEl = 30
14 Symmetry = 1
15 Spin = 1
16 GASSCF
17 5
18 6
19 5 7
20 6
21 11 13
22 6
23 17 19
24 6
25 23 25
26 6
27 30 30
28
```

```
29 * Switch on NECI (external by default)
30 NECI
31 totalwalkers = 1000000
32 RDMLinspace = 30000 20 500
33 semistochastic = 20000
34 definedet = 1 2 3 4 5 6 13 14 15 16 17 18 25 26 27 28 29 30 37 38
         ,→ 39 40 41 42 49 50 51 52 53 54
```
Listing S6: GASSCF on a benzene stack with single interspace excitations.

```
1 Title GAS on a stack of 5 benzene
2
3 System read
4 electrons 30
5 nobrillouintheorem
6 nonuniformrandexcits GAS - CI PCHB
7 GAS-spec cumulative 5
8 6 5 7
9 6 11 13
10 6 17 19
11 6 23 25
12 6 30 30
13 6*1 6*2 6*3 6*4 6*5
14 FCIDUMP - name benzene_3 .0 _Ang . FciDmp
15 endsys
16
17 calc
18 definedet 1-6 13-18 25-30 37-42 49-54
19
20 totalwalkers 1e6
21
22 semi - stochastic 20000
23 pops - core 10000
24
25 methods
26 method vertex fcimc
27 endmethods
28
29 shiftdamp .02
30 stepsshift 10
31
32 tau-values \
33 Start user-defined 5e-3
34
35 tau-search \
36 algorithm conventional \
37 Stop-condition no-change 2000 \
38 maxwalkerbloom 1
39
40 nmcyc 10000
41
42 proje - changeref 1.20
43 truncinitiator
44 addtoinitiator 3
45 allrealcoeff
46 realspawncutoff .30
47 memoryfacspawn 10.00
48 memoryfacpart 5.00
```

```
49 startsinglepart 10
50
51 endcalc
52
53 logging
54 highlypopwrite 50
55 hdf5 - pops
56 print - spin - resolved - RDMs
57 printonerdm
58 RDMlinspace 30000 20 500
59 endlog
60 end
```
#### <span id="page-11-0"></span>**S1.4 (Spin-)State-Averaged MCSCF**

A sample input for a MCSCF calculation over different spin multiplicities is given in listings [S7](#page-11-1) and [S8.](#page-11-2)

<span id="page-11-1"></span>Listing S7: Spin-Averaged CASSCF over doublet, quartet, sextet and octet multiplicities.

```
1 & GATEWAY
2 \text{ const} = \text{mn204} \cdot \text{xyz}3 basis = AND - RCC - VDZP4 \times 4 group = nosym
5 RICD
6
7 & SEWARD
8
9 & RASSCF
10 FileOrb = $Project . InpOrb
11 CIROOT = 4 4 1
12 * average over four roots of arbitrary multiplicity,
13 * alternatively, to control the root weights w_i, use
14 * CIROOT = 4 4
15 * 1 2 3 4
16 * W_1 W_2 W_3 W_417 spin = 2
18 | * multiplicity specified here will be ignored
19 \t nactel = 190020 inactive = 11821 THRS = 1.0e-07, 1.0e-04, 1.0e-04
22 \t \text{ras2} = 1623 deleted = 0
24 Symmetry = 1
25 ITERation = 200 100
26 prwf = 0.01
27 orblisting = all
28 NECI
29 GUGA
30 totalwalkers = 20000
31 RDMlinspace = 20000 10 100
```
Listing S8: NECI input for the doublet spin state.

<span id="page-11-2"></span> # With the FCIDUMP generated within Molcas , separate NECI dynamics need to be # run for each spin multiplicity . If one spin sector  $\#$  contains multiple states, these can be computed within

```
4 \mid # one dynamic through the "system replica" keyword.
5
6 title Mn2O4 spin - averaging doublet
7 System read
8 electrons 19
9 guga 1
10 nonuniformrandexcits guga-pchb
11 system - replicas 2 # twice the number of doublet states
12 nobrillouintheorem
13 freeformat
14 Endsys
15
16 Calc
17 methods
18 method vertex fcimc
19 endmethods
20 totalWalkers 2.5e6
2122 definedet 1 2 3 4 5 6 7 8 9 10 11 12 13 15 17 21 24 26 28
23 multiple-initial-states
24 1 2 3 4 5 6 7 8 9 10 11 12 13 15 17 21 24 26 28
25 1 2 3 4 5 6 7 8 9 10 11 12 13 15 17 21 24 26 28
26
27 global-core-space
28 orthogonalise - replicas
29 replica - single - det - start
30 semi - stochastic 10000
31 pops - core 100000
32 rdmsamplingiters 40000
33 time 12000
34 nmcyc 1000000
35
36 tau-values \
37 start user-defined 0.01
38 tau-search \
39 algorithm conventional \
40 stop-condition no-change 2000 \
41 maxwalkerbloom 1
42
43 truncate-spawns 2.0
44 diagshift 0.00
45 shiftdamp 0.3
46 stepsshift 10
47 proje - changeref 1.2
48 startsinglepart 100
49 memoryfacspawn 100.0
50 memoryfacpart 5.0
51 truncinitiator
52 addtoinitiator 3
53 allrealcoeff
54 realspawncutoff 0.30
55 Endcalc
56
57 Logging
58 highlypopwrite 2000
59 hdf5 - pops
60 calcrdmonfly 3 15000 100
61 print - molcas - rdms
```
 **Endlog End**

> A sample input for a Deterministic Spin-Averaged CASSCF over one doublet and a quartet state is given in listing [S9](#page-13-0)

> <span id="page-13-0"></span>Listing S9: Deterministic Spin-Averaged CASSCF over one doublet and a quartet state.

```
1
2 * Three separate (!) input files are required for the deterministic CASSCF over
3 * two multiplicities . Below three sample & RASSCF blocks are provided :
4
5 * 1. CAS-CI for the doublet:
6 & RASSCF
\overline{z} CTON \overline{z}8 FileOrb = $Project . InpOrb
9 CIROOT = 1 1 1
10 spin = 2
11 nactel = 19 0 0
12 \t\t \text{ras2} = 1613 inactive = 118
14 WRMA
15 * this keyword writes the PSMAT , PAMAT , DMAT , DSPN arrays to $WORKDIR
16 * which represent the symmetric- and anti-symmetric part of the
17 * 2RDM, the 1RDM and the 1 Spin-Density Matrix
18
19 * 2. CAS-CI for the quartet
20 & RASSCF
21 CION1y
22 FileOrb = $Project . InpOrb
23 CIROOT = 1 1 1
24 spin = 4
25 nactel = 19 0 0
26 ras2 = 16
27 inactive = 118
28 WRMA
29 * Another set of RDMs for the quartet
30
31 * 3. CASSCF which averages the RDMs
32 & RASSCF
33 FileOrb = $Project . InpOrb
34 CIROOT = 2 2 1
35 * average over two roots of arbitrary multiplicity ,
36 spin = 2
37 * multiplicity specified here will be ignored
38 nactel = 19 0 0
39 inactive = 118
40 ras2 = 16
41 NECI
42 GUGA
43 totalwalkers = 20000
44 RDMlinspace = 20000 10 100
45 * Specification of the entire NECI block as shown here is
46 * mandatory. The program will ask you to provide the RDMs generated
47 * above in consecutive numbering and a NEWCYCLE file which contains
48 * the CAS-CI energies. Any renaming to PSMAT.1, PSMAT.2, ... has
49 * to be manually performed by the user . Please consult the
50 * GUGA-NECI interface for further guidance.
51 * For each iteration of the SCF , the steps (1) and (2) have to be
```
## <span id="page-14-0"></span>**S2 The Heat-Bath Configuration Interaction Self-Consistent Field Method**

Application of the HCI-SCF Method:  $[(C_5H_5)Fe(C_5H_4)]_2^+$ .

## <span id="page-14-1"></span>**S2.1 Computational Details**

- Two active spaces were employed, CAS(27,28) and CAS(35,36). The active natural orbitals are shown in figs. [S2](#page-16-0) and [S3.](#page-17-1)
- Cartesian coordinates were obtained at the B3LYP/def2-TZVP level of theory (list-ing [S10\)](#page-15-2). All B3LYP calculations were done with the Turbomole package.  $S<sup>2</sup>$
- The  $C_{2h}$  point group symmetry was used in all calculations.
- cc-pVTZ basis set for Fe, and cc-pVDZ basis set for C and H were employed.
- The Cholesky decomposition technique for the two-electron integrals was used, with a threshold of  $10^{-6} E_h$ .
- DMRG-SCF calculations were done with the OpenMolcas–CheMPS2 interface. Fiedler orbital ordering, perturbative noise (noise prefactor of 0.05), and residual norm threshold 10<sup>−</sup><sup>4</sup> for the Davidson algorithm were employed. Four values of *m* were chosen, namely 500, 1000, 2000, and 4000.
- HCI-SCF calculations were done with the OpenMolcas–Dice interface. We performed three sets of calculations with  $\varepsilon_{\text{var}} = 10^{-4} E_{\text{h}}$ ,  $5 \cdot 10^{-5} E_{\text{h}}$ , ,  $10^{-4} E_{\text{h}}$  and  $\varepsilon_{\text{per}}$  = 10<sup>-5</sup>  $E_{\text{h}}$ , 5 · 10<sup>-6</sup>  $E_{\text{h}}$ , 10<sup>-6</sup>  $E_{\text{h}}$ , respectively. The last calculation is semistochastic, in which the perturbative component is calculated deterministically at  $\varepsilon = 10^{-5} E_h$  and stochastically at  $\varepsilon = 10^{-6} E_h$ . Since Dice does not calculate the 2-RDM with semi-stochastic HCI, the active orbitals were not optimized (activated by the keyword *CIONly* ). The active orbitals in this last calculation were taken from the HCI-SCF calculations with  $\varepsilon_{\text{var}} = 10^{-4} E_{\text{h}}$  and  $\varepsilon_{\text{per}} = 10^{-5} E_{\text{h}}$ .
- All calculations were done with an Intel(R) Xeon(R) CPU E5-2650 @ 2.00 GHz (8 cores, 16 threads) and 62 GB of memory. CheMPS2 was built with a shared-memory OMP parallelization, whereas Dice was built with MPI parallelization. The number of OpenMolcas processes is 4 (*MOLCAS\_NPROCS=4*), the number of CheMPS2 (or Dice) processes is 12 (*OMP\_NUM\_THREADS=12* and *MOLCAS\_DICE=12*)
- The electronic coupling  $V_{ET}$  was calculated using the generalized Mulliken–Hush method:<sup>[S3](#page-107-3)</sup>

<span id="page-14-2"></span>
$$
V_{\text{ET}} = \frac{(E_2 - E_1) |\mu_{12}|}{\sqrt{(\mu_{11} - \mu_{22})^2 + 4 |\mu_{12}|^2}}
$$
(S1)

with  $E_2$  the energy of the excited state  ${}^2B_u$ ,  $E_1$  the energy of the ground state  ${}^2A_{\varrho}$ ,  $\mu_{22}$  the electric dipole moment of <sup>2</sup>B<sub>u</sub>,  $\mu_{11}$  the electric dipole moment of <sup>2</sup>A<sub>g</sub>, and

 $\mu_{12}$  the transition dipole moment. Since  $\left[{\rm (C_5H_5)Fe(C_5H_4)}\right]_2^+$  has an inversion center, eq. [\(S1\)](#page-14-2) becomes:

$$
V_{\text{ET}} = \frac{E_2 - E_1}{2} \tag{S2}
$$

## <span id="page-15-0"></span>**S2.2 Cartesian Coordinates**

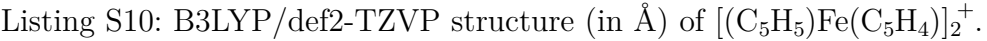

<span id="page-15-2"></span>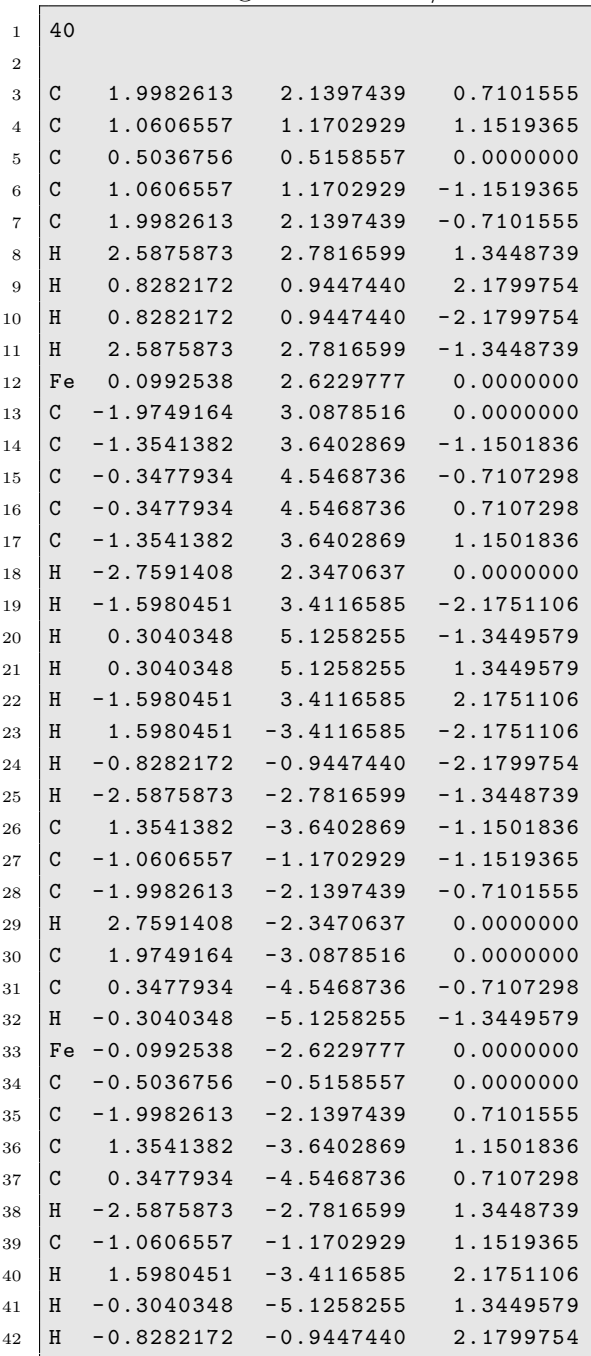

## <span id="page-15-1"></span>**S2.3 Active Orbitals**

<span id="page-16-0"></span>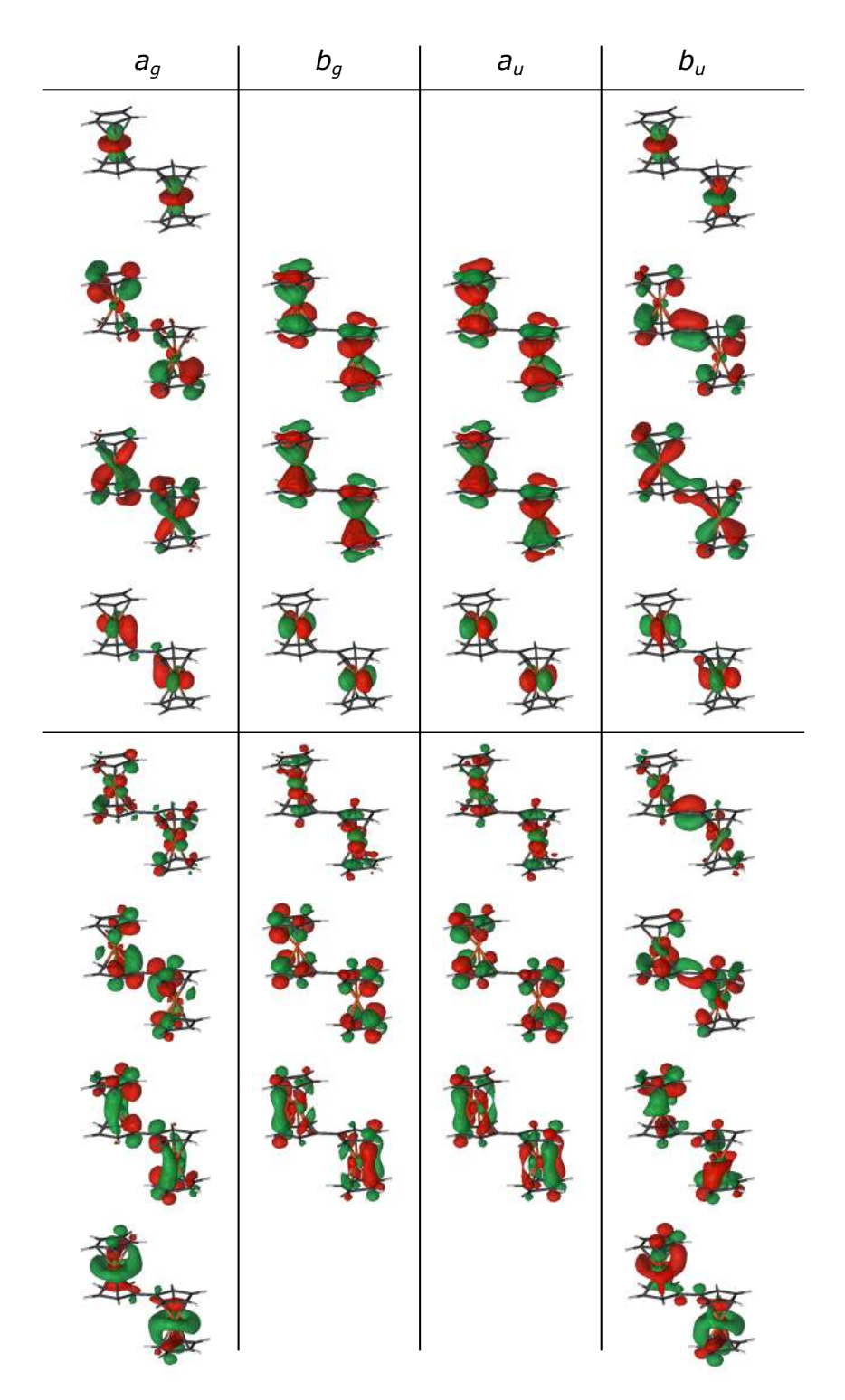

Figure S2: CAS(27,28) active natural orbitals of  $[(C_5H_5)Fe(C_5H_4)]_2^+$ .

<span id="page-17-1"></span>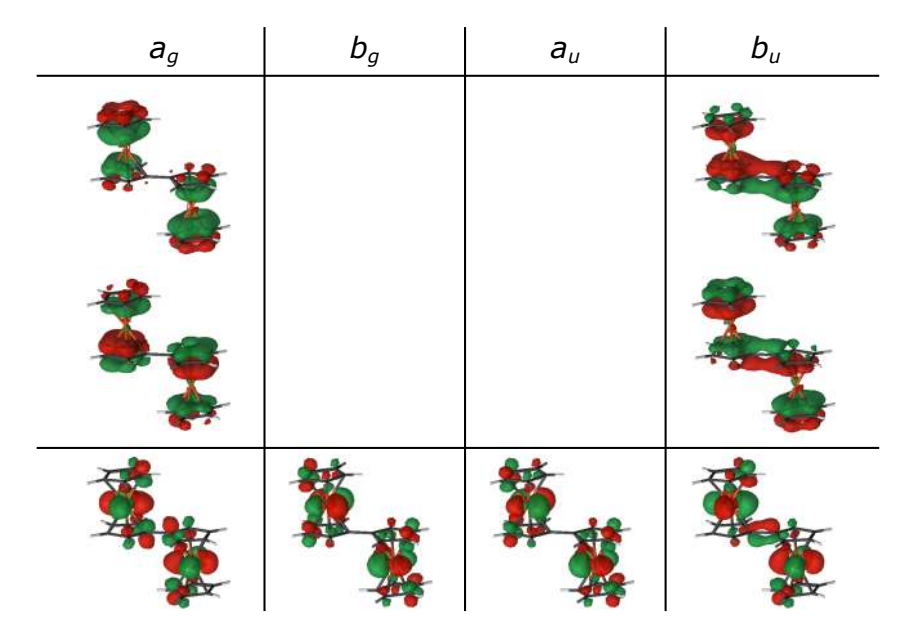

Figure S3: Extra active orbitals in the CAS(35,36) calculations of  $[(C_5H_5)Fe(C_5H_4)]_2^+$ .

## <span id="page-17-0"></span>**S2.4 Results and Discussion**

In tables [S1](#page-18-0) and [S2,](#page-18-1) we present the total energies (in  $E<sub>h</sub>$ ) of the ground state  ${}^{2}A<sub>g</sub>$  and the excited state  ${}^{2}B_u$  of  $[(C_5H_5)Fe(C_5H_4)]_2^+$ , calculated with DMRG-SCF and HCI-SCF. It can be seen that the total energies are far from converged in all cases. In contrast, the electronic coupling  $V_{ET}$  converges relatively fast with respect to the number of renormalized states *m* and the thresholds  $\varepsilon$ . For the smaller active space CAS(27,28), HCI-SCF, DMRG-SCF[ $m = 4000$ ], and semi-stochastic HCI predict a  $V_{ET}$  value of  $\sim 4.4$  kcal mol<sup>-1</sup>. For the larger active space CAS(35,36), even at an *m*-value of 6000, the electronic coupling has not yet converged. HCI-SCF and semi-stochastic HCI, on the other hand, give very similar results (4*.*4 kcal mol<sup>−</sup><sup>1</sup> ). Since there is still a gap of 1*.*2 kcal mol<sup>−</sup><sup>1</sup> between the best (S)HCI and DMRG results, the converged relative energy is expected to be somewhere between 4.5 kcal mol<sup>-1</sup> and 5.7 kcal mol<sup>-1</sup>.

<span id="page-18-0"></span>Table S1: Total energies (in  $E_h$ ) of the ground state  ${}^2A_g$  and the excited state  ${}^2B_u$  of  $[(C_5H_5)Fe(C_5H_4)]_2^+$ , calculated with DMRG-SCF(27,28) and HCI-SCF(27,28).

|                      | $\varepsilon_{\text{var}}$ | $\varepsilon_{\text{per}}$ | $E({}^2A_{\rm g})$                        | $E({}^2B_{\rm u})$    | $V_{ET}^{\ a}$                    |
|----------------------|----------------------------|----------------------------|-------------------------------------------|-----------------------|-----------------------------------|
|                      | $(E_{\rm h})$              |                            | $(E_{\rm h}, -3292)$                      |                       | $(\text{kcal} \,\text{mol}^{-1})$ |
| HCI-SCF              | $10^{-4}$                  |                            | $10^{-5}$ $-0.799611$ $-0.784802$         |                       | 4.6                               |
| HCI-SCF              | $5 \cdot 10^{-5}$          |                            | $5 \cdot 10^{-6}$ $-0.802740$ $-0.789133$ |                       | 4.3                               |
| $HCI^b$              | $10^{-4}$                  | $10^{-6}$                  | $-0.808930 -0.794811$                     |                       | 4.4                               |
| $DMRG-SCF[m=500]$    |                            |                            |                                           | $-0.798354 -0.781977$ | 5.1                               |
| $DMRG-SCF[m = 1000]$ |                            |                            | $-0.803205$                               | $-0.792376$           | 3.4                               |
| $DMRG-SCF[m = 2000]$ |                            |                            | $-0.807224$                               | $-0.795179$           | 3.8                               |
| $DMRG-SCF[m = 4000]$ |                            |                            |                                           | $-0.810455 -0.796727$ | 4.3                               |

<sup>*a*</sup> The electronic coupling  $V_{ET}$  is half of the energy gap between  ${}^{2}A_{g}$  and  ${}^{2}B_{u}$ .

<sup>*b*</sup> Semi-stochastic HCI calculation, the perturbative component is calculated deterministically at  $\varepsilon =$  $10^{-5} E_h$  and stochastically at  $\varepsilon = 10^{-6} E_h$ . The active space is taken from the cheapest HCI-SCF calculation.

<span id="page-18-1"></span>Table S2: Total energies (in  $E_h$ ) of the ground state <sup>2</sup> $A_g$  and the excited state <sup>2</sup> $B_u$  of  $[(C_5H_5)Fe(C_5H_4)]_2^+$ , calculated with DMRG-SCF(35,36) and HCI-SCF(35,36).

|                         | $\varepsilon_{\text{var}}$ | $\varepsilon_{\text{per}}$ | $E({}^2A_{\varrho})$ | $E({}^2B_{\rm u})$ | $V_{\rm ET}{}^a$                      |
|-------------------------|----------------------------|----------------------------|----------------------|--------------------|---------------------------------------|
|                         | $(E_{\rm h})$              |                            | $(E_{\rm h}, -3292)$ |                    | $(\mathrm{kcal} \,\mathrm{mol}^{-1})$ |
| $HCI-SCFb$              | $10^{-4}$                  | $10^{-5}$                  | $-0.888687$          | $-0.874637$        | 4.4                                   |
| HCI <sup>c</sup>        | $10^{-4}$                  | $10^{-6}$                  | $-0.908208$          | $-0.893885$        | 4.5                                   |
| $DMRG-SCF[m = 500]$     |                            |                            | $-0.884200$          | $-0.870386$        | 4.3                                   |
| $DMRG-SCF[m = 1000]$    |                            |                            | $-0.906087$          | $-0.879654$        | 8.3                                   |
| $DMRG-SCF[m = 2000]$    |                            |                            | $-0.912357$          | $-0.890646$        | 6.8                                   |
| $DMRG-CI[m = 4000]^{d}$ |                            |                            | $-0.919855$          | $-0.900708$        | 6.0                                   |
| $DMRG-CI[m = 6000]^{d}$ |                            |                            | $-0.922990$          | $-0.904974$        | 5.7                                   |

<sup>*a*</sup> The electronic coupling  $V_{ET}$  is half of the energy gap between  ${}^{2}A_{g}$  and  ${}^{2}B_{u}$ .

*b* HCI-SCF calculations with  $\varepsilon_{\text{var}} = 5 \cdot 10^{-6} E_h$  require more than 62 GB of memory.

*<sup>c</sup>* Semi-stochastic HCI calculation, the perturbative component is calculated deterministically at *ε* =  $10^{-5} E_h$  and stochastically at  $\varepsilon = 10^{-6} E_h$ . The active space is taken from the cheapest HCI-SCF calculations.

 $d$  DMRG-CI calculations only, the active space is taken from the DMRG-SCF $[m = 2000]$  calculations.

#### <span id="page-19-0"></span>**S2.5 HCI-SCF input example**

In listing [S11,](#page-19-2) we present an input example to perform an HCI-CAS calculation. This input is to calculate the <sup>2</sup>A<sub>g</sub> state of  $[(C_5H_5)Fe(C_5H_4)]_2^+$ . The keyword *DICE* must be used to activate the OpenMolcas–Dice interface. *DIOCcupations* is used to specify a starting (or reference) determinant. The keyword requires first the number of determinants, followed by determinants. Each determinant is inserted as a string of aliases of occupations/couplings of the active  $(RAS2)$  orbitals with the aliases  $2 = \text{full}$ ,  $u = \text{up}$ ,  $d$  $=$  down,  $\theta =$  empty. Dice can run in parallel with the number of Dice processes set by *MOLCAS\_DICE* .

<span id="page-19-2"></span>Listing S11: HCI-CAS(27,28) calculation of the <sup>2</sup>A<sub>g</sub> state of  $[(C_5H_5)Fe(C_5H_4)]_2^+$ .

```
1 >> export MOLCAS_DICE =12
\overline{2}3 & RASSCF
4 SPIN = 1
5 SYMMetry = 2
6 NACTel = 27 0 0
7 INACtive = 14 8 8 13
8 RAS2 = 8 6 6 8
9 THRS = 1.0e-06 1.0e-03 1.0e-03
10 LUMOrb
11 | DICE
12 EPSIlon = 1.0e-4 1.0e-5
13 DIOCcupations
14 1
15 2 2 2 u 0 0 0 0 2 2 2 0 0 0 2 2 2 0 0 0 2 2 2 2 0 0 0 0
```
In listing [S12,](#page-19-3) we show the same calculation but with semi-stochastic HCI.

<span id="page-19-3"></span>Listing S12: Semi-stochastic HCI(27,28) calculation of the  ${}^{2}A_{g}$  state of  $[(C_5H_5)Fe(C_5H_4)]_2^+$ .

```
1 >> export MOLCAS_DICE =12
\overline{2}3 & RASSCF
4 SPIN = 1
5 SYMMetry = 2
6 NACTel = 27 0 0
7 INACtive = 14 8 8 13
8 RAS2 = 8 6 6 8
9 \mid THRS = 1.0e-06 1.0e-03 1.0e-03
10 LUMOrb
11 DICE
12 EPSilon = 1.0e-4 1.0e-6
13 DIOCcupations
14 1
15 2 2 2 u 0 0 0 0 2 2 2 0 0 0 2 2 2 0 0 0 2 2 2 2 0 0 0 0
16 STOChastic
17 CIONly
```
## <span id="page-19-1"></span>**S3 Uncontracted MRCI**

Use of the RelaxSE code for MRCI calculations.

This section describes typical inputs for CAS+DDCI and SAS+S types of calculations. It also details extra information on parallelization, symmetry, restart, and the property associated code.

### <span id="page-20-0"></span>**S3.1 RelaxSE dependencies**

The RelaxSE code requires

- the TraOne and TraInt files issued from the MOTRA module in OpenMolcas, computed in the conventional way,
- an INPUT file providing the input namelists,
- a prefix.ref0 input file giving the configurations selected within the CAS when required.

## <span id="page-20-1"></span>**S3.2 Output files**

The RelaxSE code provides the following files

- the output file as prefix.out,
- the wave functions at the last Davidson iteration (for restart or properties calculations) in prefix.restart,

and if required by the presence of *propinp* namelist in the INPUT file

- the prefix.bdet file containing the list of determinants,
- the prefix.sass file containing extra information.

#### <span id="page-20-2"></span>**S3.3 Input example for CAS+DDCI calculation**

This calculation has been published in ref. [S4.](#page-107-4)

```
Listing S13: INPUT file.
```

```
1 & sassinp
2 prefix="clusters1",
3 \text{ method} = "SAS + S"4 restart = .false.
5 & end
6
7 & infomolcasinp
8 \mid nirrep=1,
9 \mid \text{ntot} = 235,10 iIrTb (1,1) = 1,
11 iChTb(1,1) = 112 & end
13
14 & orbinp
15 norb_gel = 2,
16 norb_occ = 52,
17 norb_ligo = 4,
18 norb act = 4,
19 norb_ligv = 0,
```

```
20 \vert norb_virt = 175,
21 norb_del = 11,
22 & end
23
24 & vecinp
25 stot=3,
26 sz=2,
27 vec_irrep=1,
28 nvec=2,
29 nref0=1,
30 nelact = 4
31 & end
32
33 & davidinp
34 SizeheffDavidson = 10,
35 tol_conv = 1.d-8,
36 ITERO = 1
37 & end
38
39 & propinp
40 Nprop =1
41 & end
```
Listing S14: clusters1.sass.ref0 file.

59u 60u 61u 62d

## <span id="page-21-0"></span>**S3.4 Input example for SAS+S calculation**

This calculation has been published in ref. [S5.](#page-107-5)

Listing S15: INPUT file.

```
1 & sassinp
2 \mid \text{prefix} = " Joo2",
3 method = "SAS + S"
4 restart = .false.
5 \mid kend
6
7 & infomolcasinp
8 \mid nirrep=1,
9 \mid \text{ntot} = 248,10 iIrrb(1,1) = 1,
11 iChTb(1,1) = 112 & end
13
14
15 & orbinp
16 norb_gel = 0,
17 norb_occ = 50,
18 norb_ligo = 6,
19 norb_act = 6,
20 \vert norb_ligv = 0,
21 | norb\_virt = 186,
22 norb_del = 0,
23 & end
24
```

```
25 & vecinp
26 stot=5,
27 sz=4,
28 vec_irrep=1,
29 nvec=2,
30 nref0=1,
31 nelact = 6
32 & end
33
34 & davidinp
35 SizeheffDavidson = 10 ,
36 tol_conv = 1.d-8,
37 ITERO = 1
38 \& end
39
40 & propinp
41 Nprop =1
42 \times end
```
Listing S16: Joo2.sass.ref0 file.

1 57u 58u 59u 60u 61u 62d

#### <span id="page-22-0"></span>**S3.5 Symmetry**

In the present version of the the RelaxSE code, the symmetry is not implemented. As a consequence the symmetry information in the *infomolcasinp* namelist should be left as in the previous examples.

### <span id="page-22-1"></span>**S3.6 Restart**

If the calculation is not finished while stopped for any reason, of if one desire more accuracy, a restart from the last Davidson's iteration can be done. The prefix.restart file will then be required in addition to the INPUT and prefix.ref0 files. To specify to the code to restart from the prefix.restart file one should add the following keywords:

- in the *sassinp* namelist: *restart=.true.* ,
- in the *davidinp* namelist: *iter0=number\_of\_the\_last\_iteration* in the previous run, the *tol\_conv* keyword can also be specified to increase the accuracy of the convergence for the Davidson's diagonalization procedure.

#### <span id="page-22-2"></span>**S3.7 Parallelization**

The RelaxSE code is implemented in a MPI+OpenMP scheme. The number of MPI processes should remain small (4–6 is an optimum) while the number of OpenMP threads per MPI processes has been used up to 40 with a good scaling (see ref. [S6\)](#page-107-6) for more precision. It is also recommended to adjust the optional keyword *SIZEBATCH* (default 40) to a multiple of the number of OpenMP threads, as close as possible to a divisor of the number of virtual+ligv orbitals.

## <span id="page-23-0"></span>**S3.8 Memory**

The RelaxSE use of memory is often a problem for large calculations. For up to  $250 \cdot 10^6$ determinants, it should work on a computer with 200 GB of memory per node. When reaching  $10^9$  determinants one should have more than 1 TB of memory per node available.

A low memory version of the code is under progress.

### <span id="page-23-1"></span>**S3.9 Properties calculations after a RelaxSE calculation**

A property code is provided in the RelaxSE realise. To be used it requires the same INPUT as RelaxSE, the prefix.restart, prefix.bdet and prefix.sass file. The last ones are generated by RelaxSE only is the *propinp* namelist is present in the INPUT file. If forgotten in the first run a restart calculation can be done to generate them.

Presently only few properties are coded,

- the projection of the computed states wave functions into the CAS space
- the calculation of the one-electron density matrices,
- the printing of the computed states wave functions in human readable format (to be used with care).

Other properties implementations are in progress.

## <span id="page-23-2"></span>**S4 Frozen Natural Orbitals method applied to RASPT2**

An input example for one of the FNO-RASPT2 calculations reported on the PSB-11 system  $(\zeta = 99\%, \sigma = 0.1 E_h)$  is given in listing [S17](#page-23-3)

```
Listing S17: OpenMolcas input for a FNO-RASPT2 calculation.
```

```
1 & gateway
2 Coord=$HomeDir/coord.xyz
3 Basis = ANO - L - VDZP
4 Group=nosymm
5 RICD
6
7 & seward
8
9 >>>COPY $HomeDir /cas . RasOrb INPORB
10
11 & rasscf
12 spin
13 1
14 symm
15 1
16 nactel
17 12 3 3
18 ras1
19 6
20 ras2
21 0
22 \sqrt{22} ras3
```

```
23 6
24 inactive
25 76
26 ciroot
27 3 3 1
28 lumorb
29
30
31 & caspt2
32 \mid \text{imag}=0.233 ipea =0.0
34 maxiter =200
35 multistate =3 1 2 3
36 nomult
37 FNOCaspt2=-0.01
38 RegFNOparameter=0.1
```
## <span id="page-24-0"></span>**S5 Derivation of Anisotropic Exchange Interaction from Binuclear Ab Initio Calculations**

Table [S3](#page-24-1) collects all parameters of the anisotropic magnetic exchange extracted from calculation of the binuclear system.

<span id="page-24-1"></span>Table S3: Parameters of the anisotropic magnetic exchange (in cm<sup>−</sup><sup>1</sup> ) extracted from calculation of the DyMn binuclear system. The active space of the CASSCF method included  $4f^9$  and  $5d^5$  shells of the Dy<sup>III</sup> and Mn<sup>II</sup>, respectively, amounting to 14 electrons in 12 orbitals. All roots arising from the coupling of the ground  ${}^6H$  term of Dy<sup>III</sup> and ground spin  $S_B = 5/2$  of Mn<sup>2+</sup> were explicitly optimized and mixed by spin–orbit interaction in RASSI. The ANO-RCC-VTZP basis set was used for closer atoms, while smaller VDZP contractions were used for distant atoms. This is the full version of table [1](#page-18-0)

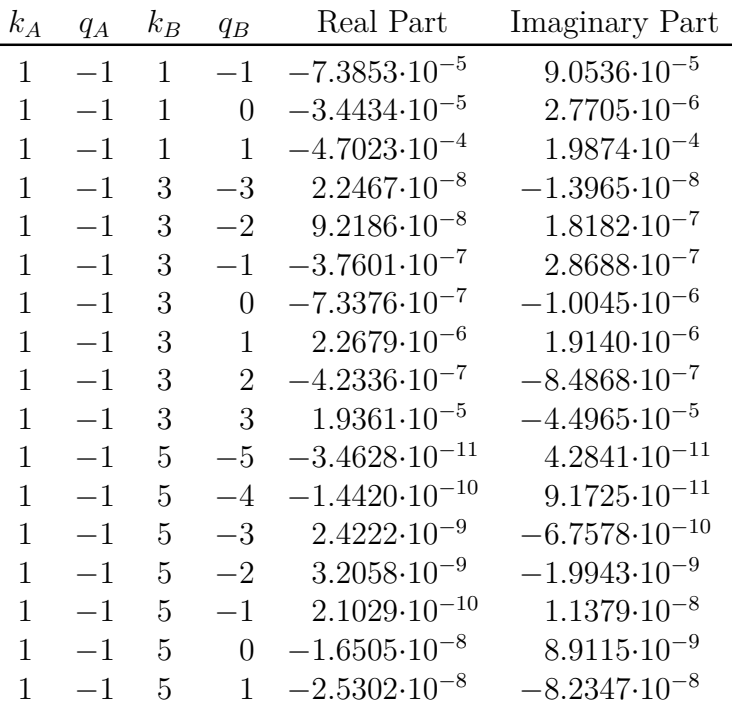

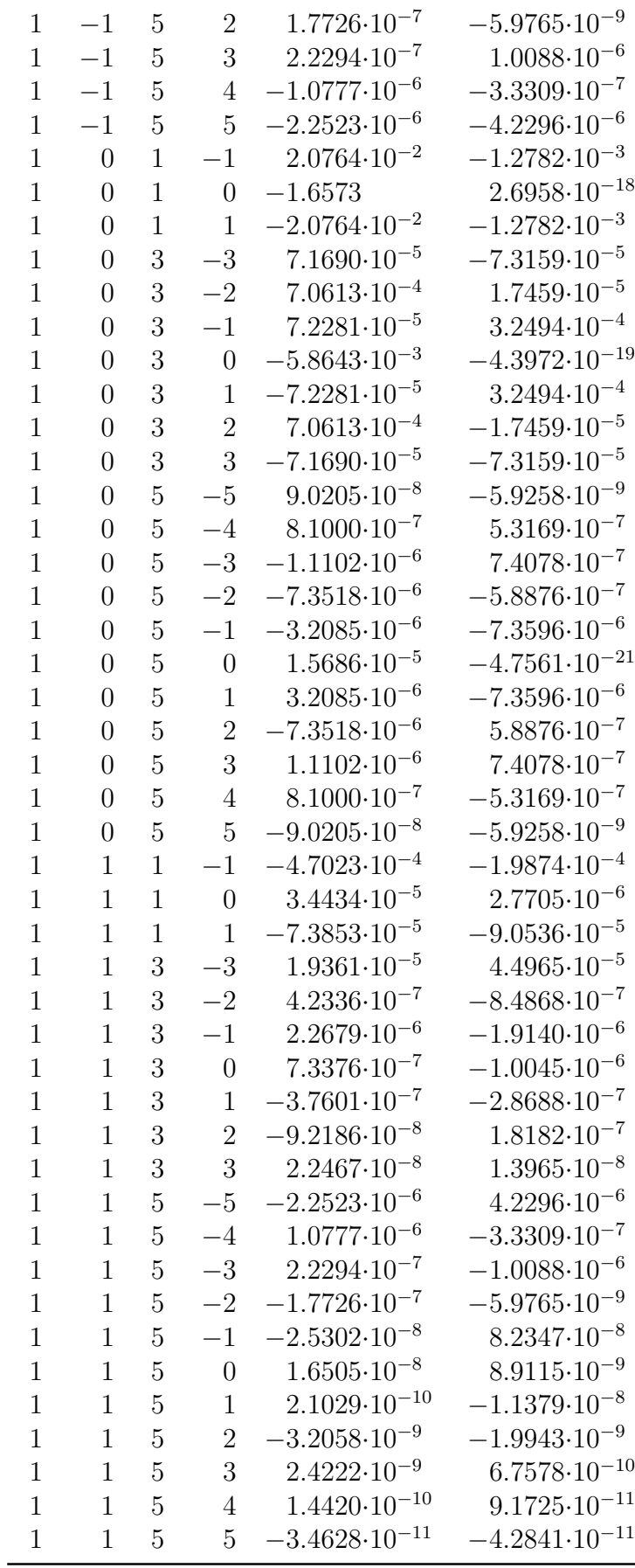

Input examples for the derivation of anisotropic exchange interaction are

given in listings [S18](#page-26-0) and [S19.](#page-38-0) From the calculation with listing [S18,](#page-26-0) the file DyMn vtzp vdzp cas 14in12 396r aniso cas.aniso is obtained, which is used in listing [S19](#page-38-0) as *DATA* . The file Dy\_in\_DyMn\_vtzp\_vdzp\_cas\_9in7\_aniso\_cas.old.aniso is the data file for the single Dy site, where the Mn ion was computationally replaced by diamagnetic Zn, closed shell. The file Mn in DyMn vtzp vdzp cas 5in5 aniso cas.old.aniso is the data file for the single Mn site, where the Dy ion was computationally replaced by diamagnetic Lu, closed shell. The datafile for Mn can be in principle avoided in this particular case, but here it shown as an example for a general case.

<span id="page-26-0"></span>Listing S18: Input file for the complete CASSCF/RASSI/SINGLE\_ANISO calculation for the entire binuclear DyMn compound.

```
1 & SEWARD
2 Title
3 DyMn full calculation
4 ANGM
5 2.21452658174807357384 15.28782765643874124177 15.91146562345711475748
6 AMFI
7
8 DOAN
9 RICD
10 SDIP
11
12 CDTH
13 \mid 1.0 d - 614
15 VERBOSE
16
17 Basis Set
18 DY. ANO-RCC-vtzp
19 DY1 1.17187700 8.08997000 8.41998500 Angstrom
20 End of Basis Set
21
22 Basis Set
23 MN . ANO - RCC - vdzp
24 MN2 1.50694300 4.68651000 6.93724100 Angstrom
25 End of Basis Set
26
27 Basis Set
28 \mid 0. ANO-RCC-vdzp
29 O3 1.00627200 12.53340600 9.80793300 Angstrom
30 End of Basis Set
31
32 Basis Set
33 \mid 0. ANO-RCC-vtzp
34 O4 1.22522100 9.93113900 9.56746000 Angstrom
35 End of Basis Set
36
37 Basis Set
38 \mid 0. ANO-RCC-vtzp
39 O5 1.75652500 5.89205800 8.74773800 Angstrom
40 End of Basis Set
41
42 Basis Set
43 \mid 0. ANO-RCC-vtzp
44 O6 1.60135100 9.51194200 6.50182000 Angstrom
```

```
45 End of Basis Set
46
47 Basis Set
48 0. ANO-RCC-vtzp
49 O7 1.21159500 6.91777600 6.40048900 Angstrom
50 End of Basis Set
51
52 Basis Set
53 \mid 0. ANO-RCC-vdzp
54 O8 1.00477500 2.53138800 6.26891000 Angstrom
55 End of Basis Set
56
57 Basis Set
58 \mid 0 \cdot \text{ANO}-\text{RCC}-\text{vtzp}59 O9 - 0.98583600 6.97042900 8.84604400 Angstrom
60 End of Basis Set
61
62 Basis Set
63 \vert 0. ANO-RCC-vtzp
64 O10 - 0.99509200 8.80720300 7.66485800 Angstrom
65 End of Basis Set
66
67 Basis Set
68 | 0.ANO-RCC-vdzp
69 O11 - 0.63201900 4.60105000 7.59982400 Angstrom
70 End of Basis Set
71
72 Basis Set
73 | 0.ANO-RCC-vdzp
74 O12 3.44899700 4.65167800 6.18421500 Angstrom
75 End of Basis Set
76
77 Basis Set
78 | 0.ANO-RCC-vtzp
79 O13 3.54852900 8.26649900 8.32426500 Angstrom
80 End of Basis Set
81
82 Basis Set
83 N. ANO-RCC-vdzp
84 N14 0.08557600 0.93155100 3.24107900 Angstrom
85 End of Basis Set
86
87 Basis Set
88 N.ANO-RCC-vdzp
89 N15 0.14174200 -1.32847200 4.86540000 Angstrom
90 End of Basis Set
91
92 Basis Set
93 N. ANO-RCC-vtzp
94 N16 1.58665300 7.46455500 10.75772200 Angstrom
95 End of Basis Set
96
97 Basis Set
98 N . ANO - RCC - vdzp
99 N17 1.78989100 6.09153100 11.06927700 Angstrom
100 End of Basis Set
101
102 Basis Set
```

```
103 N.ANO-RCC-vdzp
104 N18 2.44356500 1.92993000 11.24925200 Angstrom
105 End of Basis Set
106
107 Basis Set
108 N. ANO-RCC-vdzp
109 N19 2.05104400 3.30700500 8.85360600 Angstrom
110 End of Basis Set
111
112 Basis Set
113 \mid N. ANO-RCC-vdzp
114 N20 0.89677300 4.62332600 4.66576300 Angstrom
115 End of Basis Set
116
117 Basis Set
118 \mid N \cdot \text{ANO}-\text{RCC}-\text{vdzp}119 N21 0.65267100 3.34143200 4.19843000 Angstrom
120 End of Basis Set
121
122 Basis Set
123 C.ANO-RCC-vdzp
124 C22 1.00291400 13.94895800 9.84725500 Angstrom
125 End of Basis Set
126
127 Basis Set
128 C . ANO - RCC - vdzp
129 C23 1.19756900 11.84486800 10.96189600 Angstrom
130 End of Basis Set
131
132 Basis Set
133 C. ANO-RCC-vdzp
134 C24 1.26631200 12.38354800 12.21265300 Angstrom
135 End of Basis Set
136
137 Basis Set
138 C.ANO-RCC-vdzp
139 C25 1.44510700 11.54515200 13.35754200 Angstrom
140 End of Basis Set
141
142 Basis Set
143 C . ANO - RCC - vdzp
144 C26 1.59162000 10.23693100 13.20781400 Angstrom
145 End of Basis Set
146
147 Basis Set
148 C. ANO-RCC-vdzp
149 C27 1.52604900 9.63952400 11.89504800 Angstrom
150 End of Basis Set
151
152 Basis Set
153 C.ANO-RCC-vdzp
154 C28 1.30542000 10.41716600 10.75620900 Angstrom
155 End of Basis Set
156
157 Basis Set
158 C. ANO-RCC-vdzp
159 C29 1.68129500 8.21789600 11.85572600 Angstrom
160 End of Basis Set
```

```
161
162 Basis Set
163 C. ANO-RCC-vdzp
164 C30 1.85851900 5.40299300 9.95614800 Angstrom
165 End of Basis Set
166
167 Basis Set
168 C . ANO - RCC - vdzp
169 C31 2.06444300 3.94288900 10.03479300 Angstrom
170 End of Basis Set
171
172 Basis Set
173 C.ANO-RCC-vdzp
174 C32 2.27018200 3.25637700 11.20993000 Angstrom
175 End of Basis Set
176
177 Basis Set
178 C.ANO-RCC-vdzp
179 C33 2.41049900 1.29809600 10.08319000 Angstrom
180 End of Basis Set
181
182 Basis Set
183 |C. ANO-RCC-vdzp
184 C34 2.23950300 1.98663300 8.87931700 Angstrom
185 End of Basis Set
186
187 Basis Set
188 C. ANO-RCC-vdzp
189 C35 1.82739100 10.91736800 6.56382800 Angstrom
190 End of Basis Set
191
192 Basis Set
193 C.ANO-RCC-vdzp
194 C36 1.43882700 8.94086100 5.20871500 Angstrom
195 End of Basis Set
196
197 Basis Set
198 C. ANO-RCC-vdzp
199 C37 1.50073700 9.71242800 4.06231400 Angstrom
200 End of Basis Set
201
202 Basis Set
203 C.ANO-RCC-vdzp
204 C38 1.34448300 9.07654300 2.85995400 Angstrom
205 End of Basis Set
206
207 Basis Set
208 C.ANO-RCC-vdzp
209 C39 1.09956000 7.72579500 2.79643300 Angstrom
210 End of Basis Set
211
212 Basis Set
213 C.ANO-RCC-vdzp
214 C40 1.06369800 6.95017800 3.97610700 Angstrom
215 End of Basis Set
216
217 Basis Set
218 C. ANO-RCC-vdzp
```

```
219 C41 1.23211900 7.59213700 5.20266600 Angstrom
220 End of Basis Set
221
222 Basis Set
223 C.ANO-RCC-vdzp
224 C42 0.84336900 5.55892700 3.76890800 Angstrom
225 End of Basis Set
226
227 Basis Set
228 C.ANO-RCC-vdzp
229 C43 0.71880100 2.34710200 5.07562400 Angstrom
230 End of Basis Set
231
232 Basis Set
233 C.ANO-RCC-vdzp
234 C44 - 0.18226100 - 0.29364100 2.74198600 Angstrom
235 End of Basis Set
236
237 Basis Set
238 C. ANO-RCC-vdzp
239 C45 0.42256600 - 0.11745600 5.32063300 Angstrom
240 End of Basis Set
241
242 Basis Set
243 C. ANO-RCC-vtzp
244 C46 - 1.60812500 7.81489900 8.11706600 Angstrom
245 End of Basis Set
246
247 Basis Set
248 C. ANO - RCC - vdzp
249 C47 - 2.99249800 7.65694100 7.79341200 Angstrom
250 End of Basis Set
251
252 Basis Set
253 C. ANO-RCC-vdzp
254 C48 4.68801500 4.84203800 6.91016900 Angstrom
255 End of Basis Set
256
257 Basis Set
258 C. ANO-RCC-vdzp
259 C49 0.40420400 0.98825400 4.54325800 Angstrom
260 End of Basis Set
261
262 Basis Set
263 C.ANO-RCC-vdzp
264 C50 - 0.12635600 - 1.40947700 3.55112200 Angstrom
265 End of Basis Set
266
267 Basis Set
268 H. ANO-RCC-vdzp
269 H51 1.07519900 14.29322600 8.95493700 Angstrom
270 End of Basis Set
271
272 Basis Set
273 H.ANO-RCC-vdzp
274 H52 1.74686200 14.25677400 10.37054600 Angstrom
275 End of Basis Set
276
```

```
277 Basis Set
278 H. ANO-RCC-vdzp
279 H53 0.18414300 14.25677400 10.24350500 Angstrom
280 End of Basis Set
281
282 Basis Set
283 H . ANO - RCC - vdzp
284 H54 1.19678700 13.30497300 12.32154600 Angstrom
285 End of Basis Set
286
287 Basis Set
288 H . ANO - RCC - vdzp
289 H55 1.45809500 11.91777200 14.20902500 Angstrom
290 End of Basis Set
291
292 Basis Set
293 H.ANO-RCC-vdzp
294 H56 1.73720100 9.69825200 13.95191600 Angstrom
295 End of Basis Set
296
297 Basis Set
298 H. ANO-RCC-vdzp
299 H57 1.86188100 7.78249800 12.65881200 Angstrom
300 End of Basis Set
301
302 Basis Set
303 H . ANO - RCC - vdzp
304 H58 2.29238800 3.73227800 12.00696600 Angstrom
305 End of Basis Set
306
307 Basis Set
308 H. ANO-RCC-vdzp
309 H59 2.50241500 0.37262000 10.06655300 Angstrom
310 End of Basis Set
311
312 Basis Set
313 H. ANO-RCC-vdzp
314 H60 2.25823600 1.51478200 8.07925600 Angstrom
315 End of Basis Set
316
317 Basis Set
318 H. ANO-RCC-vdzp
319 H61 2.55208100 11.15228100 5.97701600 Angstrom
320 End of Basis Set
321
322 Basis Set
323 H. ANO-RCC-vdzp
324 H62 2.05249800 11.16645700 7.46370800 Angstrom
325 End of Basis Set
326
327 Basis Set
328 H. ANO-RCC-vdzp
329 H63 1.03257800 11.38314300 6.29159600 Angstrom
330 End of Basis Set
331
332 Basis Set
333 | H.ANO-RCC-vdzp
334 H64 1.64378000 10.62980200 4.10617400 Angstrom
```

```
335 End of Basis Set
336
337 Basis Set
338 H. ANO-RCC-vdzp
339 H65 1.40658000 9.56864500 2.07199200 Angstrom
340 End of Basis Set
341
342 Basis Set
343 H. ANO-RCC-vdzp
344 H66 0.95606900 7.32077300 1.97066100 Angstrom
345 End of Basis Set
346
347 Basis Set
348 H. ANO-RCC-vdzp
349 H67 0.64061600 5.29363800 2.90078900 Angstrom
350 End of Basis Set
351
352 Basis Set
353 H. ANO-RCC-vdzp
354 H68 - 0.40505400 - 0.38679600 1.84361900 Angstrom
355 End of Basis Set
356
357 Basis Set
358 | H.ANO-RCC-vdzp
359 H69 0.64397800 - 0.02227600 6.21900100 Angstrom
360 End of Basis Set
361
362 Basis Set
363 | H.ANO-RCC-vdzp
364 H70 - 3.07516000 7.26812000 6.92075500 Angstrom
365 End of Basis Set
366
367 Basis Set
368 H . ANO - RCC - vdzp
369 H71 - 3.42323000 8.51558800 7.80248600 Angstrom
370 End of Basis Set
371
372 Basis Set
373 H. ANO-RCC-vdzp
374 H72 - 3.40923400 7.08383500 8.44072000 Angstrom
375 End of Basis Set
376
377 Basis Set
378 | H. ANO - RCC - vdzp
379 H73 5.40356200 4.40258900 6.44283600 Angstrom
380 End of Basis Set
381
382 Basis Set
383 H. ANO-RCC-vdzp
384 H74 4.60412400 4.46536800 7.79038700 Angstrom
385 End of Basis Set
386
387 Basis Set
388 | H.ANO-RCC-vdzp
389 H75 4.87867600 5.77966400 6.97973900 Angstrom
390 End of Basis Set
391
392 Basis Set
```

```
393 H. ANO-RCC-vdzp
394 H76 - 0.28178900 - 2.24584700 3.17604600 Angstrom
395 End of Basis Set
396
397 Basis Set
398 | H.ANO-RCC-vdzp
399 H77 - 1.13276100 4.43499100 6.93134200 Angstrom
400 End of Basis Set
401
402 Basis Set
403 | H.ANO-RCC-vdzp
404 H78 - 0.85063100 5.35236600 7.93709000 Angstrom
405 End of Basis Set
406
407 Basis Set
408 H. ANO-RCC-vdzp
409 H79 3.63573900 4.41474000 5.38566700 Angstrom
410 End of Basis Set
411
412 Basis Set
413 H. ANO-RCC-vtzp
414 H80 4.09218800 7.94045600 8.89444100 Angstrom
415 End of Basis Set
416
417 Basis Set
418 H . ANO - RCC - vtzp
419 H81 3.98627600 8.66949600 7.71325500 Angstrom
420 End of Basis Set
421
422 End of Input
423
424 & RASSCF
425 SYMM
426 1
427 SPIN
428 11
429 NACTEL
430 14 0 0
431 FROZ
432 0
433 INAC
434 213
435 RAS1
436 0
437 RAS2
438 12
439 RAS3
440 0
441 CIROOT
442 11 11 1
443 CIMX
444 25
445 ORBL
446 ALL
447 ORBA
448 FULL
449 End of Input
450
```

```
451 >>> COPY $WorkDir / $Project . RasOrb
    ,→ $FileDir / DyMn_vtzp_vdzp_cas_14in12_rasscf_ms11_11r . RasOrb
452 >>> COPY $WorkDir / $Project . RunFile
    ,→ $FileDir / DyMn_vtzp_vdzp_cas_14in12_rasscf_ms11_11r . RunFile
453 >>> COPY $WorkDir / $Project . rasscf .h5
    ,→ $FileDir / DyMn_vtzp_vdzp_cas_14in12_rasscf_ms11_11r . rasscf .h5
454 >>> COPY $WorkDir / $Project . JobIph
    ,→ $FileDir / DyMn_vtzp_vdzp_cas_14in12_rasscf_ms11_11r . JobIph
455
456 >>COPY $Project . RasOrb INPORB
457 & RASSCF
458 LUMO
459 SYMM
460 1
461 SPIN
462 9
463 NACTEL
464 14 0 0
465 FROZ
466 0
467 INAC
468 213
469 RAS1
470 0
471 RAS2
472 12
473 RAS3
474 0
475 CIROOT
476 11 11 1
477 CIMX
478 25
479 ORBL
480 ALL
481 ORBA
482 FULL
483 End of Input
484
485 >>> COPY $WorkDir / $Project . RasOrb
   ,→ $FileDir / DyMn_vtzp_vdzp_cas_14in12_rasscf_ms9_11r . RasOrb
486 >>> COPY $WorkDir / $Project . RunFile
    ,→ $FileDir / DyMn_vtzp_vdzp_cas_14in12_rasscf_ms9_11r . RunFile
487 >>> COPY $WorkDir / $Project . rasscf .h5
    ,→ $FileDir / DyMn_vtzp_vdzp_cas_14in12_rasscf_ms9_11r . rasscf .h5
488 >>> COPY $WorkDir / $Project . JobIph
    ,→ $FileDir / DyMn_vtzp_vdzp_cas_14in12_rasscf_ms9_11r . JobIph
489
490 & RASSCF
491 LUMO
492 SYMM
493 1
494 SPIN
495 7
496 NACTEL
497 14 0 0
498 FROZ
499 0
500 INAC
```

```
501 213
502 RAS1
503 0
504 RAS2
505 12
506 RAS3
507 0
508 CIROOT
509 11 11 1
510 CIMX
511 25
512 ORBL
513 ALL
514 ORBA
515 FULL
516 End of Input
517
518 >>> COPY $WorkDir / $Project . RasOrb
   ,→ $FileDir / DyMn_vtzp_vdzp_cas_14in12_rasscf_ms7_11r . RasOrb
519 >>> COPY $WorkDir / $Project . RunFile
   ,→ $FileDir / DyMn_vtzp_vdzp_cas_14in12_rasscf_ms7_11r . RunFile
520 >>> COPY $WorkDir / $Project . rasscf .h5
   ,→ $FileDir / DyMn_vtzp_vdzp_cas_14in12_rasscf_ms7_11r . rasscf .h5
521 >>> COPY $WorkDir / $Project . JobIph
   ,→ $FileDir / DyMn_vtzp_vdzp_cas_14in12_rasscf_ms7_11r . JobIph
522
523
524 & RASSCF
525 LUMO
526 SYMM
527 1
528 SPIN
529 5
530 NACTEL
531 14 0 0
532 FROZ
533 0
534 INAC
535 213
536 RAS1
537 0
538 RAS2
539 12
540 RAS3
541 0
542 CIROOT
543 11 11 1
544 CIMX
545 25
546 ORBL
547 ALL
548 ORBA
549 FULL
550 End of Input
551
552 >>> COPY $WorkDir / $Project . RasOrb
   ,→ $FileDir / DyMn_vtzp_vdzp_cas_14in12_rasscf_ms5_11r . RasOrb
553 >>> COPY $WorkDir / $Project . RunFile
```
```
,→ $FileDir / DyMn_vtzp_vdzp_cas_14in12_rasscf_ms5_11r . RunFile
554 >>> COPY $WorkDir / $Project . rasscf .h5
    ,→ $FileDir / DyMn_vtzp_vdzp_cas_14in12_rasscf_ms5_11r . rasscf .h5
555 >>> COPY $WorkDir / $Project . JobIph
    ,→ $FileDir / DyMn_vtzp_vdzp_cas_14in12_rasscf_ms5_11r . JobIph
556
557
558 & RASSCF
559 LUMO
560 SYMM
561 1
562 SPIN
563 3
564 NACTEL
565 14 0 0
566 FROZ
567 0
568 INAC
569 213
570 RAS1
571 0
572 RAS2
573 12
574 RAS3
575 0
576 CIROOT
577 11 11 1
578 CIMX
579 25
580 ORBL
581 ALL
582 ORBA
583 FULL
584 End of Input
585
586 >>> COPY $WorkDir / $Project . RasOrb
    ,→ $FileDir / DyMn_vtzp_vdzp_cas_14in12_rasscf_ms3_11r . RasOrb
587 >>> COPY $WorkDir / $Project . RunFile
    ,→ $FileDir / DyMn_vtzp_vdzp_cas_14in12_rasscf_ms3_11r . RunFile
588 >>> COPY $WorkDir / $Project . rasscf .h5
    ,→ $FileDir / DyMn_vtzp_vdzp_cas_14in12_rasscf_ms3_11r . rasscf .h5
589 >>> COPY $WorkDir / $Project . JobIph
    ,→ $FileDir / DyMn_vtzp_vdzp_cas_14in12_rasscf_ms3_11r . JobIph
590
591
592 & RASSCF
593 LUMO
594 SYMM
595 1
596 SPIN
597 1
598 NACTEL
599 14 0 0
600 FROZ
601 0
602 INAC
603 213
604 RAS1
```

```
605 0
606 RAS2
607 12
608 RAS3
609 0
610 CIROOT
611 11 11 1
612 CIMX
613 25
614 ORBL
615 ALL
616 ORBA
617 FULL
618 End of Input
619
620 >>> COPY $WorkDir / $Project . RasOrb
    ,→ $FileDir / DyMn_vtzp_vdzp_cas_14in12_rasscf_ms1_11r . RasOrb
621 >>> COPY $WorkDir / $Project . RunFile
    ,→ $FileDir / DyMn_vtzp_vdzp_cas_14in12_rasscf_ms1_11r . RunFile
622 >>> COPY $WorkDir / $Project . rasscf .h5
    ,→ $FileDir / DyMn_vtzp_vdzp_cas_14in12_rasscf_ms1_11r . rasscf .h5
623 >>> COPY $WorkDir / $Project . JobIph
    ,→ $FileDir / DyMn_vtzp_vdzp_cas_14in12_rasscf_ms1_11r . JobIph
624
625
626
627
628 >>> COPY $FileDir / DyMn_vtzp_vdzp_cas_14in12_rasscf_ms11_11r . JobIph $WorkDir / JOB001
629 >>> COPY $FileDir / DyMn_vtzp_vdzp_cas_14in12_rasscf_ms9_11r . JobIph $WorkDir / JOB002
630 >>> COPY $FileDir / DyMn_vtzp_vdzp_cas_14in12_rasscf_ms7_11r . JobIph $WorkDir / JOB003
631 >>> COPY $FileDir / DyMn_vtzp_vdzp_cas_14in12_rasscf_ms5_11r . JobIph $WorkDir / JOB004
632 >>> COPY $FileDir / DyMn_vtzp_vdzp_cas_14in12_rasscf_ms3_11r . JobIph $WorkDir / JOB005
633 >>> COPY $FileDir / DyMn_vtzp_vdzp_cas_14in12_rasscf_ms1_11r . JobIph $WorkDir / JOB006
634
635 & RASSI
636 OMEG
637 J-VA
638 MEES
639 Prop
640 6
641 AngMom 1
642 AngMom 2
643 AngMom 3
644 MLTPL1 1
645 MLTPL1 2
646 MLTPL1 3
647 SpinOrbit
648 NR OF JOBIPHS
649 6 11 11 11 11 11 11
650 1 2 3 4 5 6 7 8 9 10 11
651 1 2 3 4 5 6 7 8 9 10 11
652 1 2 3 4 5 6 7 8 9 10 11
653 1 2 3 4 5 6 7 8 9 10 11
654 1 2 3 4 5 6 7 8 9 10 11
655 1 2 3 4 5 6 7 8 9 10 11
656 EJOB
657 End of Input
658 >>> COPY $WorkDir / $Project . rassi .h5
```

```
,→ $FileDir / DyMn_vtzp_vdzp_cas_14in12_396r_rassi_cas .h5
659 >>> COPY $WorkDir / $Project . RunFile
    ,→ $FileDir / DyMn_vtzp_vdzp_cas_14in12_396r_rassi_cas . RunFile
660
661 & SINGLE_ANISO
662 MLTP
663 7
664 2 2 2 2 2 2 2
665 PLOT
666 TINT
667 0 300 301
668 XFIE
669 0.50
670 HINT
671 0 7.0 71
672 TMAG
673 5 2.0 3.0 5.0 8.0 10.0
674 MAVE
675 \mid 1 \quad 10676 UBAR
677 End Of Input
678 >>> COPY $WorkDir / $Project . aniso
    ,→ $FileDir / DyMn_vtzp_vdzp_cas_14in12_396r_aniso_cas . aniso
679 >>> COPY $WorkDir / $Project .MH.dat
    ,→ $FileDir / DyMn_vtzp_vdzp_cas_14in12_396r_aniso_cas_MH . dat
680 >>> COPY $WorkDir / $Project .MH.plt
    ,→ $FileDir / DyMn_vtzp_vdzp_cas_14in12_396r_aniso_cas_MH . plt
681 >>> COPY $WorkDir / $Project .MH.png
    ,→ $FileDir / DyMn_vtzp_vdzp_cas_14in12_396r_aniso_cas_MH . png
682 >>> COPY $WorkDir / $Project . XT_no_field .dat
    ,→ $FileDir / DyMn_vtzp_vdzp_cas_14in12_396r_aniso_cas_XT_no_field . dat
683 >>> COPY $WorkDir / $Project . XT_no_field .plt
    ,→ $FileDir / DyMn_vtzp_vdzp_cas_14in12_396r_aniso_cas_XT_no_field . plt
684 >>> COPY $WorkDir / $Project . XT_no_field .png
    ,→ $FileDir / DyMn_vtzp_vdzp_cas_14in12_396r_aniso_cas_XT_no_field . png
685 >>> COPY $WorkDir / $Project . XT_with_field_dM_over_dH .dat
    ,→ $FileDir / DyMn_vtzp_vdzp_cas_14in12_396r_aniso_cas_XT_with_field_dM_over_dH .dat
686 >>> COPY $WorkDir / $Project . XT_with_field_dM_over_dH .plt
    ,→ $FileDir / DyMn_vtzp_vdzp_cas_14in12_396r_aniso_cas_XT_with_field_dM_over_dH .plt
687 >>> COPY $WorkDir / $Project . XT_with_field_dM_over_dH .png
    ,→ $FileDir / DyMn_vtzp_vdzp_cas_14in12_396r_aniso_cas_XT_with_field_dM_over_dH .png
688 >>> COPY $WorkDir / $Project . XT_with_field_M_over_H .dat
     ,→ $FileDir / DyMn_vtzp_vdzp_cas_14in12_396r_aniso_cas_XT_with_field_M_over_H .dat
689 >>> COPY $WorkDir / $Project . XT_with_field_M_over_H .plt
    ,→ $FileDir / DyMn_vtzp_vdzp_cas_14in12_396r_aniso_cas_XT_with_field_M_over_H .plt
690 >>> COPY $WorkDir / $Project . XT_with_field_M_over_H .png
    ,→ $FileDir / DyMn_vtzp_vdzp_cas_14in12_396r_aniso_cas_XT_with_field_M_over_H .png
691 >>> COPY $WorkDir / $Project .old . aniso
    ,→ $FileDir / DyMn_vtzp_vdzp_cas_14in12_396r_aniso_cas . old. aniso
```
Listing S19: Input file showing the function *PREX* .

```
1 >>COPY $FileDir / DyMn_vtzp_vdzp_cas_14in12_396r_aniso_cas . aniso $WorkDir /
2 >>COPY $FileDir / Dy_in_DyMn_vtzp_vdzp_cas_9in7_aniso_cas .old. aniso $WorkDir /
3 >>COPY $FileDir / Mn_in_DyMn_vtzp_vdzp_cas_5in5_aniso_cas .old. aniso $WorkDir /
4
5 & SINGLE_ANISO
6 DATA
```

```
7 DyMn_vtzp_vdzp_cas_14in12_396r_aniso_cas . aniso
8 PREX
9 2 Dy_in_DyMn_vtzp_vdzp_cas_9in7_aniso_cas . old . aniso
10 6 Mn_in_DyMn_vtzp_vdzp_cas_5in5_aniso_cas . old . aniso
11 TINT
12 \mid 0 300 31
13 MLTP
14 \mid 615 2 2 2 2 2 2
16 End Of Input
```
# **S6 Relativistic Hyperfine Coupling**

In listing  $S20 - a$  part of the verification test suite, test/extra/396.input – an input sample to perform a hyperfine coupling calculation using the GEN1INT library for the relevant one-electron integrals is given. To activate the hyperfine coupling features, OpenMolcas must be compiled with the GEN1INT option (e.g., cmake -D GEN1INT=ON). In the OpenMolcas SEWARD module, the *FLDG=0* keyword indicates that hyperfine coupling constants will be calculated for each nucleus, *AMFI* requests the computation of the atomic mean-field integrals for the inclusion of spin–orbit coupling effects in the RASSI module, *MXTC* indicates the calculation of X2C transformed hyperfine magnetic integrals to be used in the hyperfine calculations, note that *MXTC* must be used together with the *RX2C* keyword, and finally *clight* specifies the speed of light. For SCF or DFT calculations, the *HFC* keyword activates the hyperfine coupling tensor matrix calculation on each atom, and the *HFC* keyword must be used in conjunction with UHF.

With the RASSI module, the following keywords are required: *SPIN* requests the spin–orbit interaction matrix elements and *EPRA* computes the hyperfine tensor matrix and principal magnetic axes values for the ground spin–orbit state. For the hyperfine matrix elements, calculating both spin-dependent (ASD) and the paramagnetic spin– orbital (PSOP) parts is recommended. ASD and PSOS are calculated using the *PROP* keyword. Note that there are 6 ASD and 3 PSOP components for each atom. The following keywords are optional: *AFCC* gives separate Fermi contact contributions, *ASDC* the spin-dipolar contributions, *FCSD* the total spin-dependent contributions (AFCC+ASDC), *APSO* computes the paramagnetic spin–orbital contributions independently. Note that keywords *AFCC* , *ASDC* , and *FCSD* require the ASD part of the hyperfine coupling matrix, while *APSO* requires the PSOP part. Finally, *ATSA* activates the pseudospin approach to calculate the hyperfine constants for non-doublet states. If the *ATSA* keyword is not present, but a state has more than two components, the code will exit with an error. If the ground state is a Kramers doublet, the pseudospin approach will result in the same hyperfine coupling as the standard approach.

Listing S20: OpenMolcas input for an HFC calculation.

```
1 & SEWARD
2 FINIte
3 cholesky
4 BSSHOW
5 Basis set
6 \vert Si.cc-pVTZ-DK..15 s9p2d1f.5 s4p2d1f.
7 Si 1.641895 - 0.007260 0.000000 angstrom
  End of basis
```

```
9 Basis set
10 \begin{vmatrix} 1.6 \\ 5.4 \\ 0.486365 \end{vmatrix} = 0.486365 = 0.002825 0
          -0.486365 - 0.002825 0.000000 angstrom
12 end of basis
13 Basis set
14 | H.cc - pVTZ - DK..5 s2p1d.3 s2p1d.
15 H - 0.758580 1.333849 0.000000 angstrom
16 end of basis
17 RX2C
18 clight
19 137.036
20 Angmom
21 \quad 0.0 \quad 0.0 \quad 0.0_{22} FLDG
23 0
24 AMFI
25 MXTC
26 End of input
27
28 &SCF
29 UHF
30 HFC
31 THREsholds
32 \mid 1.0d - 10 \mid 1.0d - 8 \mid 1.5d - 4 \mid 0.2d - 433 charge = 0
34 End of input
35
36 & RASSCF
37 Title= The CASSCF of NpF6 with an active space of (1,8)38 Spin
39 \mid 240 Symmetry
41 \mid 142 nActEl
43 \mid 1 \; 0 \; 044 Inactive
45 \mid 1546 Ras2
47 8
48 CIRoots
49 8 8 1
50 Iter
51 100 100
52 OrbAppear
53 Compact
54 LumOrb
55 levshift
56 \mid 1.057 End of input
58
59 & RASSI
60 NrofJobIphs
61 1 8
62 1 2 3 4 5 6 7 8
63 SPIN
64 EPRA
65 AFCC
66 ASDC
```
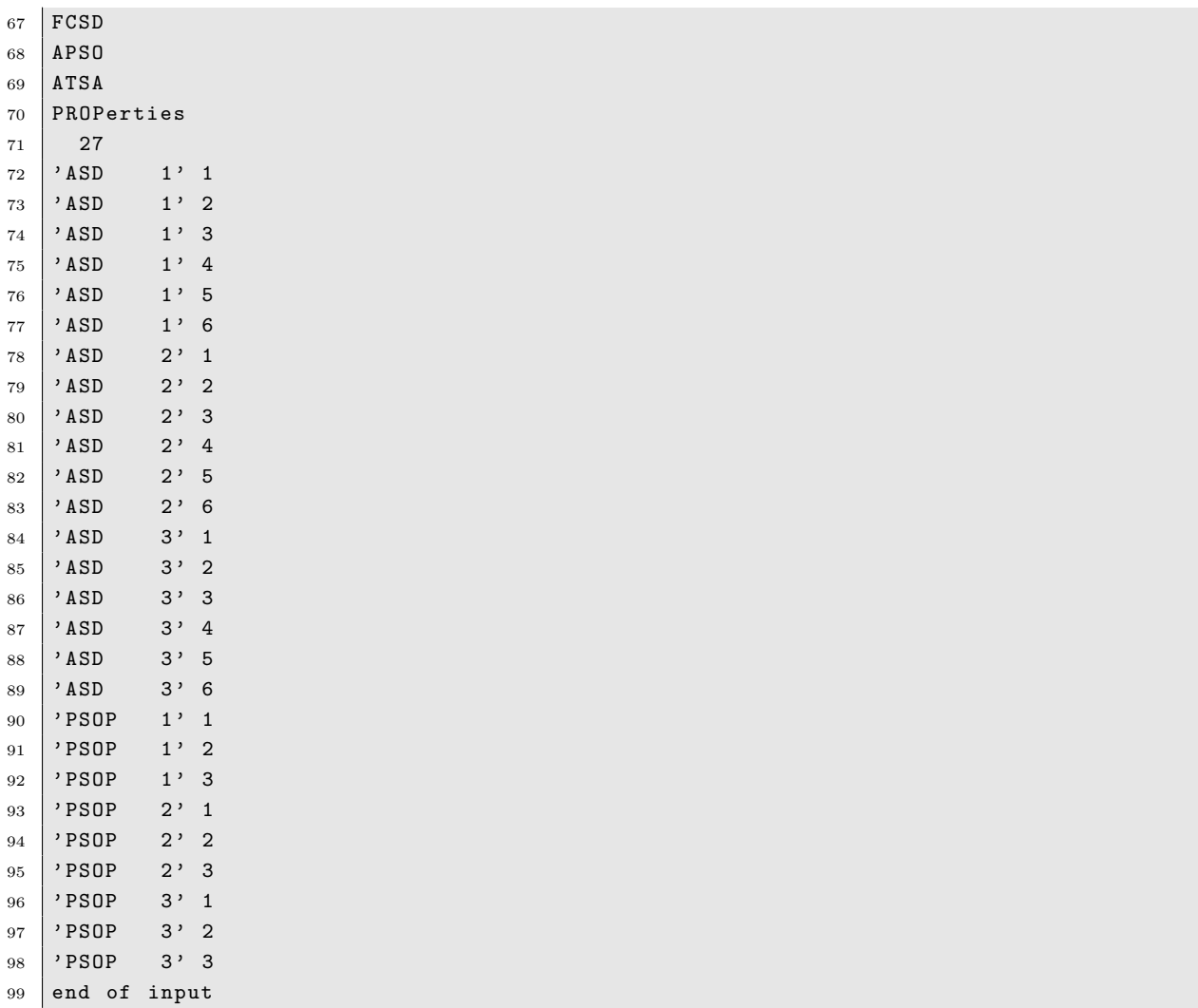

# **S7 Single and Two-Photon Spectra with the Exact Semi-Classical Operator**

Input files for performing photon-in photon-out calculations using the exact semi-classical light–matter operator. Notice that the inputs files are for a RASPT2 calculations, but this methodology works with RASSCF too.

Listing S21:  $\tt{tpu}.\text{xyz: } \text{Fe}^{\text{II}}(P)(\text{Im}H)_2 \text{ geometry}.$ 

| $\mathbf{1}$   | 55 |               |                                           |            |               |  |
|----------------|----|---------------|-------------------------------------------|------------|---------------|--|
| $\overline{2}$ |    |               | $FeII(P) (IMH) 2 B3LYP/6-32G(d) geometry$ |            |               |  |
| 3              | FE |               | 0.00000000                                | 0.00000000 | 0.00000000    |  |
| $\overline{4}$ | N  | $-1.41871810$ |                                           | 1.42829924 | $-0.05008112$ |  |
| $\overline{5}$ | C  | $-2.77860804$ |                                           | 1.23671423 | $-0.04241476$ |  |
| 6              | C  | $-3.47045523$ |                                           | 2.50649453 | $-0.08145791$ |  |
| $\overline{7}$ | H  | $-4.54733899$ |                                           | 2.62348940 | $-0.08542147$ |  |
| 8              | C  | $-2.51334757$ |                                           | 3.47244019 | $-0.11097290$ |  |
| 9              | H  | $-2.63967034$ |                                           | 4.54784164 | $-0.14500326$ |  |
| 10             | C  | $-1.23755992$ |                                           | 2.79042795 | $-0.09118545$ |  |
| 11             | C  |               | 0.00000000                                | 3.42986011 | $-0.10875308$ |  |
| 12             | H  |               | 0.00000000                                | 4.51616347 | $-0.14255035$ |  |

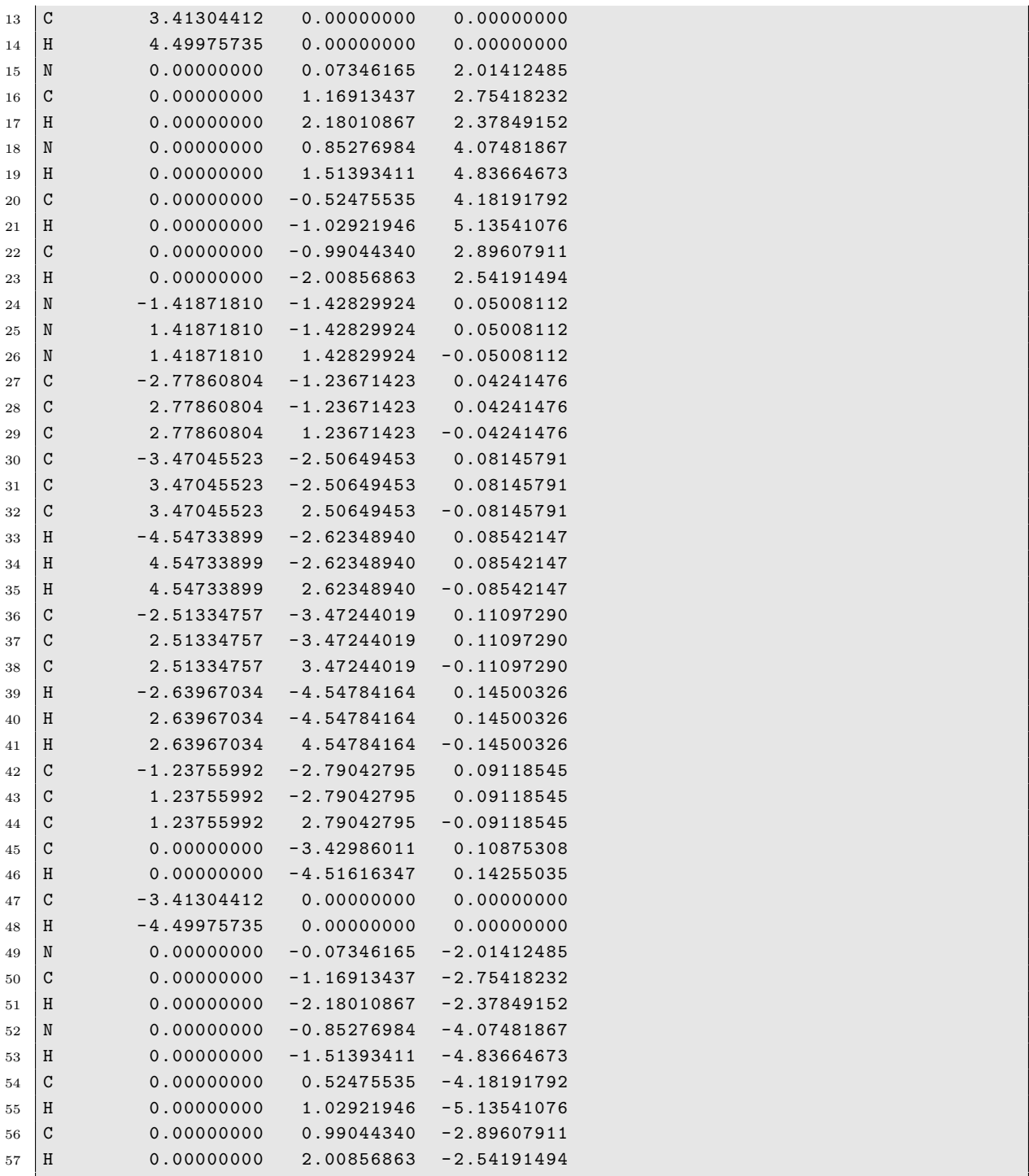

Listing S22: fe2-ce.input: Input for computing the ground state and 1s and 2p coreexcitations. It calls for a pre-computed reference orbital file (ref.RasOrb).

```
1 *-------------------------------------------------------------------------
2 * fe2-ce. input - Compute the ground state and 1s and 2p core-excitations
3 \mid *. and save the JobMix files.
4 *-------------------------------------------------------------------------
5 & GATEWAY
6 TITLE = "RIXS map of FeII(P)(ImH)2 using the exact operator"
7 \mid \texttt{COORD} = \texttt{tpu} \cdot \texttt{xyz}8 Basis = ANO - RCC - VDZP9 RICD
```

```
10 & SEWARD
11 *-----------------------------------------------------
12 ** Ground state
13 *-----------------------------------------------------
14 >>> COPY $CurrDir /ref . RasOrb INPORB
15 & RASSCF
16 LUMORB
17 SYMMETRY
18 1
19 Spin
20 \mid 121 Charge
22 0
23 RASSCF
24 1 2
25 SupSym
26 1; 145
27 0;
28 1 ; 1 25
29 1 ; 2 39 40
30 CIROot
31 1 1 1
32 >>> COPY $Project . RasOrb $CurrDir /fe2 -gs. RasOrb
33 *-----34 & CASPT2
35 MULTistate
36 All
37 Imaginary
38 0.3
39 MAXIter
40 200
41 >>> COPY $Project . JobMix $CurrDir / $Project .gs1 . JobMix
42 *-----------------------------------------------------
43 ** 1s core - excitation
44 *-----------------------------------------------------
45 >>> foreach SYMMETRY in ( 1 , 2 )
46 >>> COPY $CurrDir /fe2 -gs. RasOrb INPORB
47 & RASSCF
48 LUMORB
49 SYMMETRY
50 $SYMMETRY
51 Spin
52 1
53 Charge
54 0
55 RASSCF
56 1 2
57 SUPSYM
58 1 : 1 45
59 0 ;
60 1 ; 1 25
61 1 ; 2 39 40
62 HEXS
63 1
64 3
65 CIROot
66 60 60 1
67 *-------
```

```
68 & CASPT2
69 MULTistate
70 All
71 Imaginary
72 \mid 0.373 MAXIter
74 200
75 >>> COPY $Project . JobMix $CurrDir / $Project .1s. s$SYMMETRY . $SPIN . JobMix
76 >>> end do
77 *-----------------------------------------------------
78 ** 2p core - excitation
79 *-----------------------------------------------------
80 >>> foreach SYMMETRY in ( 3 , 4 )
81 >>> foreach SPIN in ( 1 , 3 )
82 >>> COPY $CurrDir /fe2 -gs. RasOrb INPORB
83 & RASSCF
84 LUMORB
85 SYMMETRY
86 3
87 Spin
88 1
89 Charge
90 0
91 RASSCF
92 \mid 1 \n293 SUPSYM
94 1 ; 1 45
95 0 ;
96 1 ; 1 25
97 1 ; 2 39 40
98 CIROot
99 120 120 1
100 *-------
101 & CASPT2
102 MULTistate
103 All
104 Imaginary
105 0.3
106 MAXIter
107 200
108 >>> COPY $Project . JobMix $CurrDir / $Project .2p. s$SYMMETRY . $SPIN . JobMix
109 >>> end do
110 >>> end do
111 *--------------------------------------------------------------------
```
Listing S23: fe2-rixs-exact.input: Input for computing the RIXS maps using the full exact operator. It calls for previously computed ground and core-excited states JobMix files as described above.

```
1 *--------------------------------------------------------------------------------
2 * fe2-rixs-exact.input - Compute the RIXS map with the full exact operator.
3 *--------------------------------------------------------------------------------
4 & GATEWAY
5 TITLE = "RIXS map of FeII(P)(ImH)2 using the exact operator"
6 COORD = tpu.xyz
7 Basis = AND - RCC - VDZP8 RICD
9 angmom
```

```
10 0.00 0.00 0.00
11 omqi
12 0.00 0.00 0.00
13 *--------------------------------------------------
14 & SEWARD
15 multipole
16 3
17 center
18 3
19 1 0.0 0.0 0.0
20 \mid 20.0 \mid 0.0 \mid 0.021 3 0.0 0.0 0.0
22 *------------------------------------------------------
23 >>> COPY $CurrDir /fe2 -ce.gs. JobMix JOB001
24 >>> COPY $CurrDir /fe2 -ce .2p.s3 .1. JobMix JOB002
25 >>> COPY $CurrDir /fe2 -ce .2p.s4 .1. JobMix JOB003
26 >>> COPY $CurrDir /fe2 -ce .2p.s3 .3. JobMix JOB004
27 >>> COPY $CurrDir /fe2 -ce .2p.s4 .3. JobMix JOB005
28 >>> COPY $CurrDir /fe2 -ce .1s.s1. JobMix JOB006
29 >>> COPY $CurrDir /fe2 -ce .1s.s2. JobMix JOB007
30 *------------------------------------------------------
31 & RASSI &END
32 Ejob
33 NROF jobiphs
34 7 All
35 SUBS
36 481
37 TINT
38 QIALL
39 qipr
40 \mid 1 e - 841 SPINorbit
42 *---------------------------------------------------
```
Listing S24: fe2-rixs-exact-group.input: Input for computing the RIXS maps using the exact operator with the grouping scheme.

```
1 *-------------------------------------------------------------------------------
2 * fe2-rixs-exact-group.input -
3 * Compute the RIXS map with the exact operator and grouping scheme.
4 *-------------------------------------------------------------------------------
5 & GATEWAY
6 TITLE = "RIXS map of FeII(P)(ImH)2 using the exact operator"
7 \mid \texttt{COORD} = \texttt{tpu}.\texttt{xyz}8 Basis = ANO-RCC-VDZP
9 RICD
10 angmom
11 0.00 0.00 0.00
12 omqi
\begin{array}{c|cccc} 13 & 0.00 & 0.00 & 0.00 \\ \hline 14 & *----- & - \end{array}14 *--------------------------------------------------
15 & SEWARD
16 multipole
17 \mid 318 center
19 3
20 1 0.0 0.0 0.0
21 2 0.0 0.0 0.0
```
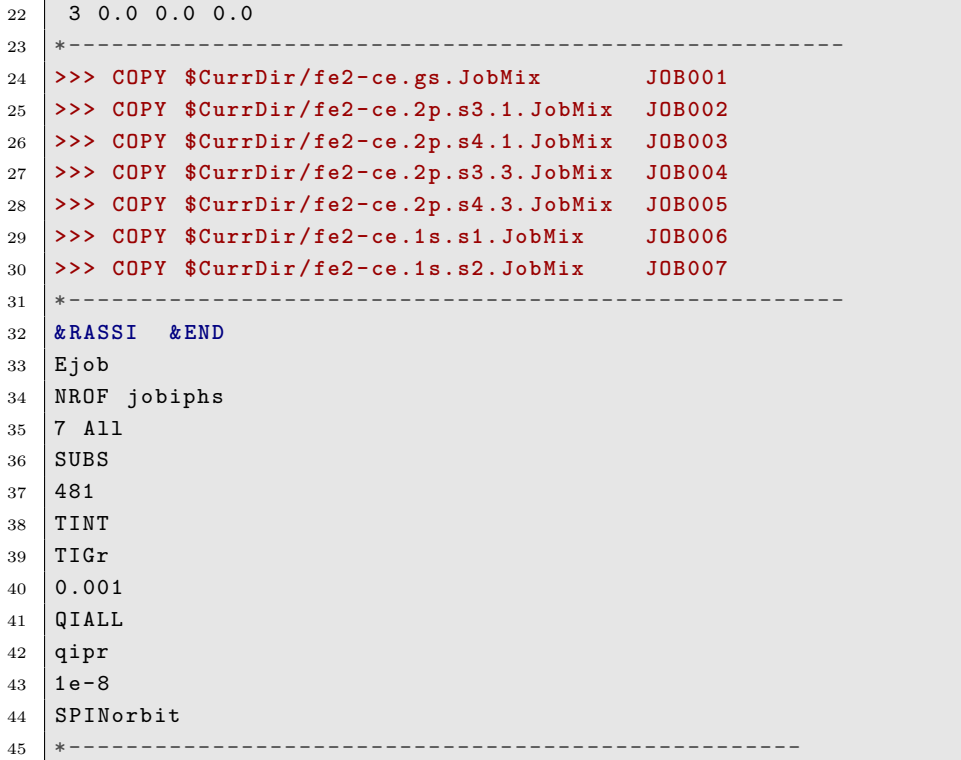

# **S8 Vibrational–Rotational Levels for Diatomics**

An input example for a LEVEL calculation is given in listing [S25,](#page-46-0) and an excerpt of the output in listing [S26.](#page-46-1)

<span id="page-46-0"></span>

| $\mathbf{1}$   | <b>&amp;LEVEL</b> |       |                                                                             |                                      |
|----------------|-------------------|-------|-----------------------------------------------------------------------------|--------------------------------------|
| $\overline{2}$ |                   |       |                                                                             |                                      |
| 3              | IAN1              | $= 3$ |                                                                             | # Atomic number for atom 1           |
| 4              | IMN1              | $=$   | 6                                                                           | # Mass number for atom 1             |
| 5              | IAN2              | $=$   | 3                                                                           | # Atomic number for atom 2           |
| 6              | IMN2              | $=$   | 6                                                                           | number for atom 2<br># Mass          |
| $\overline{7}$ | $CHARGE =$        |       | $\Omega$                                                                    | # Charge of the molecule             |
| 8              | VLIM              | $=$   | 0.0d0                                                                       | # Energy at dissociation (cm-1)      |
| 9              | R <sub>H</sub>    | $=$   | 0.0005                                                                      | # ODE step size                      |
| 10             | RMIN              | $=$   | 0.125                                                                       | # ODE lower limit                    |
| 11             | PPAR              | $= 5$ |                                                                             | # p                                  |
| 12             | QPAR              | $= 3$ |                                                                             | # q                                  |
| 13             | MMLR              | $=$   | 6 8 10                                                                      | # Long-range inverse powers          |
| 14             | DSCM              | $=$   | 333.768                                                                     | # Depth at equilibrium (cm-1)        |
| 15             | REQ               | $=$   | 4.17001                                                                     | # Length at equilibrium (Angstrom)   |
| 16             | RREF              | $=$   | 8.0d0                                                                       | # Reference distance<br>(Angstrom)   |
| 17             | <b>CMM</b>        | $=$   | 6.719e6 1.12635e8 2.78694e9                                                 | # Long-range constants (C6, C8, C10) |
| 18             | PARM              |       | $= -5.16e-1$ $-9.59e-2$ 1.17e-1 $-2.28e-2$ # Beta 0, Beta 1, Beta 2, Beta 3 |                                      |
| 19             | LCDC              | $= 0$ |                                                                             |                                      |

Listing S25: Input example for a LEVEL calculation.

Listing S26: Output excerpt for a LEVEL calculation.

<span id="page-46-1"></span>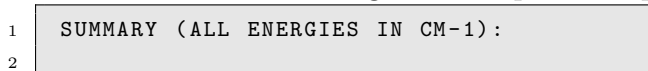

```
3 Find 10 Potential-1 vibrational levels with J=
4 v E(v) v E(v) v E(v) v E(v)5 - - - - - - - - - - - - - - - - - - - - - - - - - - - - - - - - - - - - - - - - - - - - - - - - - - - - - - - -
6 0 - 299.3817 3 - 133.8550 6 - 34.6437 9 - 0.8188
7 1 - 236.6922 4 - 93.4264 7 - 16.4357
8 2 - 181.5854 5 - 60.3267 8 - 5.4964
9
10 | An n = 6 N-D theory extrapolation from last 2 levels implies vD = 10.128
```
# **S9 Evaluating Frenkel's Excitonic Coupling Terms**

Computational details and results for the applications discussed in section [3.6.](#page-22-0)

### **S9.1 Azulene**

#### <span id="page-47-0"></span>**S9.1.1 Monomer geometries and energetics**

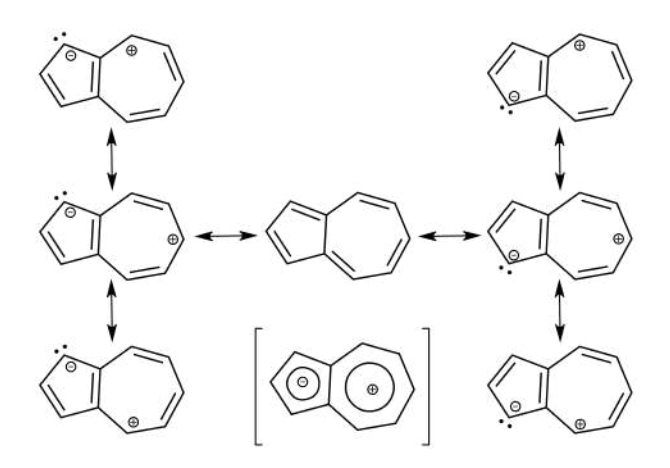

Figure S4: **Azulene molecule.** A few of the azulene resonance structures are shown here, together with the corresponding resonance hybrid (bottom middle). Only those formulas with charge separation imply an aromatic compound, hence they are the most important ones. Aromaticity induces a dipole from the 7-membered to the 5-membered ring.

Azulene is an aromatic molecule, constituted by five-membered and seven-membered fused rings, with structure as shown in fig. [S4.](#page-47-0) Azulene electronic excitation spectrum is characterized by both  $\pi \to \pi^*$  and  $\pi \to \text{Rydberg}$  transitions. Thus, an extra basis set, specifically tailored for the azulene molecule, was created using the module GENANO, starting from a general Rydberg basis set.<sup>[S7](#page-107-0)</sup> The obtained basis set (which we called AZURYDBERG, listing [S27\)](#page-49-0) provides one basis function for each s, p*x*, p*y*, p*<sup>z</sup>* orbitals, and is applied to a ghost atom  $(X)$  located on the molecule centre of mass.

The geometry of azulene was optimized in vacuo at the SA-CASSCF level of theory, <sup>[S8](#page-107-1)</sup> using the triple zeta basis  $\rm ANO\text{-}RCC\text{-}VTZP$ ,  $\rm^{S9}$  $\rm^{S9}$  $\rm^{S9}$  plus  $\rm AZURYDBERG$ . State averaging was done over 8 states to preserve the Rydberg virtual orbitals inside the active space, although the optimization was, obviously, performed on the ground state. The active space comprised 10 electrons and 14 RAS2 orbitals (table [S4\)](#page-51-0), of which there were  $5 \pi$ ,  $5 \pi^*$ , and 4 Rydberg virtual (s-type,  $p_{x,y,z}$ -type). We used a level shift of 0.1  $E_h$  to help wave function optimization convergence.

<span id="page-48-0"></span>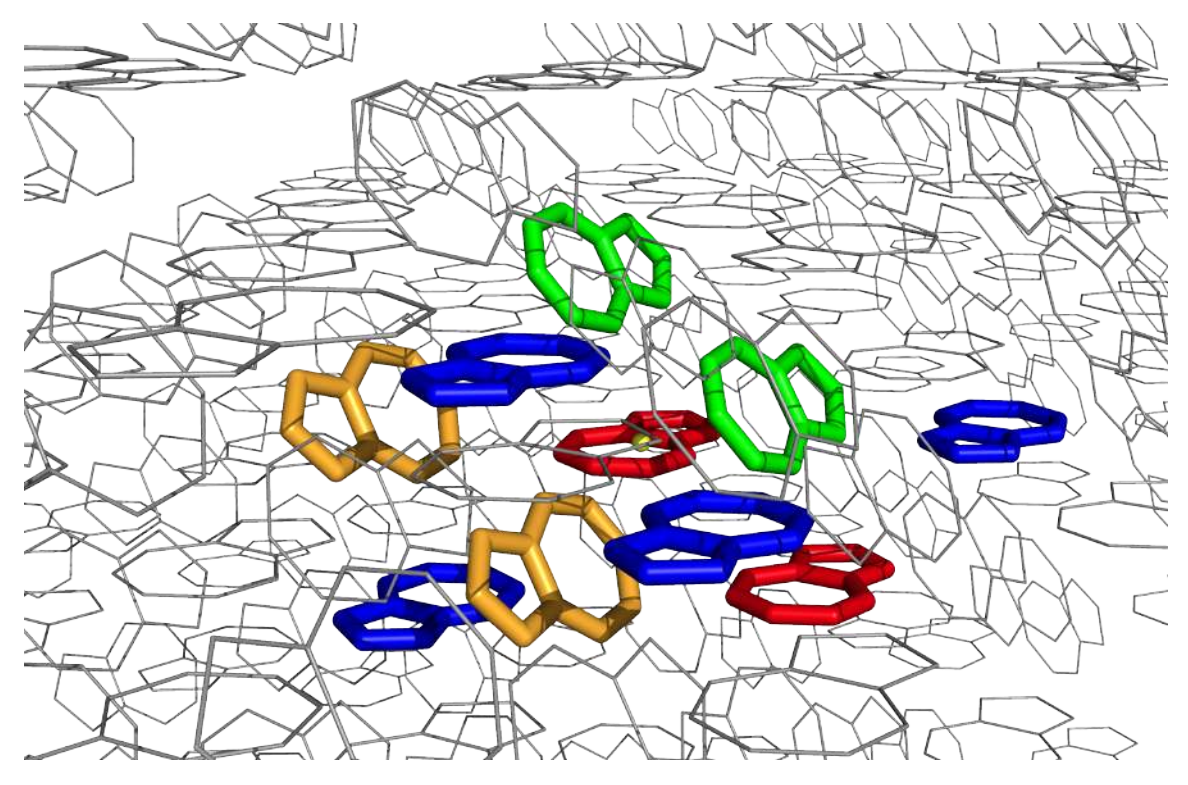

Figure S5: **Azulene crystal representation.** Among the 500 molecules azulene  $5 \times 5 \times 5$ supercell (grey lines, only a fraction is shown here), we highlighted four different types, which we refer to as: flat (red sticks), inverted flat (blue sticks), tilted (green sticks), and inverted titled (orange sticks). Hydrogen atoms are hidden for the sake of readability. We defined all possible combinations of unique dimers as those found within 25 Å from the flat azulene monomer in the middle of the figure, highlighted by a yellow dot. These sets of dimers were later used to compute excitonic couplings, to be extended to the rest of the crystal.

The optimized geometry (listing [S28\)](#page-52-0) corresponded to the reference "flat" geometry highlighted in fig. [S5.](#page-48-0) Azulene monomers inside the crystal structure<sup>[S10](#page-107-3)</sup> can have four different orientations, which we refer to as "flat", "inverted flat", "tilted", and "inverted tilted", as shown in fig. [S5.](#page-48-0) Thus, the flat optimized geometry was rigidly projected onto the other three different orientations (listings [S29](#page-52-1) to [S31\)](#page-53-0).

Single point energy evaluations were performed for the four monomer orientations, at the same level of theory as the previous geometry optimization (8roots-SA-CASSCF, active space with 10 electrons in 14 orbitals). Energies were subsequently re-evaluated at the MS-CASPT2 level of theory, <sup>[S11](#page-107-4)</sup> with default IPEA shift value  $0.25 E_h$ , <sup>[S12](#page-108-0)</sup> and an imaginary level shift of  $0.1 E_h$ .<sup>513</sup> Computed energetics for the azulene monomer are reported in table [S5.](#page-54-0) All calculation used Cholesky decomposition for speed up, [S14–](#page-108-2)[S16](#page-108-3) and no symmetry constraint.

Listing S27: Rydberg extra basis functions specifically tailored for azulene.

```
1 \mid X.AZURYDBERG. .8 s8p8d.1 s1p1d.2 Rydberg orbitals for Azulene
3 | GHOST (8s,8p,8d) \rightarrow [1s,1p,1d]
4 | 0.0 05 * s-type functions
6 8 1
7 \mid 0.024623932566908 0.01125334281667
9 0.00585838058488
10 0.00334597391176
11 0.00204842249316
12 0.00132364236431
13 0.00089309575944
14 0.00062431294198
15 0.3776806518
16 - 1.1846097118
17 0.1486302928
18 - 0.6983559229
19 0.8163346267
20 - 0.6988936683
21 0.3755558467
22 - 0.0930378890
23 * p-type functions
24 8 1
25 0.04233528041629
26 0.01925420565070
27 0.00998821043479
28 0.00568936060666
29 0.00347567961959
30 0.00224205895181
31 0.00151063985318
32 0.00105475270898
33 0.1524651841
34 - 0.0598750355
35 - 0.8289270600
36 - 0.0490334535
37 - 0.3174558759
38 0.2469509609
39 - 0.1398163117
40 0.0370466341
41 * d-type functions
42 8 1
```
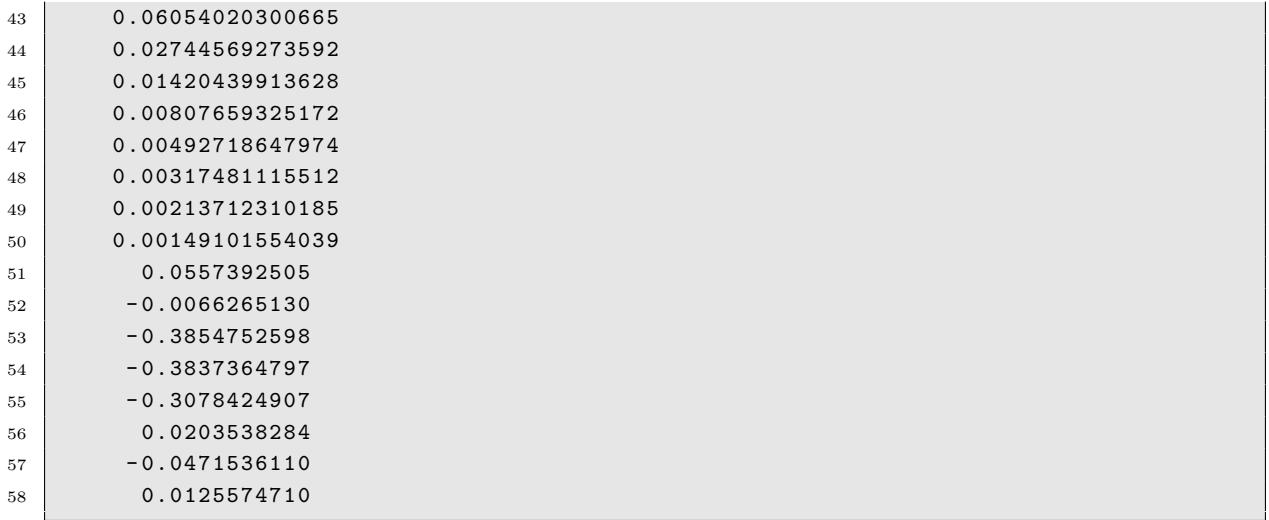

<span id="page-51-0"></span>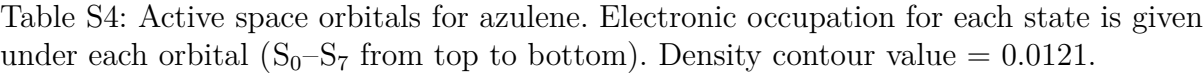

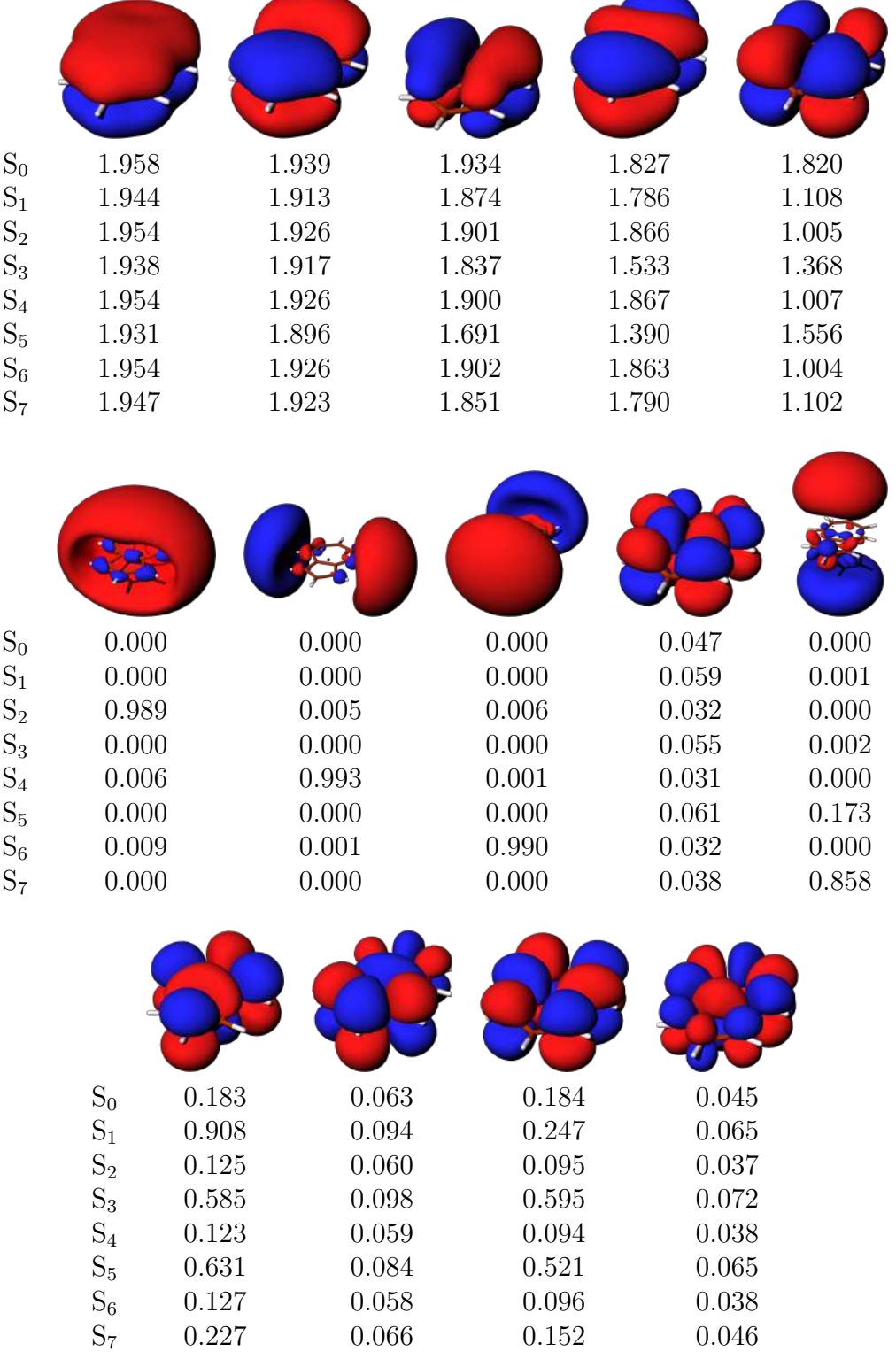

S<sup>7</sup> 0*.*227 0*.*066 0*.*152 0*.*046

<span id="page-52-0"></span>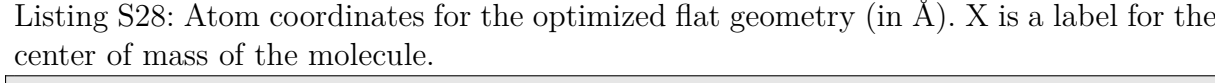

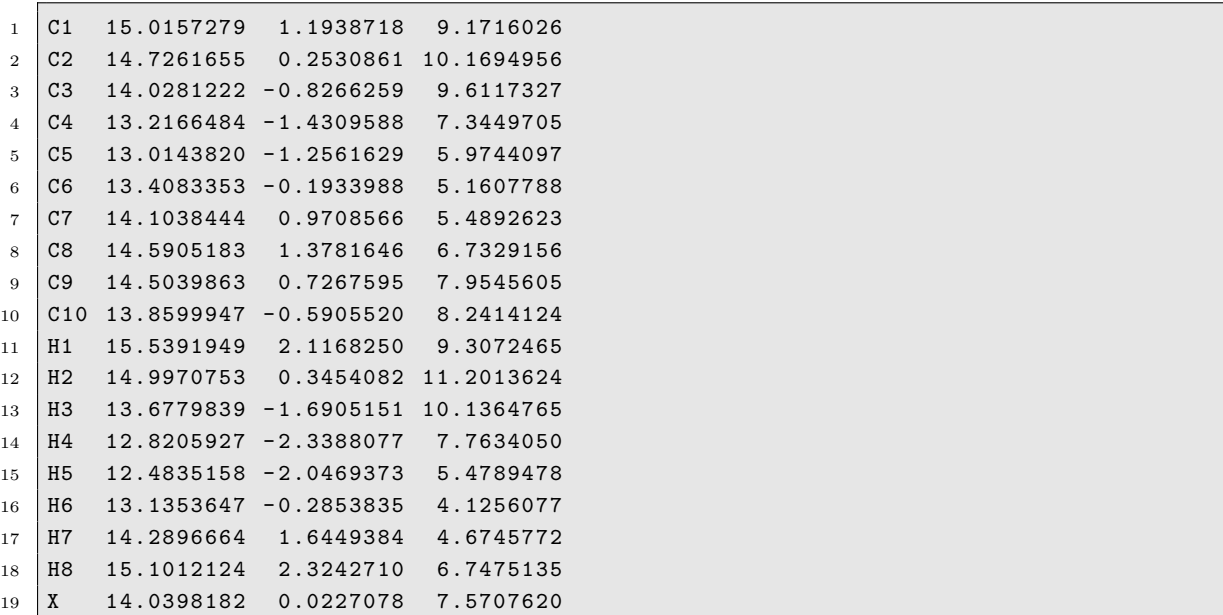

<span id="page-52-1"></span>Listing S29: Atom coordinates for the optimized inverted flat geometry (in Å). X is a label for the center of mass of the molecule.

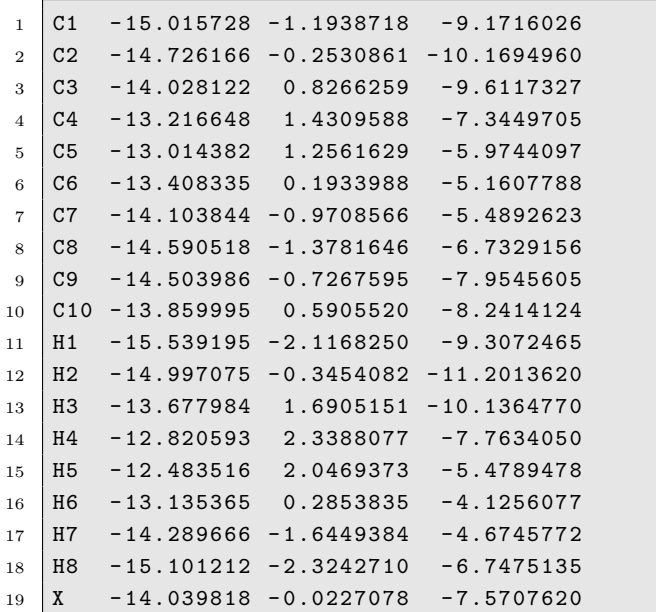

Listing S30: Atom coordinates for the optimized tilted geometry (in Å). X is a label for the center of mass of the molecule.

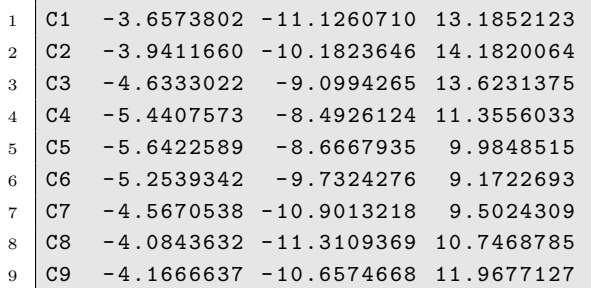

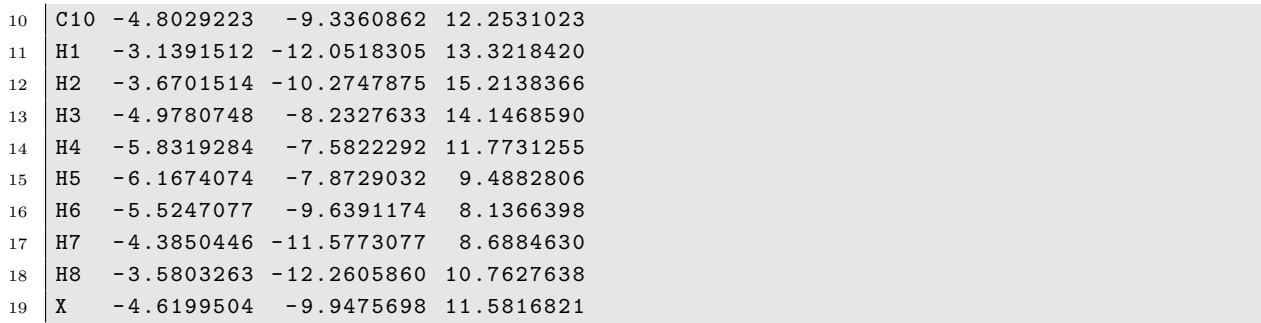

<span id="page-53-0"></span>Listing S31: Atom coordinates for the optimized inverted tilted geometry (in Å). X is a label for the center of mass of the molecule.

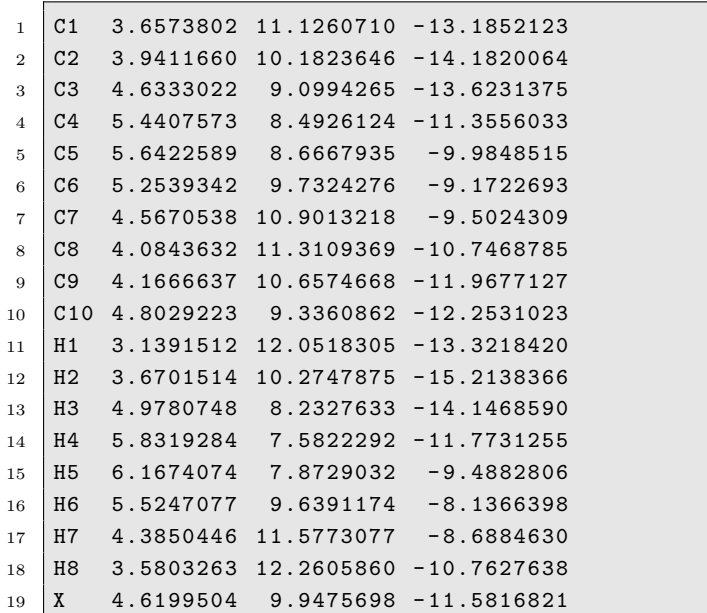

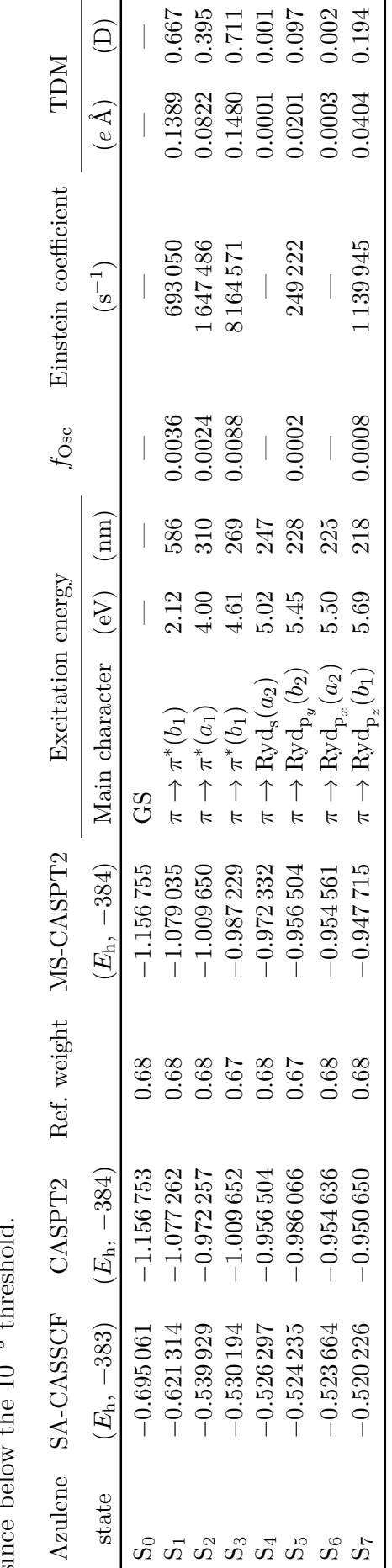

<span id="page-54-0"></span>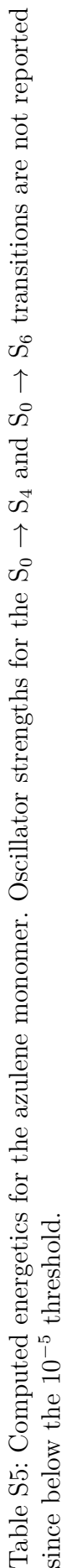

#### <span id="page-55-0"></span>**S9.1.2 Crystal spectrum evaluation**

Since wave function orbital components are invariant to spatial rigid translation of the underlying atoms, we used the same four unique monomer MS-CASPT2 wave functions (i.e., the corresponding JobMix file) for all possible dimer evaluations. Out of the 500 azulene molecules contained in the  $5 \times 5 \times 5$  supercell, we chose one azulene monomer as reference. We located all symmetry unique dimers within 25 Å from the reference molecule (fig. [S5\)](#page-48-0), since we deemed that dimers further away would not have significant coupling terms. For these dimers, we computed excitonic couplings using the input shown in listing [S34.](#page-66-0)

As a practical approximation when building the crystal excitonic Hamiltonian, we considered each monomer electronic excitation separately. This is justified by considering, for example, the flat–flat dimer that, among those we computed, has the largest computed excitonic couplings, in absolute value. As shown in table [S6,](#page-56-0) excitonic states 2 and 3 are mostly constituted by a in-phase (state 2) and out-of-phase (state 3) combination of monomer excitations to the first excited state  $(\langle 12 \rangle \text{ and } \langle 21 \rangle)$ . Since the in-phase one is the lowest excitation, these two states represent a *J*-aggregate, and the corresponding absorbance peak should be at least slightly red-shifted with respect to the monomer one. Similarly, excitonic states 6 and 7 are constituted by  $\langle 13 \rangle$  and  $\langle 31 \rangle$  (7 is in-phase, thus they are in a *H*-aggregate situation, blue-shift of the absorbance peak), and 8 and 9 are constituted by ⟨1 4| and ⟨4 1| (8 is in-phase, that is *J*-aggregate, red-shift of the absorbance peak). Contrarily, excitonic states 4, 5, 10, 11, 12, 13, 14, and 15 present a mixture of constituting states, also for those states with a clear predominance of a single monomer state (e.g., excitonic state 12). Taking into consideration the computed oscillator strengths for the excitonic excitation reported in table [S7,](#page-57-0) only excitations to the excitonic states 2, 7 and 8 are worth further investigation. Therefore, the choice of using only the corresponding underlying monomer excitations, and not including couplings between different excitations.

Therefore, we built a 500 dimensional matrix, the diagonal elements of which were the monomer  $S_0 \rightarrow S_1$  excitation energy, and the off-diagonal elements were the computed Frenkel  $\langle (2)B(1)A|v|(1)B(2)A \rangle$  (i.e., monomer B is excited from state 1 to state 2, at the same time as monomer A is relaxed from state 2 to state 1) couplings between the various dimers. We employed periodic boundary conditions to introduce coupling between monomers at the cell unit border. Similarly, we built matrices using the monomer  $S_0 \rightarrow S_2$  excitation energy, along with  $\langle (3)B(1)A|v|(1)B(3)A\rangle$  couplings, and  $S_0 \rightarrow S_3$ excitation energy, along with  $\langle (4)B(1)A|v|(1)B(4)A\rangle$  couplings. After diagonalization of each matrix, the eigenvalues corresponded to the excitation energies, and applying the eigenvectors to the monomer transition dipole moments we obtained the corresponding oscillator strengths, used to plot the spectrum of fig. 18a.

Section [S9.3](#page-65-0) details how we used excitation energies and oscillator strengths data to plot the simulated spectra of azulene monomer and crystal.

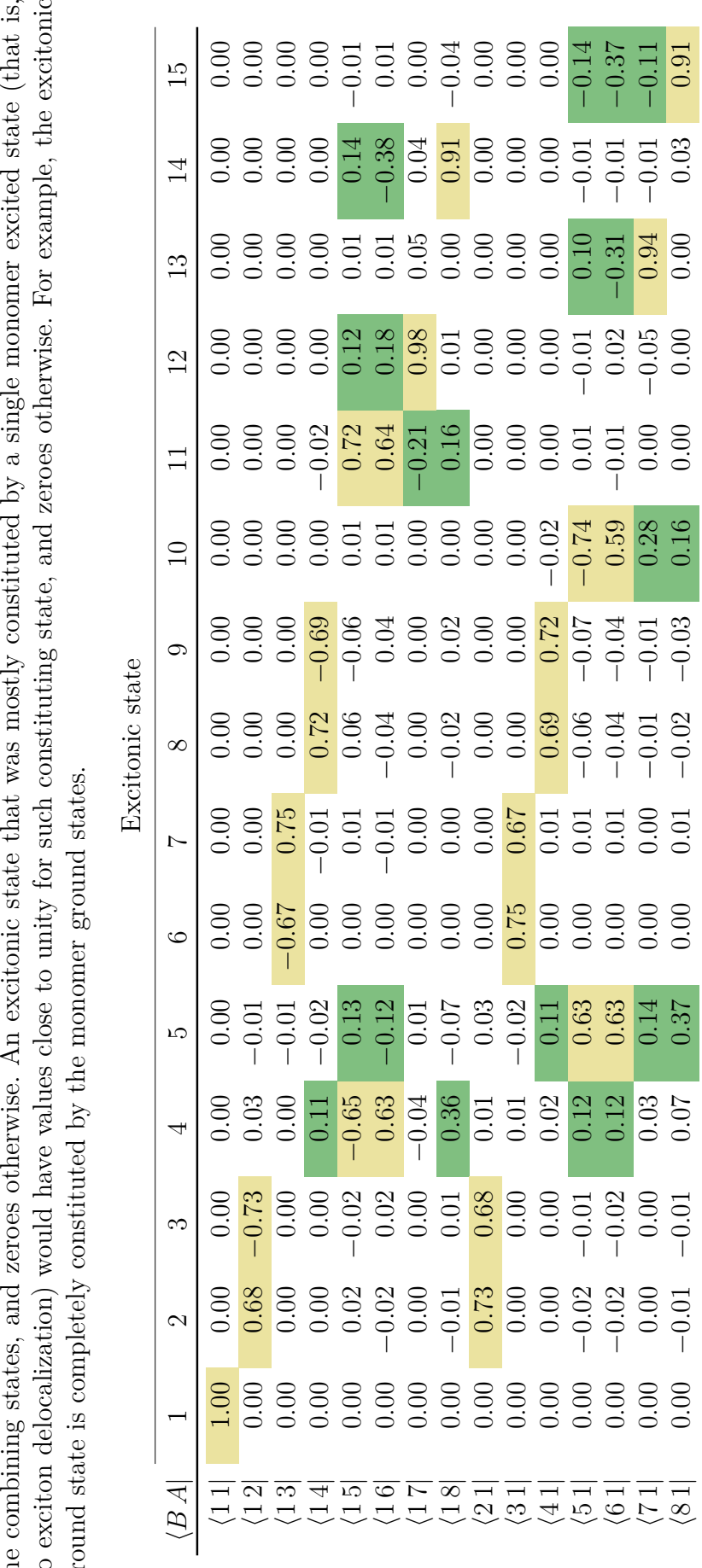

<span id="page-56-0"></span>highlighted values are comprised between 0.5 and 0.1, in absolute value. An excited excitonic state that was perfectly described by a Table S6: Eigenvectors of the Frenkel Hamiltonian relative to the flat-flat azulene dimer. Original values were in scientific notation, but are reported as float with only two decimals for ease of comparison. Yellow highlighted values are larger than 0.5 in absolute value, green are reported as float with only two decimals for ease of comparison. Yellow highlighted values are larger than 0.5 in absolute value, green 2 for no exciton delocalization) would have values close to unity for such constituting state, and zeroes otherwise. For example, the excitonic Table S6: Eigenvectors of the Frenkel Hamiltonian relative to the flat–flat azulene dimer. Original values were in scientific notation, but the combining states, and zeroes otherwise. An excitonic state that was mostly constituted by a single monomer excited state (that is, √ .  $\frac{1}{+}$ combination of two equivalent monomer excited states (that is, as if in a dipole–dipole approximation) would have values ground state is completely constituted by the monomer ground states.  $t\bar{h}$  $\Xi$ 

 $-0.02$ <br>0.00

⟨7 1| 0*.*00 0*.*00 0*.*00 0*.*03

*.*01

0*.*01 0*.*

 $-0.02$ <br>0.00

*.*12

*.*63 0*.*00 0*.*01

 $0.00\,$  $0.00$  $0.00$ 

0.63  $0.14$ 0.37

0*.* 0*.*00 0*.*00

0*.* 0*.*00 0*.*01

0*.*

*.*01

 $0.00$  $0.01$ 

*.*02

 $0.01$ 

*.*03

*.*01

*.*28 0*.*00

*.*05

*.*16 0*.*00 0*.*00 0*.*00 0*.*03

0*.*

 $-0.01$ <br>0.03

0*.*

*.*59

*.*01 0*.*02

*.*31

*.*01

0*.*

*.*11

*.*91

| trom | to             | exc. energy | osc. str. |  |  |
|------|----------------|-------------|-----------|--|--|
|      |                | (eV)        |           |  |  |
| 1    | $\overline{2}$ | 2.11        | 0.0071    |  |  |
| 1    | 3              | 2.11        | 0.0000    |  |  |
| 1    | 4              | 3.69        | 0.0000    |  |  |
| 1    | 5              | 3.70        | 0.0001    |  |  |
| 1    | 6              | 4.00        | 0.0000    |  |  |
| 1    | $\overline{7}$ | 4.01        | 0.0047    |  |  |
| 1    | 8              | 4.62        | 0.0177    |  |  |
| 1    | 9              | 4.62        | 0.0000    |  |  |
| 1    | 10             | 5.16        | 0.0001    |  |  |
| 1    | 11             | 5.17        | 0.0002    |  |  |
| 1    | 12             | 5.36        | 0.0000    |  |  |
| 1    | 13             | 5.37        | 0.0000    |  |  |
| 1    | 14             | 5.67        | 0.0009    |  |  |
| 1    | 15             | 5.67        | 0.0006    |  |  |

<span id="page-57-0"></span>Table S7: Computed flat–flat azulene dimer spectral data, relative to only the excitations from the excitonic ground state.

## **S9.2 Z–M azobenzene derivatives heterodimer**

#### **S9.2.1 Monomer geometries and energetics**

Geometries for the Z (fig. [S6a\)](#page-58-0) and M (fig. [S6b\)](#page-58-0) *trans*-azobenzene models were optimized in vacuo at the DFT level of theory using the B3LYP functional [S17](#page-108-4)[–S20](#page-108-5) and def2-TZVP basis set.<sup>[S21](#page-108-6)[,S22](#page-108-7)</sup> Both molecules presented a nearly perfectly planar geometry (fig. [S6,](#page-58-0) panels [c](#page-58-0) and [d\)](#page-58-0). Listings [S32](#page-59-0) and [S33](#page-59-1) report the optimized coordinates.

Single point energy evaluations were performed for both monomers at the four roots state-averaged RASSCF level of theory, <sup>[S8](#page-107-1)</sup> using the double zeta ANO-RCC-VDZP basis set.<sup>[S9](#page-107-2)</sup> The active orbitals comprised the whole conjugated  $\pi$  system, plus the two central nitrogen atoms' lone pairs. Monomer Z comprised 5 orbitals in RAS1 (table [S8\)](#page-60-0), 7 in RAS2 (table [S9\)](#page-60-1), and 4 in RAS3 (table [S10\)](#page-61-0), with 3 holes/excitations allowed in RAS1 and RAS3, and a total of 18 active electrons. Monomer M comprised 6 orbitals in RAS1 (table [S11\)](#page-61-1), 7 in RAS2 (table [S12\)](#page-62-0), and 4 in RAS3 (table [S13\)](#page-62-1), with 3 holes and excitations allowed in RAS1 and RAS3, and a total of 20 active electrons. We used a level shift value of 0*.*1 *E*<sup>h</sup> to help wave function convergence. Subsequently, energies were re-evaluated at the MS-RASPT2 level,  ${}^{S23, S24}$  ${}^{S23, S24}$  ${}^{S23, S24}$  ${}^{S23, S24}$  ${}^{S23, S24}$  with default IPEA shift value 0.25  $E_h$ ,  ${}^{S12}$  ${}^{S12}$  ${}^{S12}$  and an imaginary level shift of 0*.*1 *E*h. [S13](#page-108-1) Complete energetics data for Z and M azobenzene derivatives are reported in table [S14,](#page-63-0) respectively.

<span id="page-58-0"></span>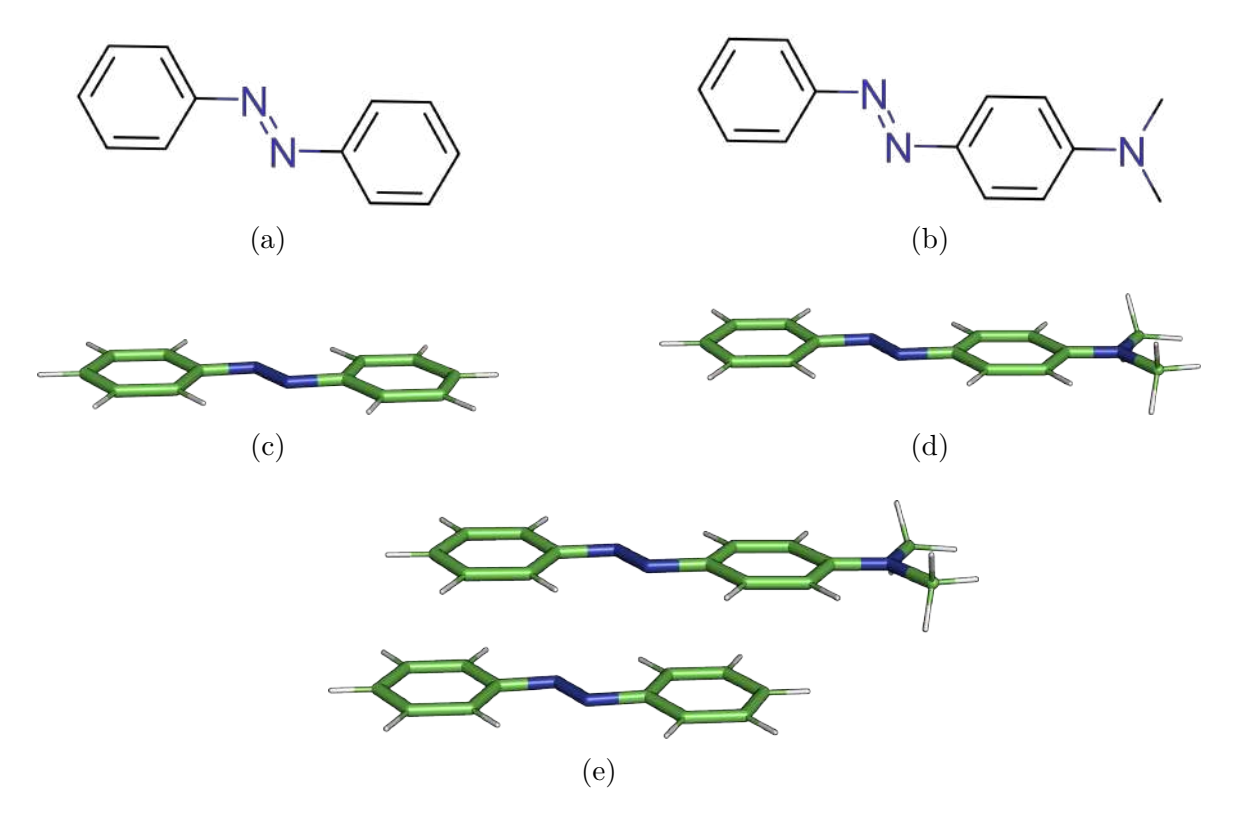

Figure S6: **Structures of** *trans***-azobenzene models.** 2D chemical structures of Z [\(a\)](#page-58-0) and M [\(b\)](#page-58-0) compounds, while [\(c\)](#page-58-0) and [\(d\)](#page-58-0) are 3D representations of the corresponding final optimized geometries. ZM dimer model is shown in [\(e\)](#page-58-0) where Z and M are in antiparallel orientation and separated by a distance of 3*.*5 Å.

|                  |   | $\alpha$ control of mass are (0.000, 0.000, |               | $+ -  +  +  -$ |  |
|------------------|---|---------------------------------------------|---------------|----------------|--|
| $\mathbf{1}$     | C | 5.89790438                                  | $-0.40458092$ | 3.25861401     |  |
| $\boldsymbol{2}$ | C | 5.89789351                                  | 0.86664170    | 2.69687206     |  |
| 3                | C | 5.89791048                                  | 1.01261834    | 1.31596003     |  |
| $\overline{4}$   | C | 5.89785772                                  | $-1.53073770$ | 2.43471036     |  |
| 5                | C | 5.89788167                                  | $-1.39274702$ | 1.05718685     |  |
| 6                | C | 5.89789107                                  | $-0.11241877$ | 0.49031776     |  |
| $\overline{7}$   | N | 5.89789467                                  | 0.15269137    | $-0.90112465$  |  |
| 8                | N | 5.89789536                                  | $-0.85211074$ | $-1.64086575$  |  |
| 9                | C | 5.89789381                                  | $-0.58703052$ | $-3.03231030$  |  |
| 10               | C | 5.89787763                                  | 0.69327808    | $-3.59922482$  |  |
| 11               | C | 5.89785058                                  | 0.83121533    | $-4.97675526$  |  |
| 12               | C | 5.89790632                                  | $-1.71209810$ | $-3.85791172$  |  |
| 13               | C | 5.89790731                                  | $-1.56617704$ | $-5.23882809$  |  |
| 14               | C | 5.89789921                                  | $-0.29497443$ | $-5.80061572$  |  |
| 15               | Η | 5.89790728                                  | 1.74240821    | 3.33314577     |  |
| 16               | Η | 5.89793014                                  | 1.99098590    | 0.85336050     |  |
| 17               | Η | 5.89786037                                  | $-2.52002729$ | 2.87531099     |  |
| 18               | Η | 5.89787024                                  | $-2.25586886$ | 0.40709428     |  |
| 19               | Η | 5.89785977                                  | 1.55642495    | $-2.94916460$  |  |
| 20               | Η | 5.89787929                                  | 1.82048877    | $-5.41739498$  |  |
| 21               | H | 5.89787168                                  | $-0.17780331$ | $-6.87697021$  |  |
| 22               | Η | 5.89792363                                  | $-2.69044626$ | $-3.39527172$  |  |
| 23               | Η | 5.89791186                                  | $-2.44196968$ | $-5.87506823$  |  |
| 24               | Н | 5.89788201                                  | $-0.52180199$ | 4.33496345     |  |
|                  |   |                                             |               |                |  |

<span id="page-59-0"></span>Listing S32: Coordinates (in Å) of Z final optimized geometry. The coordinates of the centre of mass are (5*.*898*,* −0*.*350*,* −1*.*271).

<span id="page-59-1"></span>Listing S33: Coordinates (in Å) of M final optimized geometry. The coordinates of the centre of mass are (9*.*1922*,* −0*.*49978*,* 0*.*03962).

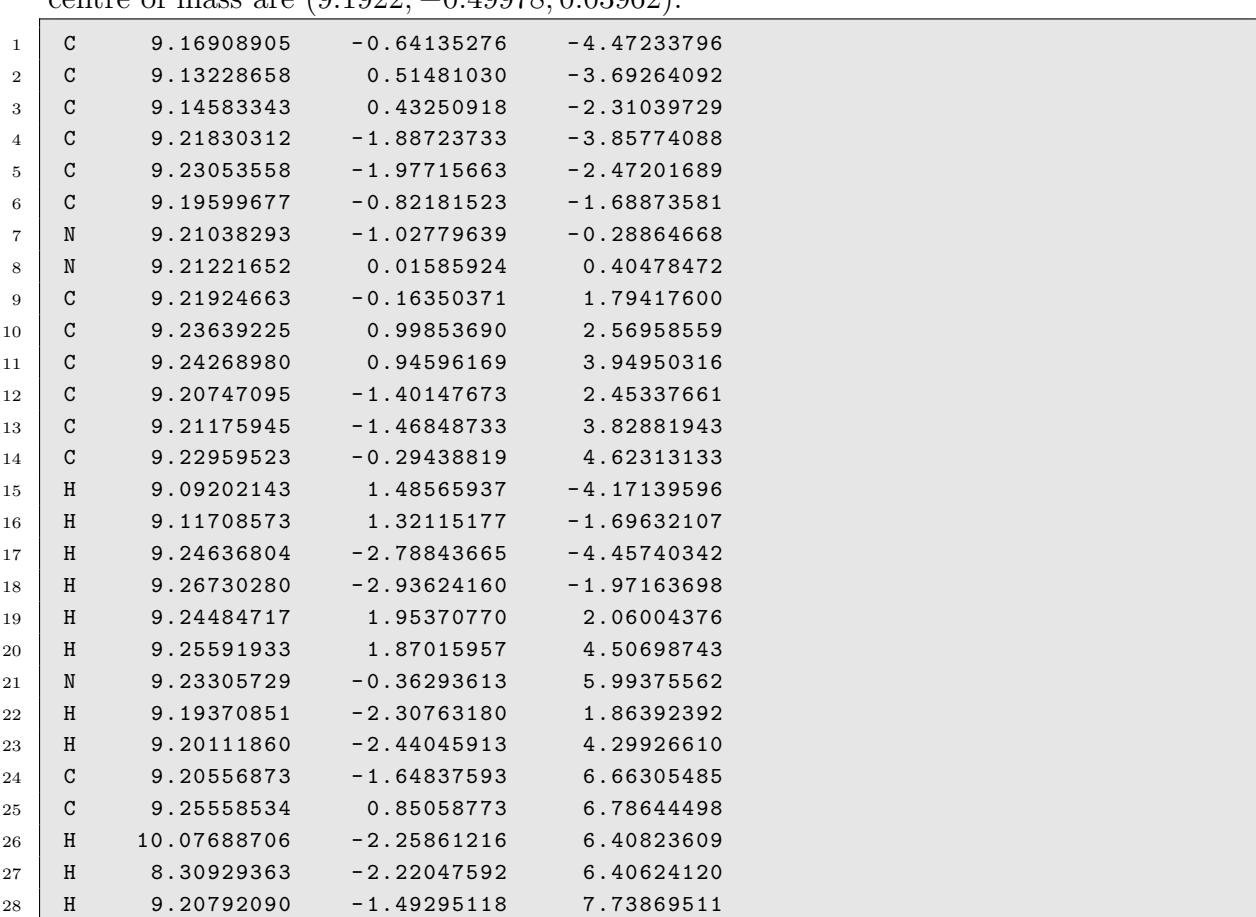

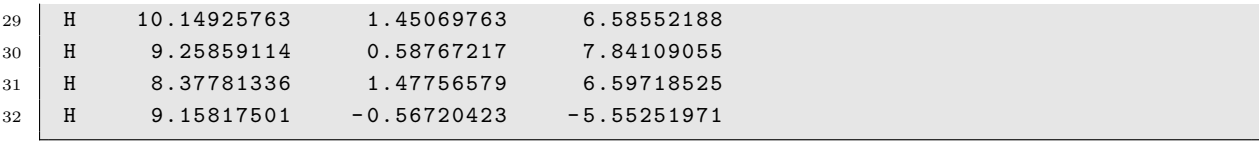

<span id="page-60-0"></span>Table S8: RAS1 active space orbitals for *trans*-azobenzene Z monomer. Electronic occupation for each state is given under each orbital. Density contour value = 0.05.

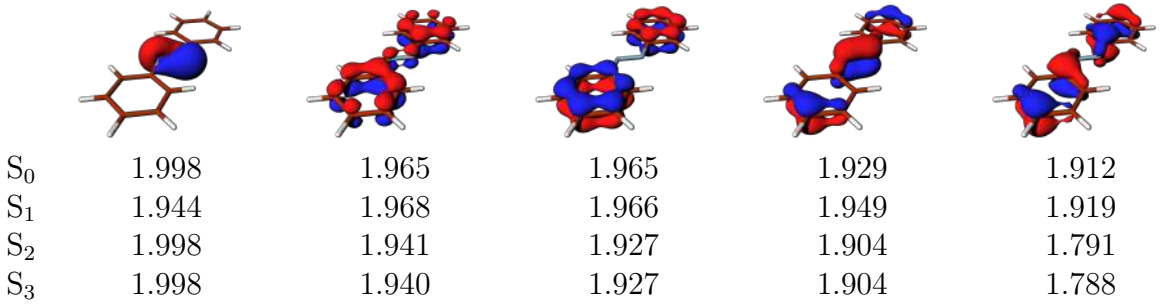

<span id="page-60-1"></span>Table S9: RAS2 active space orbitals for *trans*-azobenzene Z monomer. Electronic occupation for each state is given under each orbital. Density contour value  $= 0.05$ .

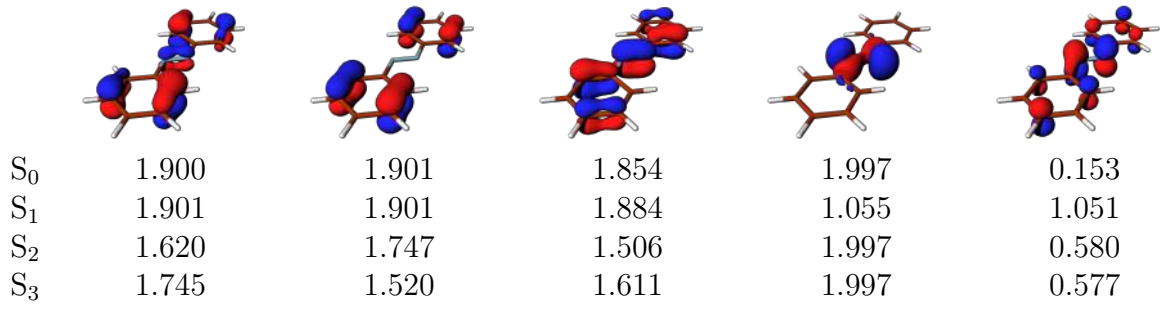

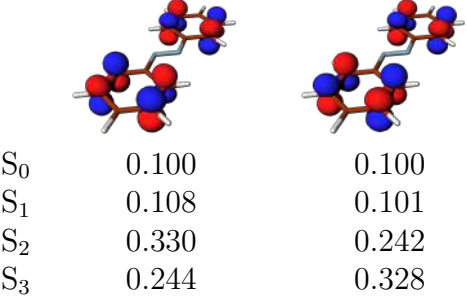

<span id="page-61-0"></span>Table S10: RAS3 active space orbitals for *trans*-azobenzene Z monomer. Electronic occupation for each state is given under each orbital. Density contour value  $= 0.05$ .

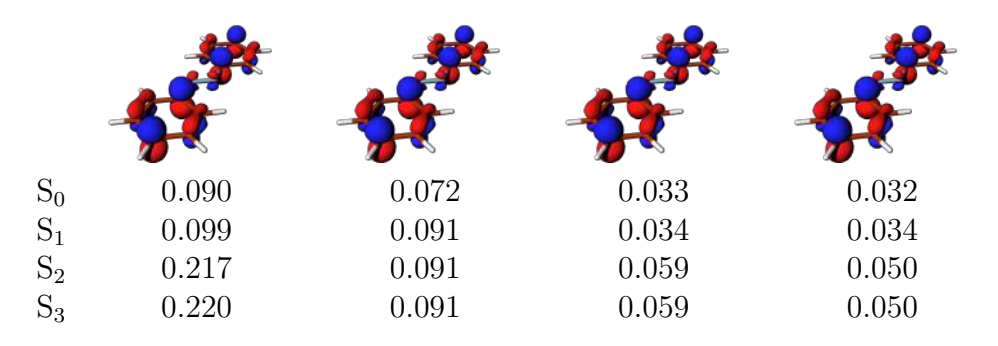

<span id="page-61-1"></span>Table S11: RAS1 active space orbitals for *trans*-azobenzene M monomer. Electronic occupation for each state is given under each orbital. Density contour value  $= 0.05$ .

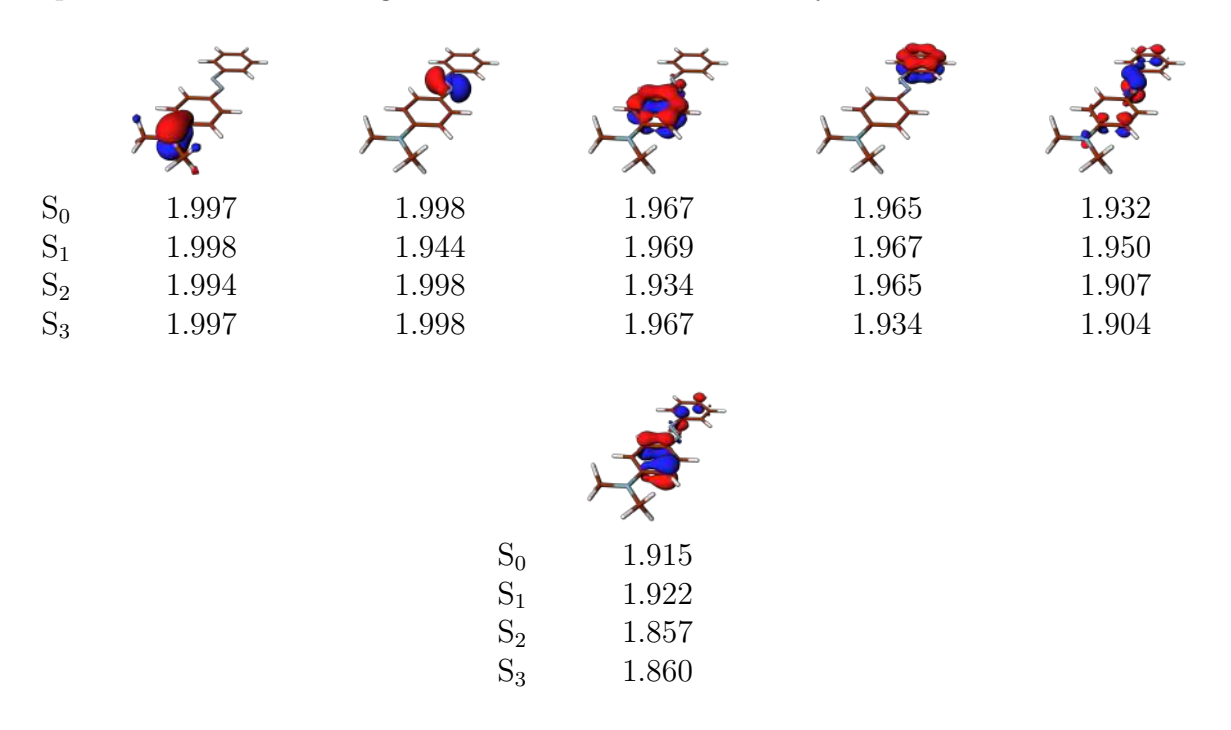

<span id="page-62-0"></span>Table S12: RAS2 active space orbitals for *trans*-azobenzene M monomer. Electronic occupation for each state is given under each orbital. Density contour value  $= 0.05$ .

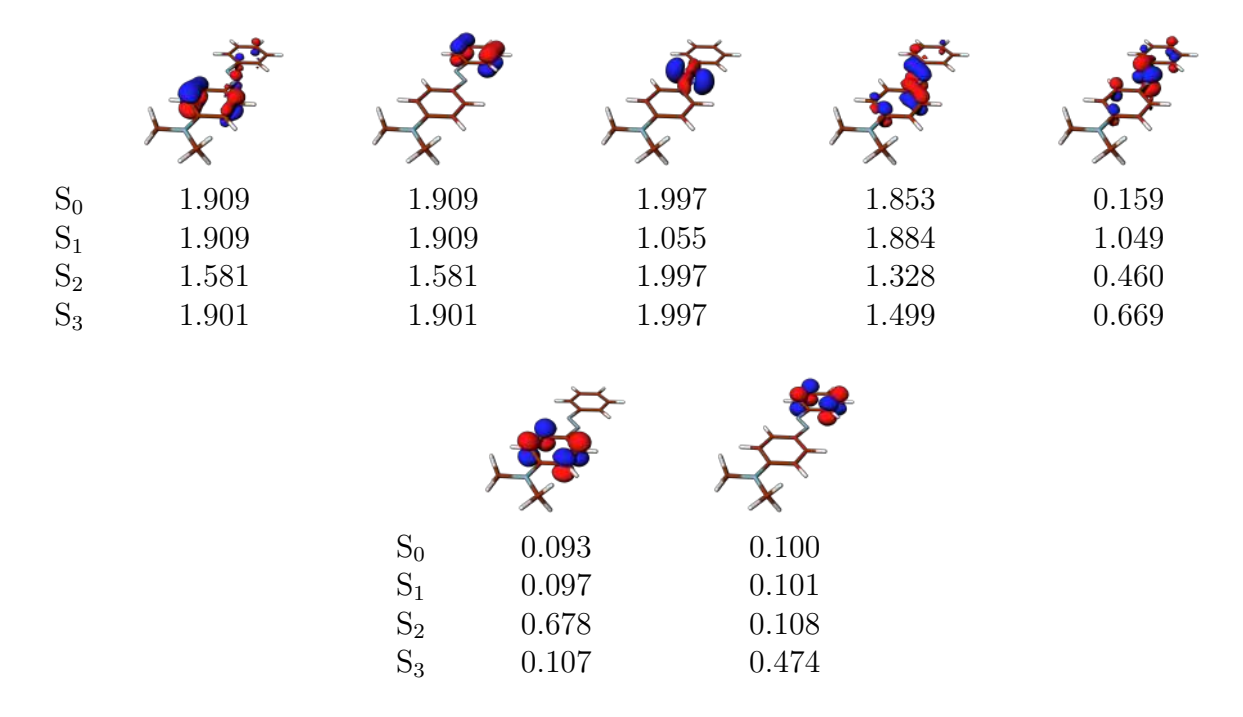

<span id="page-62-1"></span>Table S13: RAS3 active space orbitals for *trans*-azobenzene M monomer. Electronic occupation for each state is given under each orbital. Density contour value  $= 0.05$ .

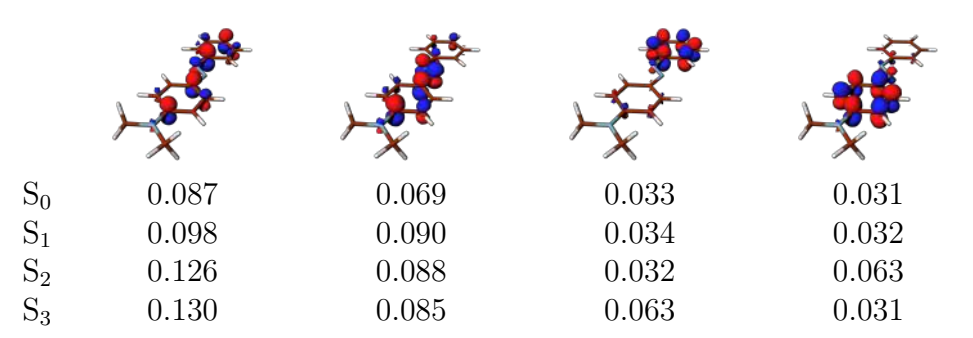

<span id="page-63-0"></span>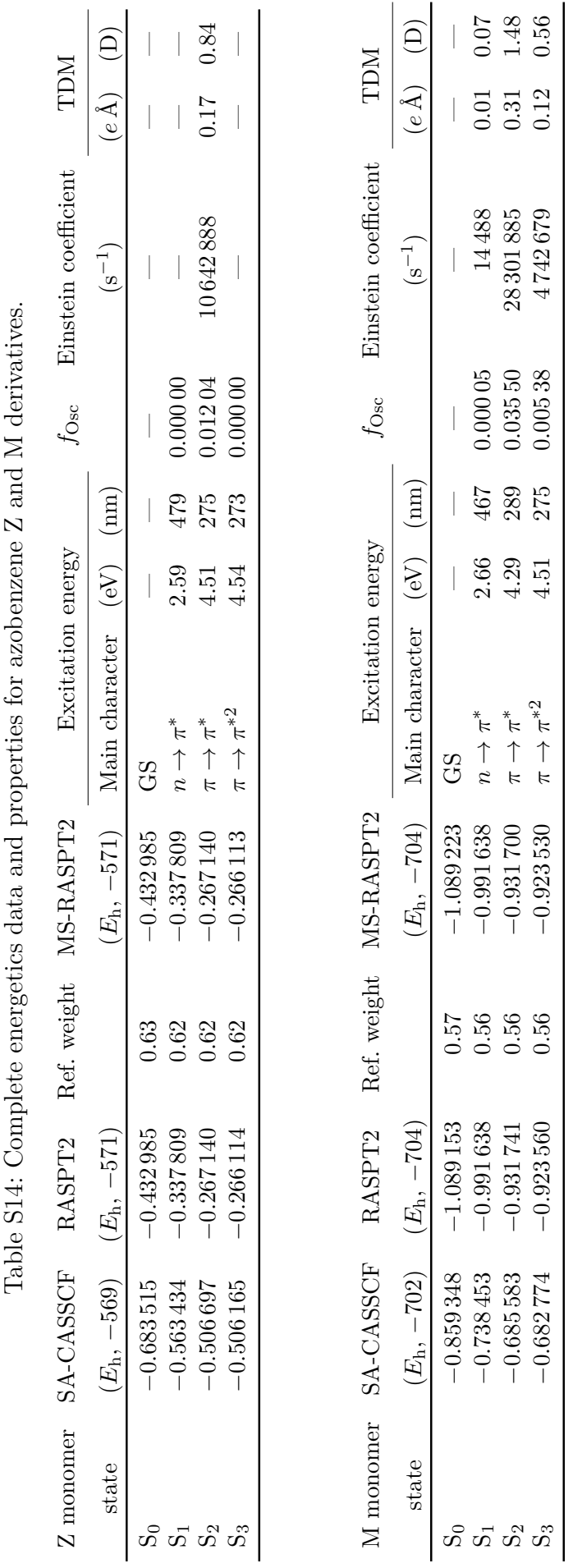

#### **S9.2.2 Excitonic spectrum evaluation**

A ZM heterodimer model (fig. [S6e\)](#page-58-0) was constructed as close as possible to what described in ref. [S25:](#page-109-0) Z and M were parallel, with the respective center of masses at a distance of 3*.*5 Å. Excitonic coupling was computed using the input reported as listing [S35.](#page-67-0)

Obtained Frenkel's Hamiltonian eigenvectors, and corresponding excitonic excitation energies are reported in tables [S15](#page-64-0) and [S16.](#page-64-1) As opposed to the data presented in table [S6,](#page-56-0) ZM excitonic states 2, 3, 4, and 5 are dominated by a single state. In particular, excitonic state 2 is dominated by the second excited state of the Z monomer, while states 3, 4, and 5 are dominated by the second, third, and fourth excited states of the M monomer, respectively. Finally, excitonic states 6 and 7 are due to a mixing of M monomer third and fourth excited states, which are rather close in energy.

The data was collated to plot the spectrum, following section [S9.3,](#page-65-0) and to draw the state diagram shown in fig. [S7.](#page-65-1) It is notable how all excitonic excited states are redshifted with respect to the originating monomer states. A dipole–dipole approximation based treatment of the system would not be capable of describing this peculiar situation, since it would only couple states of different monomers to induce splitting.

<span id="page-64-0"></span>Table S15: Eigenvectors of the Frenkel Hamiltonian relative to ZM heterodimer. Original values were in scientific notation, but are reported as float with only two decimals for ease of comparison. Yellow highlighted values are larger than 0.5 in absolute value, green highlighted values are comprised between 0.5 and 0.1, in absolute value. *A* stands for the states of the Z monomer, *B* stands for the states of the M monomer.

|                 | Excitonic state |      |         |         |         |         |         |  |
|-----------------|-----------------|------|---------|---------|---------|---------|---------|--|
| BA              |                 | 2    | 3       | 4       | 5       | 6       | 7       |  |
| $\langle 1\,1 $ | 1.00            | 0.01 | 0.00    | $-0.01$ | 0.02    | 0.02    | 0.00    |  |
| $\langle 1\,2 $ | $-0.01$         | 0.99 | $-0.13$ | 0.00    | 0.00    | 0.00    | 0.00    |  |
| $\langle 1\,3 $ | $-0.02$         | 0.00 | 0.00    | $-0.02$ | $-0.01$ | 0.91    | 0.42    |  |
| $\langle 1\,4 $ | 0.00            | 0.00 | 0.00    | 0.01    | 0.02    | $-0.42$ | 0.91    |  |
| $\langle 2\,1 $ | 0.00            | 0.13 | 0.99    | 0.00    | 0.00    | 0.00    | 0.00    |  |
| $\langle 3\,1 $ | 0.01            | 0.00 | 0.00    | 1.00    | 0.00    | 0.02    | 0.00    |  |
| (41             | $-0.02$         | 0.00 | 0.00    | 0.00    | 1.00    | 0.02    | $-0.01$ |  |

<span id="page-64-1"></span>Table S16: ZM dimer spectral data, relative to only the excitations from the excitonic ground state.

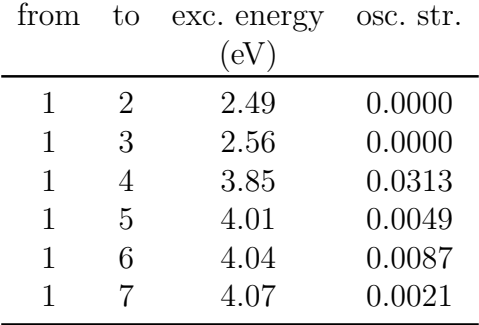

<span id="page-65-1"></span>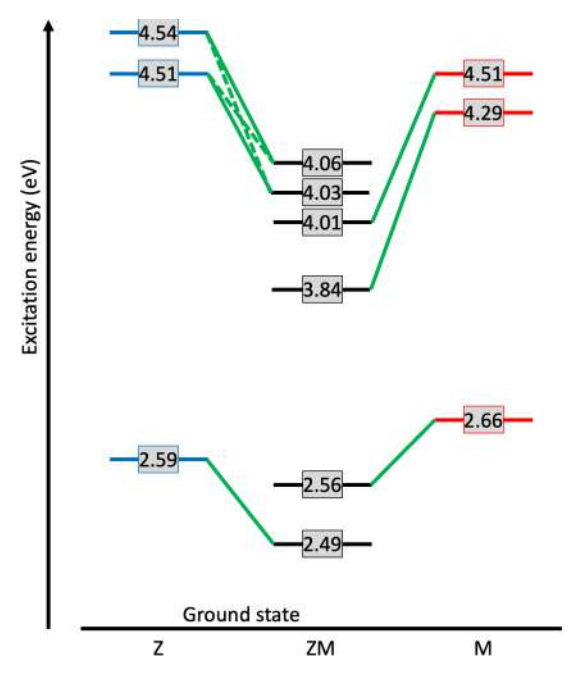

Figure S7: **State diagram for ZM heterodimer.** Z monomer excited states (blue boxes on the left) and M monomer excited states (red boxes on the right) are combined into the ZM heterodimer excitonic states (black boxes in the middle). Excitation energies are on a qualitative scale. All heterodimer excitonic excited states are red-shifted with respect to the generating monomer states.

### <span id="page-65-0"></span>**S9.3 Plotting absorption spectra**

Starting from a set of excitation energies and their corresponding oscillator strengths *f*, we plotted a simulated absorption spectrum as here detailed. We generated a Gaussianlike distribution for each excitation, with the line shape function defined as:

$$
g(E) = \frac{f_n}{\sigma\sqrt{2\pi}} \exp\left(-\frac{(E - \Delta E_{\text{S}_n - \text{S}_0})^2}{2\sigma^2}\right)
$$
(S3)

Each function is centered at the excitation value  $(\Delta E_{S_n-S_0})$  and weighted by the corresponding *fn*, with *n* running over all excitations of the considered molecule/system. The parameter  $\sigma$  is a phenomenological bandwidth, which we chose to be 0.1 eV. The final spectrum results from the sum of Gaussian-like distributions.

In fig. 18a, the azulene monomer spectrum was plotted using the data of table [S5,](#page-54-0) while the one relative to the crystal used what obtained through the procedure described at the end of section [S9.1.2.](#page-55-0) Both spectra were normalized such as the highest peak of the monomer spectrum corresponded to an intensity of 1.

In fig. 18b, the absorbance spectrum for Z and M monomers was plotted using the data of table [S14,](#page-63-0) and for ZM heterodimer the data from table [S16.](#page-64-1) All spectra were normalized such that the M monomer highest peak intensity corresponded to 1.

### **S9.4 Example input files**

We present here the input files required to compute Frenkel's excitonic couplings for a homodimer of azulene (listing [S34\)](#page-66-0) and the heterodimer of Z and M *trans*-azobenzene (listing [S35\)](#page-67-0). In both cases, energetics calculations for each monomer have already been

performed. Further technical details on the use of the RUNFILE, as well as when to use the keywords *ricd* and *fake ricd* are given in ref. [S26.](#page-109-1)

<span id="page-66-0"></span>Listing S34: Example of input for a dimer of azulene molecules. The input implies that one has already computed the energetics for both monomers, and has available the corresponding geometries and JobMix files.

```
1 > COPY $InputDir / flat_opt_248 .xyz monoA .xyz
2 > COPY $InputDir / tilt_opt_231 .xyz monoB .xyz
3
4 * **** INTEGRALS OF A+B PART 1 ******
5
6 & GATEWAY
7 BASDIR = $InputDir
8 coord=monoA.xyz
9 coord = monoB . xyz
10 bsse=1
11 Basis=
12 | ANO-RCC-VTZP, X.AZURYDBERG
13 NoMove
14 Group=Nosym
15 ricd
16
17 & SEWARD
18
19 >>> COPY $Project . RunFile AUXRFIL1
20
21 * **** SYSTEM A ******
22
23 & GATEWAY
24 BASDIR = $InputDir
25 coord=monoA.xyz
26 Basis=
27 ANO - RCC - VTZP , X . AZURYDBERG
28 NoMove
29 Group = Nosym
30
31 & SEWARD
32 fake ricd
33
34 > COPY $InputDir / flat_opt - pt2_mix . JobMix JOB001
35
36 & RASSI
37 EJOB
38 Nr of Job = 1 all
39 TRD1
40 TRDI
41 MONA
42
43 * **** INTEGRALS OF A+B PART 2 ******
44
45 & GATEWAY
46 BASDIR = $InputDir
47 coord=monoA.xyz
48 coord = monoB . xyz
49 bsse=2
50 Basis=
51 ANO - RCC - VTZP , X . AZURYDBERG
```

```
52 NoMove
53 Group=Nosym
54
55 & SEWARD
56 fake ricd
57
58 >>> COPY $Project . RunFile AUXRFIL2
59
60 * **** SYSTEM B ******
61
62 & GATEWAY
63 BASDIR = $InputDir64 coord=monoB.xyz
65 Basis=
66 ANO - RCC - VTZP , X . AZURYDBERG
67 NoMove
68 Group=Nosym
69
70 & SEWARD
71 fake ricd
72
73 > COPY $InputDir / tilt_opt - pt2_mix . JobMix JOB001
74
75 & RASSI
76 EJOB
77 Nr of Job = 1 all
78 TRD1
79 TRDI
80 MONB
81 EXCItonics
```
<span id="page-67-0"></span>Listing S35: Example of input for a heterodimer of Z and M *trans*-azobenzene molecules. The input implies that one has already computed the energetics for both monomers, and has available the corresponding geometries and JobMix files.

```
1 > COPY $InputDir / monoZ .xyz monoA .xyz
2 > COPY $InputDir / monoM .xyz monoB .xyz
3
4 * **** INTEGRALS OF A+B PART 1 ******
5
6 & GATEWAY
7 \vert \text{coord = monoA . xyz}8 coord=monoB.xyz
9 bsse=1
10 Basis = ANO - RCC - VDZP
11 NoMove
12 Group=Nosym
13 ricd
14
15 & SEWARD
16
17 >>> COPY $Project . RunFile AUXRFIL1
18
19 * **** SYSTEM A ******
20
21 & GATEWAY
22 \cos{\theta} = \text{monoA} \cdot \text{xyz}23 Basis=ANO-RCC-VDZP
```

```
24 NoMove
25 Group=Nosym
26
27 & SEWARD
28 fake ricd
29
30 > COPY $InputDir /CPL . monoZ . JobMix JOB001
31
32 & RASSI
33 EJOB
34 Nr of Job = 1 all
35 TRD1
36 TRDI
37 MONA
38
39 * **** INTEGRALS OF A+B PART 2 ******
40
41 & GATEWAY
42 coord = monoA . xyz
43 coord = monoB . xyz
44 bsse=2
45 Basis = ANO - RCC - VDZP
46 NoMove
47 Group=Nosym
48
49 & SEWARD
50 fake ricd
51
52 >>> COPY $Project . RunFile AUXRFIL2
53
54 * **** SYSTEM B ******
55
56 & GATEWAY
57 coord = monoB . xyz
58 Basis = ANO - RCC - VDZP
59 NoMove
60 Group = Nosym61
62 & SEWARD
63 fake ricd
64
65 > COPY $InputDir /CPL . MonoM . JobMix JOB001
66
67 & RASSI
68 EJOB
69 Nr of Job = 1 all
70 TRD1
71 TRDI
72 \mid MONB73 EXCItonics
```
# **S10 Ionization and Autoionization Processes**

This section reports examples of calculations of single-site double-core-hole (ssDCH) and Auger decay spectra. The implementation details can be found in refs. [S27,](#page-109-2) [S28,](#page-109-3) respectively.

# **S10.1 ssDCH**

For the calculation of double-core-hole spectral intensities, target double-core-hole state wave functions are computed using the *DEXS* keyword on the **RASSCF** input. Below we give an input example for the calculation of the ssDCH spectrum of CO at the carbon K<sup>−</sup><sup>2</sup> edge for 30 final ssDCH states. Notice that our approach is invoked with the keyword *DCHS* in the RASSI input section, followed by an integer that specifies the orbital number of the double core hole (normally this should be equal to 1, that is, the first active orbital).

 **& GATEWAY** 2 expert SYMMetry xy y Basis set 0. AUG-CC-PVQZ Spherical all O 0.0000000000 0.0000000000 - 1.0658055343 / Bohr 9 End of basis Basis set C.AUG-CC-PVQZ.. Spherical all C 0.0000000000 0.0000000000 1.0658055343 / Bohr End of Basis Verbose 17 BSShow **& SEWARD** Cholesky **&SCF & RASSCF &END** EXPERT LUMORB Symmetry = 1 Spin = 1 nActEl = 10 2 0 ALTER 1 1 2 3 SUPSym 1 1 2 0; 0; 0 Inactive = 2 0 0 0 Ras1 = 1 0 0 0 Ras2 = 4 3 0 3 Ras3 = 0 0 0 0 LEVShft = 0.7 CIROot = 1 1 1 Iter =200 100 End of input

Listing S36: Input example of a ssDCH spectrum calculation.

```
45 >> COPY $Project . JobIph $Project . JobIph_GS
46
47 >> COPY $Project . RasOrb INPORB
48 & RASSCF &END
49 EXPERT
50 LUMORB
51 Symmetry = 1
52 Spin = 1
53 nActEl = 8 2 0
54 SUPSym
55 1
56 1 3
57 0; 0; 0
58 DEXS
59 1
60 1
61 Inactive = 2 0 0 0
62 Ras1 = 1 0 0 0
63 Ras2 = 4 3 0 3
64 Ras3 = 0 0 0 0
65 LEVShft = 1.2
66 OrbListing = All
67 OrbAppear = Full
68 Ciroot = 30 30 1
69 >> COPY $Project . JobIph $Project . JobIph_A1x
70
71 >> COPY $Project . JobIph_GS JOBIPH
72 & CASPT2 &END
73 MAXITER
74 \, | \, 6075 MULTistate = all
76 IMAG
77 \mid 0.2578 End of input
79 >> COPY $Project . JobMix JOB001
80
81 >> COPY $Project . JobIph_A1x JOBIPH
82 & CASPT2 &END
83 MAXITER
84 60
85 MULTistate = all
86 IMAG
87 0.25
88 End of input
89 >> COPY $Project . JobMix JOB002
90
91 & RASSI
92 Nrof JobIphs = 2 all
93 Ejob
94 DCHS = 1
95 End of input
```
The output of the RASSI section shows the binding energies and spectral intensities, which are used to plot the ssDCH spectrum of fig. [S8.](#page-71-0)

<span id="page-71-0"></span>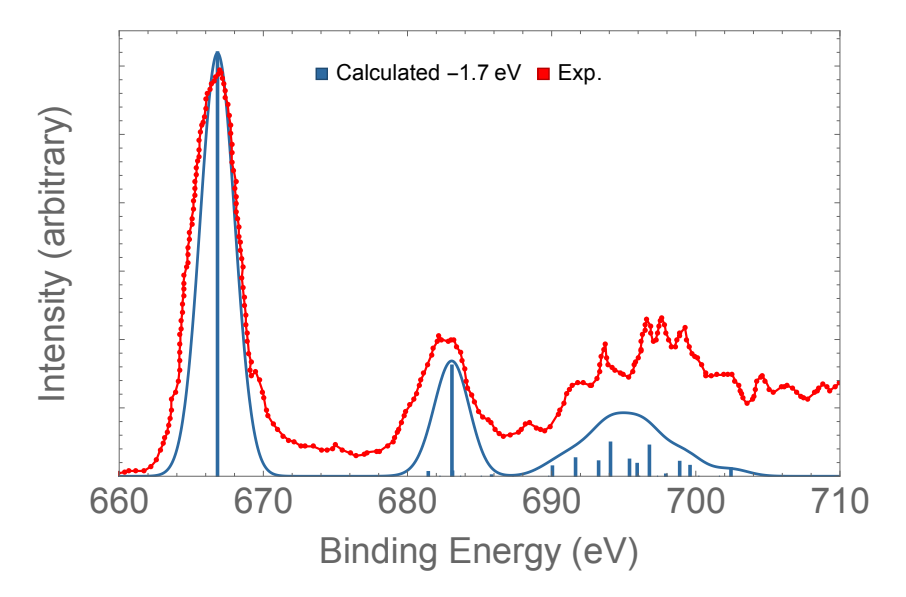

Figure S8: ssDCH stick spectrum of CO at the carbon K<sup>−</sup><sup>2</sup> edge, convoluted with Gaussian functions using half-width-at-half-maximum (hwhm) of 0*.*45 eV. The binding energies have been shifted by −1*.*3 eV to better compare to the experiment. The experimental points were extracted from ref. [S29.](#page-109-4)

## **S10.2 Auger Decay Spectra**

Auger spectra are obtained within the one-center approximation  $S^{28}$  (OCA), which is currently only available for K-edge calculations of second and third row elements (C, N, O, F, Ne, Na, Mg, Al, Si, P, S, Cl, Ar). Auger matrix elements are computed with the *TDYS* keyword in the RASSI input section, followed by an integer (*n*) specifying the number of scattering centers. The next *n* lines contain strings with the scattering center type. An example for the computation of Auger matrix elements for the carbon K-edge is: *TDYS= 1; C 1s* . Notice that *TDYS* requires the *DYSON* keyword and support to HDF5 files.

The next step is to run the AugerOca program, which can be found in the Tools folder. AugerOca requires Python 3 and support to numpy and h5py packages. The AugerOca Python 3 package (as well as numpy or h5py) can be installed via pip.

<sup>1</sup> \$pip install auger - oca

After installing the required packages, the python script auger\_main.py can be copied and executed from any directory. For basic instructions and options, see the help menu.

Listing S37: Help menu of auger main.py.

```
1 $python3 auger_main . py -h
2
3 usage: auger_main.py [-h] [-i INP] [-d DIRECTORY] [--oca] [--spec] [--raes] [--aes] [--t]
    \rightarrow [--s]
4
5 This program will process the 2p-Dyson density files (r2TM_) and provide:
6 Auger decay rates via one-center approach (OCA).
7 [ Remember to make sure you have the $Project . rassi . h5 file in your directory .]
8
9 usage example (RAES):
10
11 $python3 $Tools / AugerOca / auger_main . py -- raes - i r2TM_K2V_002_001
12
13 usage example (AES for a triplet final state):
```
```
14
15 $python3 $Tools / AugerOca / auger_main . py -- aes -- t - i r2TM_K2V_002_001
16
17 (recommended) usage based on a directory with a collection of r2TM_ files.
18 | This directory can be the scratch directory for the RASSI calculation.
19
20 $python3 $MOLCAS / Tools / AugerOca / auger_main . py -- raes - - spec -d $WorkDir
21
22 options :
23 -h, --help show this help message and exit
24 -i INP, --input INP path of the density file (r2TM_)
25 -d DIRECTORY, --directory DIRECTORY
26 path of a directory with a number of density files (r2TM)
27 -- oca Perform Auger OCA (default: True)
28 -- spec save auger . spectrum . out (default: False)
29 -- raes Consider resonant Auger [RAES] (default: True if OCA)
30 --aes Consider non-resonant Auger [AES] (default: False)
31 --t For AES, consider triplet final states (default: False)
32 -- s For AES, consider singlet final states (default: False; True if AES)
```
Below we give one input example to compute the resonant Auger spectrum (RAES) of the  $N_2$  molecule. Here, the **AugerOca** post processing step is incorporated in the input of the calculation with a *>>SHELL* command.

For practical reasons, for molecules with equivalent scattering centers we recommend to localize the core orbitals, preferably using a Cholesky localization procedure (maintaining symmetry), or any other localization procedure such as Boys or Pipek–Mezey (lifting symmetry point group). See ref. [S28](#page-109-0) for a detailed description of the RAES spectrum calculation of  $N_2$ .

Listing S38: Input example of a resonant Auger spectrum calculation. Notice that the input file shown is incomplete. It must be completed following the *\* REPEAT* instructions.

```
1 ^{\mathrm{+}} ^{\mathrm{+}} ^{\mathrm{2 * Molecule: N2
3 * Basis : AUG-CC- PVQZ
 4 * Symmetry: C2v with localized core
5 * Features tested : N2 resonant Auger spectrum using auger_oca package
 6 \atop{ }* Comments: auger_oca package, if not available, can be installed with your prompt:
7 * pip install auger_oca
 8 * N 1s orbitals are localized with the Cholesky method
 9 *----------------------------------------------------------------------------------
10
11 & GATEWAY
12 expert
13 SYMMetry
14 xy y
15 Basis set
16 N.aug-cc-pvqz..
17 Spherical all
18 n1 0.0000000000 0.0000000000 0.548800 / Angstrom
19 End of basis
20
21 Basis set
22 N. aug - cc - pvqz..
23 Spherical all
24 n2 0.0000000000 0.0000000000 - 0.548800 / Angstrom
25 End of basis
26 Verbose
27 BSShow
28
```

```
29 & SEWARD &END
30 Cholesky
31 End of input
32
33 &SCF &END
34 End of input
35
36 & LOCALISATION
37 NORBitals
38 2 0 0 0
39 Cholesky
40
41 & RASSCF
42 EXPERT
43 LUMORB
44 Symmetry
45 1
46 Spin
47 1
48 nActEl
49 14 1 0
50 SUPSym
51 \mid 252 \mid 1 \mid 253 1 1
54 0
55 0
56 0
57 Inactive
58 0 0 0 0
59 Ras1
60 2 0 0 0
61 Ras2
62 4 2 0 2
63 Ras3
64 0 0 0 0
65 CIRO
66 1 1 1
67 Iter =200 100
68 End of input
69 >>> COPY $Project . JobIph $Project . JobIph_gs
70 >>> COPY $Project . RasOrb $Project . RasOrb_gs
71
72 >> COPY $Project . RasOrb_gs INPORB
73 & RASSCF &END
74 EXPERT
75 LUMORB
76 Symmetry
77 4
78 Spin
79 1
80 nActEl
81 14 1 0
82 SUPSym
83 | 2
84 1 1
85 1 2
86 0
```
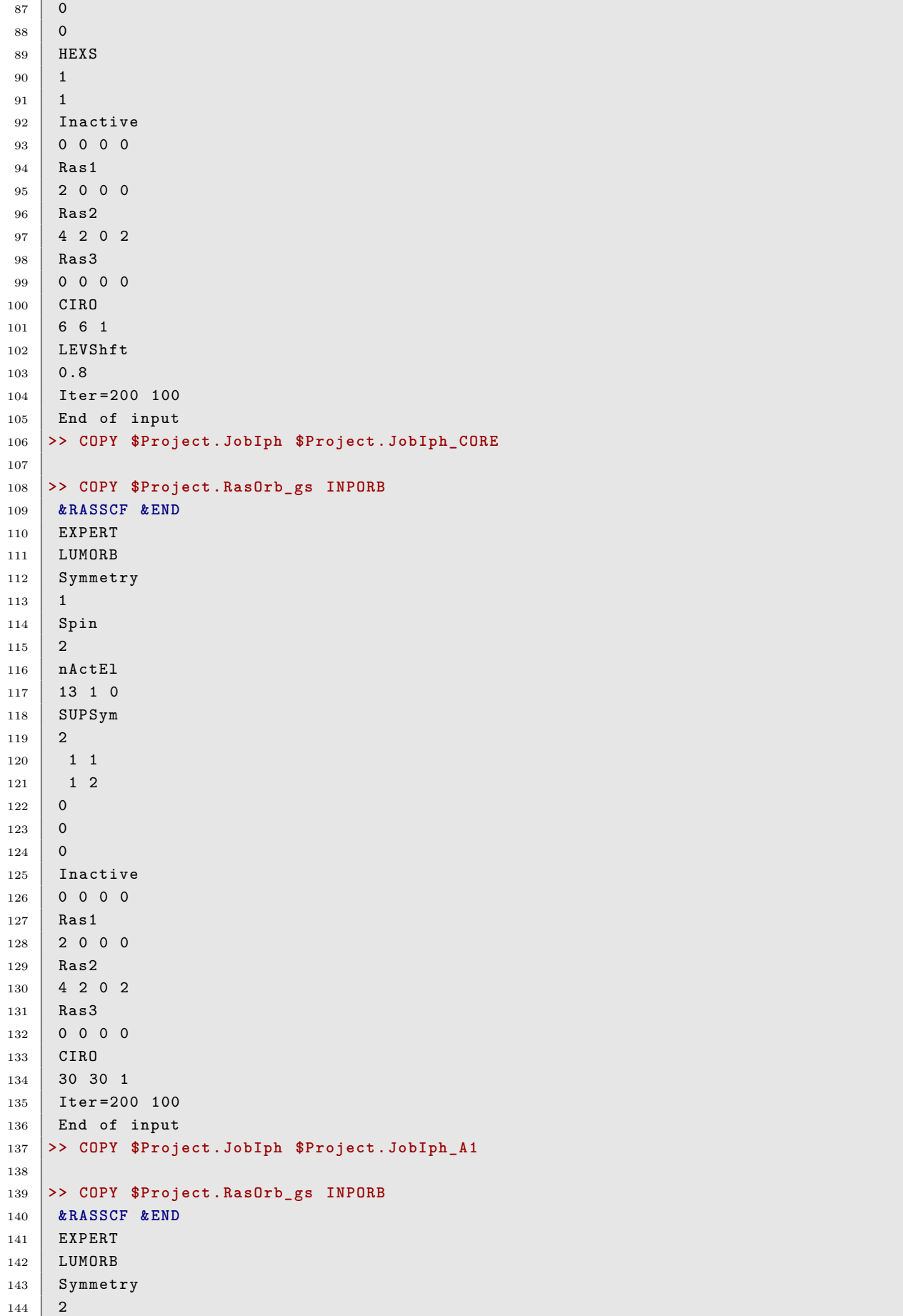

```
145 Spin
146 2
147 nActEl
148 13 1 0
149 SUPSym
150 2
151 1 1
152 1 2
153 0
154 0
155 0
156 Inactive
157 0 0 0 0
158 Ras1
159 2 0 0 0
160 Ras2
161 4 2 0 2
162 Ras3
163 0 0 0 0
164 CIRO
165 30 30 1
166 Iter =200 100
167 End of input
168 >> COPY $Project . JobIph $Project . JobIph_B1
169
170 >> COPY $Project . RasOrb_gs INPORB
171 & RASSCF &END
172 EXPERT
173 LUMORB
174 Symmetry
175 4
176 Spin
177 2
178 nActEl
179 13 1 0
180 SUPSym
181 \n\begin{array}{|c|c|} \n2 \n\end{array}182 1 1
183 1 2
184 0
185 0
186 0
187 Inactive
188 0 0 0 0
189 Ras1
190 2 0 0 0
191 Ras2
192 4 2 0 2
193 Ras3
194 0 0 0 0
195 CIRO
196 30 30 1
197 Iter=200 100
198 End of input
199 >> COPY $Project . JobIph $Project . JobIph_B2
200
201 >> COPY $Project . RasOrb_gs INPORB
202 & RASSCF &END
```

```
203 EXPERT
204 LUMORB
205 Symmetry
206 3
207 Spin
208 2
209 nActEl
210 13 1 0
211 SUPSym
212 2
213 1 1
214 \vert 1 2
215 0
216 0
217 0
218 Inactive
219 0 0 0 0
220 Ras1
221 2 0 0 0
222 Ras2
223 4 2 0 2
224 Ras3
225 0 0 0 0
226 CIRO
227 30 30 1
228 Iter =200 100
229 End of input
230 >> COPY $Project . JobIph $Project . JobIph_A2
231
232
233 >> COPY $Project . JobIph_CORE JOBIPH
234 & CASPT2 &END
235 MAXITER
236 \mid 160237 MULTistate = 1 1
238 IMAG
239 0.25
240 End of input
241 >> COPY $Project . JobMix $Project . JobMix_CORE
242 >> COPY $Project . JobMix_CORE JOB001
243
244 >> COPY $Project . JobIph_A1 JOBIPH
245 & CASPT2 &END
246 MAXITER
247 \mid 160248 MULTistate = all
249 IMAG
250 \mid 0.25251 End of input
252 >> COPY $Project . JobMix $Project . JobMix_A1x
253 >> COPY $Project . JobMix_A1x JOB002
254
255 >> COPY $Project . JobIph_B1 JOBIPH
256 & CASPT2 &END
257 MAXITER
258 \mid 160259 MULTistate = all
260 IMAG
```

```
261 0.25
262 End of input
263 >> COPY $Project . JobMix $Project . JobMix_B1x
264 >> COPY $Project . JobMix_B1x JOB003
265
266 >> COPY $Project . JobIph_B2 JOBIPH
267 & CASPT2 &END
268 MAXITER
269 160
270 MULTistate = all
271 TMAG
272 0.25
273 End of input
274 >> COPY $Project . JobMix $Project . JobMix_B2x
275 >> COPY $Project . JobMix_B2x JOB004
276
277 >> COPY $Project . JobIph_A2 JOBIPH
278 & CASPT2 &END
279 MAXITER
280 160
281 MULTistate = all
282 IMAG
283 0.25
284 End of input
285 >> COPY $Project . JobMix $Project . JobMix_A2x
286 >> COPY $Project . JobMix_A2x JOB005
287
288 & RASSI
289 Nrof JobIphs = 5 all
290 Ejob
291 TDYS
292 2
293 n1 1s
294 n2 1s
295 DYSON
296 End of input
297
298 >> SHELL $MOLCAS / Tools / AugerOca / auger_main .py -d $WorkDir -- raes -- spec
299 >> COPY auger . spectrum .out $CurrDir / $Project . auger . spectrum .out
```
After the Happy Landing, a file auger.spectrum.out containing the Auger spectrum is created. The data is used to plot the spectrum in fig. [S9.](#page-78-0)

Listing S39: First five lines of the auger.spectrum.out file.

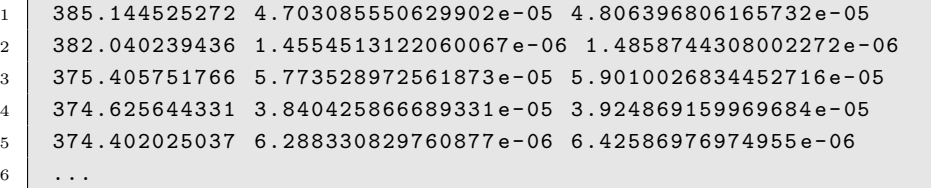

Notice that the first column of the auger.spectrum.out file gives the kinetic energy, followed by the Auger intensity on each nitrogen atom. As the nitrogen atoms are equivalent in this example, the intensities on the same row are expected to be similar.

We recommend using the built-in basis sets available within the OpenMolcas package, especially the Dunning and ANO families of basis sets. Using tailor-made basis sets or basis sets imported from external repositories, such as Basis Set Exchange (BSE), is

<span id="page-78-0"></span>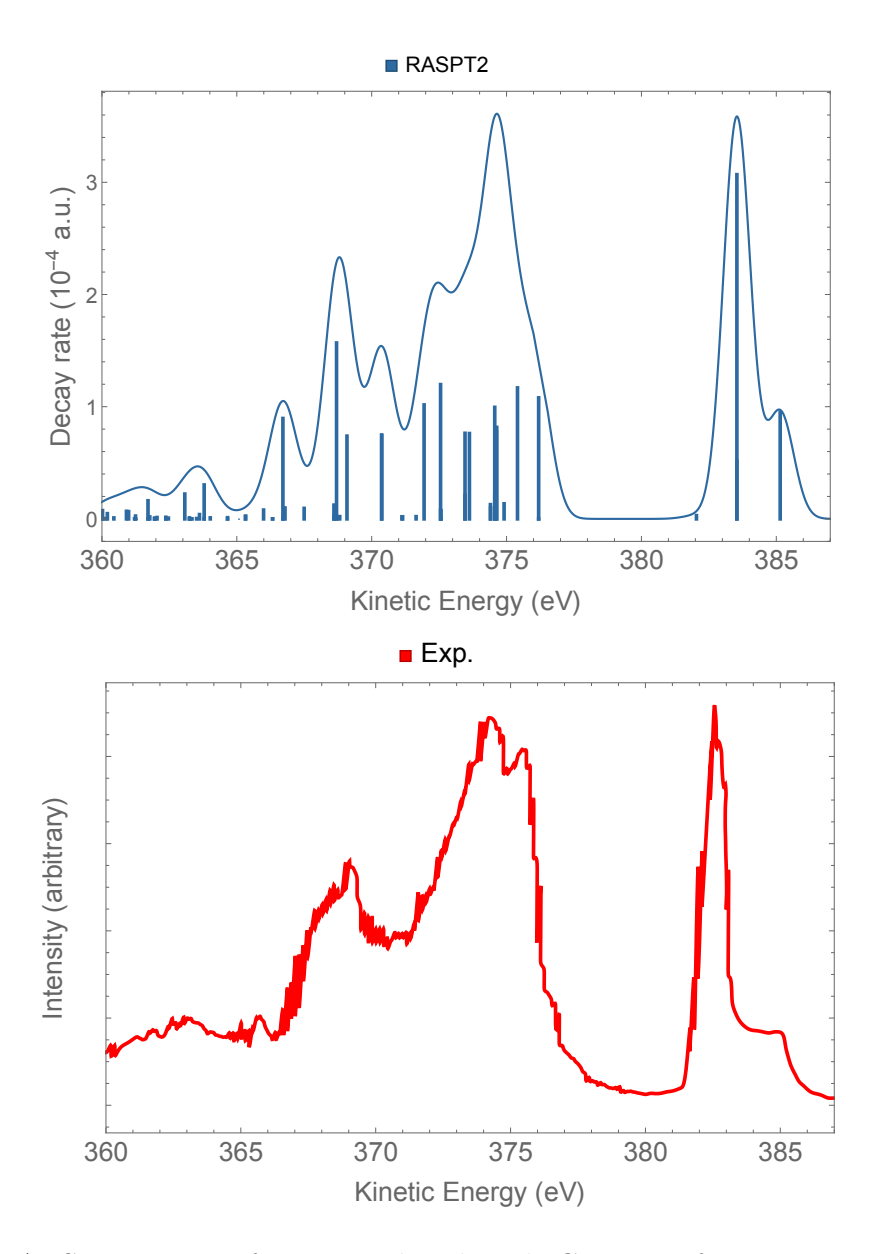

Figure S9: RAES spectrum of  $N_2$  convoluted with Gaussian functions using hwhm of 0*.*5 eV. The experimental points were extracted from ref. [S30.](#page-109-1)

possible but at your own risk.

Additional input examples for normal Auger of water (singlet and triplet channels), RAES of  $N_2$  without localization step, and RAES of CO at the carbon edge are found in the files AES\_H2O\_singlet.input, AES\_H2O\_triplet.input, RAES\_N2\_c2v.input, and RAES CO-C edge.input in the SI files folder called Auger.

Examples of inputs for the CO and the  $H_2O$  molecules, and their respective outputs, can also be found in the folder Tools/AugerOca/auger\_examples/.

## **S11 SA-SI-REKS Quantum–classical Trajectories**

In this section additional information is provided with respect to the OpenMolcas– GAMESS-US/Tinker interface. In particular, the capabilities of the interface, the technical description of the interface, the description of rotary cycle in molecular motors, and results from MTDP simulations in solvent are described in detail.

### **S11.1 Capabilities of the Interface**

Here is reported the construction and application of a novel interface created to link OpenMolcas and the GAMESS-US/Tinker software packages. This interface enables SSR based simulations at the QM/MM level. More specifically, the interface exploits the availability of the SSR energy and analytical gradient in the latest version of GAMESS-US. Thus, by combining the molecular dynamics and surface hopping (Dynamix and Surfacehop modules, respectively) functionality of OpenMolcas with QM/MM energy and gradient calculations from GAMESS-US/Tinker, one enables the NAMD simulations using SSR level for the quantum mechanical treatment of photoresponsive molecular systems. The interface and the examples of calculations can be downloaded from GitLab repository. [S31](#page-109-2)

The use of ensemble mixtures of electronic configurations leads to the occurrence of fractional occupations of frontier (molecular) orbitals, which are variationally optimized together with the molecular orbital coefficients. In the current version of GAMESS-US, the SSR method is implemented for systems with two fractionally occupied orbitals containing in total two active electrons. This is, in principle, sufficient to describe the ground and the first open-shell singlet excited states implicated in the  $\pi$ -bond torsion. The S<sub>0</sub> and S<sub>1</sub> states of such a system are represented in SSR formalism in terms of different electronic configurations. More specifically, the perfectly spin-paired singlet (PPS) and the openshell singlet (OSS) configurations are included. In the SA-REKS(2,2) method, a weighted sum (an ensemble) of these configurations is self-consistently optimized. The energies of the individual states are then computed using the variationally optimized orbitals and fractional occupation numbers. The PPS energy is assumed to approximate the energy of the ground electronic state and the OSS energy approximates the excited electronic state energy. The SSR(2,2) method improves the description of the ground and excited states from SA-REKS(2,2) by including (possible) interaction between the PPS and OSS configuration. An extension of the  $SSR(2,2)$  method, the  $SSR(3,2)$  method is also available in GAMESS-US, where the configuration space is augmented by the doubly excited singlet (DES) configuration. For the  $SSR(2,2)$  and  $SSR(3,2)$  methods, GAMESS-US also provides the analytic energy gradient. In conclusion, the  $SSR(2,2)$  and the  $SSR(3,2)$  offer a performance that, potentially, parallel those of XMS-CASPT2/CASSCF(2,2) calculations of singlet states but provides the energies of only 2 electronic states and therefore

2 potential energy surfaces (PES). The necessary support of electrostatic potential fitted (ESPF) QM/MM calculations of the ESPF method has been already distributed within the OpenMolcas/Tinker interface and systematically used for the construction of QM/MM models.[S32,](#page-109-3)[S33](#page-109-4) Recently an improved version of ESPF[S34](#page-109-5) was implemented in GAMESS-US/Tinker and is introduced in a local GAMESS-US build, while being anticipated to be included in the future official GAMESS-US releases. At the moment a patch enabling this non-standard version of GAMESS-US is available through the interface GitLab repository.

### **S11.2 A Technical Description of the Interface**

Below is a brief description of the interface. The OpenMolcas modules are used as the main driver for NAMD, while the GAMESS-US/Tinker is employed to calculate the SSR energies, CI coefficients and gradients. The handling of temporal files and parsing throughout the entire interface is implemented in shell scripts activated by the extended MOLCAS input language (EMIL) commands. The EMIL commands are specified in the [Open]Molcas input file. Each cycle of NAMD (equivalent to one time-step of MD) within the interface occurs in four stages (see the graphic representation in fig. [S10\)](#page-81-0):

*Stage 1*. Each NAMD cycle (i.e., the cycle connecting the current geometry and velocities to the next geometry and velocities) starts with OpenMolcas initializing shell scripts that update the electronic state driving the propagation, the geometry of the flexible part of the model at the current time-step (*N*), and the molecular orbitals produced in the previous time-step  $(N-1)$  in GAMESS/Tinker input file that is used as a guess for the calculation of REKS energy and gradient at time-step *N*. The time difference between  $N-1$  and  $N$  is typically 1 fs.

*Stage 2*. GAMESS-US/Tinker calculations with REKS-based QM/MM method are performed, which produces the potential energies of each electronic state in the geometry corresponding to time-step *N*, respective CI coefficients, energy gradient of the electronic state necessary for driving the propagation, and molecular orbitals. The shell scripts parse these data to the temporal files within the scratch folder.

*Stage 3*. The surface hopping module, Surfacehop, reads from the scratch folder the data necessary for Tully's fewest switches surface hop algorithm, namely the electronic state driving the propagation, potential energies of each electronic state, and CI coefficients as produced by GAMESS-US/Tinker. After the execution of Tully's fewest switches surface hopping algorithm, the Surfacehop module issues the decision on whether NAMD continues on the same PES or whether the system undergoes a hop between the two PESs, which leads to an update of the electronic state selected for NAMD propagation. If the hop is allowed, the EMIL command initiates another **GAMESS-US**/Tinker calculation to obtain the energy and gradient for the new NAMD state.

*Stage 4*. Molecular dynamics module, Dynamix, reads from the scratch folder the geometry of time-step *N*, the potential energies of each electronic state, and the energy gradient of the electronic state driving the propagation. Based on the REKS forces the Verlet algorithm generates the geometry of the time-step  $N+1$ .

**Detailed Description of the Interface Workflow.** The initiation of the interface between OpenMolcas and GAMESS-US/Tinker requires: the OpenMolcas input file (\$Project.input) specifying input parameters for Dynamix and Surfacehop modules of OpenMolcas; RunFile containing the information about the number of atoms and

<span id="page-81-0"></span>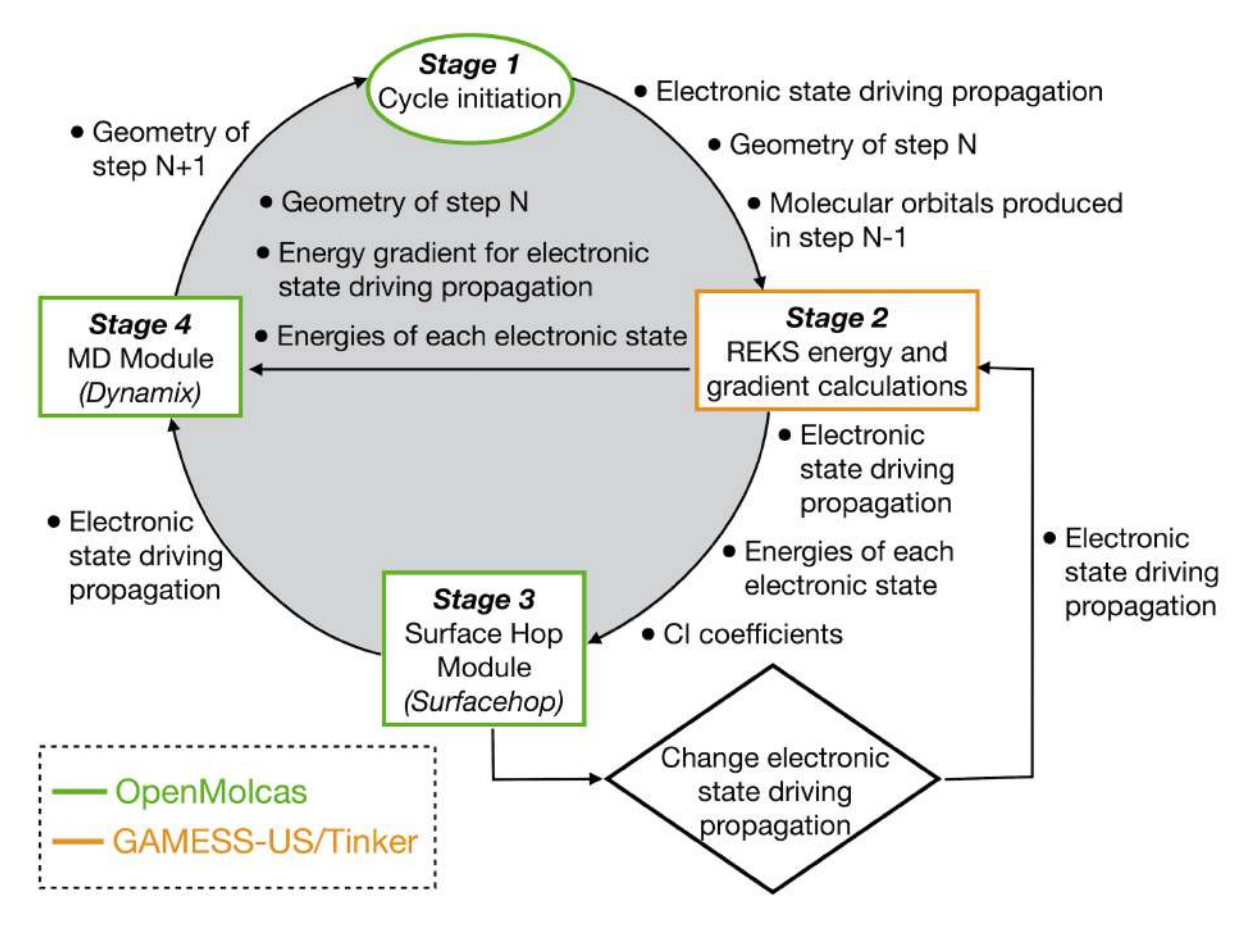

Figure S10: Schematic representation of the workflow in the OpenMolcas– GAMESS-US/Tinker interface.

atom types in the flexible part of the system; initial velocities file; JobIph file that allows for allocation of memory for CIBigArray of OpenMolcas; the input file specifying number of electronic states and CI coefficients (\$Project.in2); as well as the GAMESS-US input file (\$Project.G.inp) containing the geometry of the entire model and parameters relevant to  $QM$  calculations with  $SSR(2,2)$  and MM calculations with Tinker. The handling of temporal files and parsing throughout the entire interface is done with shell scripts that are activated with EMIL commands. The EMIL commands are specified in the OpenMolcas input file. All shell scripts are stored in the folder named GUTS. During the first cycle (first time step) in *Stage 1* the interface saves the number of electronic states, number of CI coefficients, the root number of current electronic state of NAMD propagation, and the geometry of the flexible part of the molecule in the scratch folder (OpenMolcas WorkDir). This task is performed by shell scripts slice\_in2.sh and slice\_gamess.sh, which extract this information from \$Project.in2 and \$Project.G.inp files. In each subsequent cycle (each time step) shell scripts update gamess geo.sh and update gamess vec.sh insert current geometry of the flexible part of the molecule, the root number of current electronic state of NAMD propagation, and the molecular orbitals produced during previous cycle (which are used as the initial guess in current cycle) into \$Project.G.tmp.inp file corresponding to the current time step.

In *Stage 2* the EMIL command shell rungms-dev initiates the GAMESS-US/Tinker calculations with  $SSR(2.2)$ -based  $QM/MM$  method, where  $GAMESS-US/Tinker$  produces potential energies corresponding to each electronic state, CI coefficients, energy gradient of current NAMD state, and molecular orbitals. To allow for parsing of produced data with OpenMolcas modules the EMIL commands execute the shell scripts that parse the corresponding data of GAMESS-US/Tinker output file to the temporal files within scratch folder, which is done in every cycle. These shell scripts are get gradient.sh, get pot energy.sh, get S0 and S1 energy.sh, and get S0 and S1 coeff.sh. The temporal files corresponding to this data are GRADIENT.txt, POT\_ENERGY.txt, ROOTS\_E.txt, and ROOTS\_C.txt.

In *Stage 3* the Surfacehop module of OpenMolcas reads from the scratch folder the data necessary for Tully fewest switches hop algorithm, namely the current state of NAMD, potential energies, and CI coefficients produced by GAMESS-US/Tinker. This is enabled through modifications of OpenMolcas source code, where Surfacehop module is instructed to read data from temporal files created with the shell scripts. After execution of Tully fewest switches surface hopping algorithm, the Surfacehop module issues the decision on whether the NAMD continues on the same PES or whether the system undergoes the surface hopping between two PES with subsequent update of NAMD state in the scratch folder. If surface hop is detected, the EMIL command initiates the GAMESS-US/Tinker calculations to obtain the energy gradient of new NAMD state. To achieve that we made a modification to a source code of Surfacehop module which upon surface hop creates temporal file HOP.txt and prints new root into the temporal file RLXROOT.txt. Using IF (-FILE HOP.txt) statement in OpenMolcas input and slice gamess hop.sh shell script, we update the NAMD state in  $$Proof.c.$  inp file.

In final stage *Stage 4* the Dynamix module of OpenMolcas reads from the scratch folder the current geometry, the potential energies of each electronic state, and the energy gradient of current NAMD state, which were produced by GAMESS-US/Tinker. This is achieved with modifications to  $OpenMolcas code$ . Based on the forces calculated with  $SSR(2,2)$  the Verlet algorithm propagates the geometry of the system to the next time step and creates temporal file GEOMETRY.txt in scratch folder, while shell script update\_gamess\_geo.sh writes this new geometry into Project.G.tmp.inp. Upon completion of *Stage 4* the cycle repeats for the next time step.

## **S11.3 Description of Rotary Cycle in Molecular Motors**

According to classic mechanism, absorption of the first photon results in breaking of the *π*-bond of the axle, which releases the strain energy and activates a counterclockwise (CCW) torsional motion of the rotor with respect to the stator. At nearly orthogonal configurations, the decay to the ground electronic state  $(S_0)$  then occurs in the vicinity of a  $S_1/S_0$  conical intersection (CoIn) leading to restoration of the  $\pi$ -bond and relaxation to a stable intermediate with a Z configuration and an opposite M (minus) helicity (ZM). Then, the ZM intermediate is thermally converted to the final ZP product via a THI step making the system ready for a subsequent light-triggered Z to E half-rotation. After absorption of the second photon, a similar two-step CCW mechanism is activated, ultimately leading to the formation of the EM intermediate and reconstitution of the original EP reactant and completing the cycle.

## **S11.4 Details of MTDP Simulations in Solvent**

The QM/MM model and corresponding initial conditions were prepared using the methodology that was proven to be efficient in the simulations of molecular switches/motors and chromophores in protein and was discussed in detail in previous publi-cations.<sup>[S35](#page-110-0)[–S40](#page-110-1)</sup> Initially the trajectories were executed for  $850$  fs at the  $SSR(2,2)$  level of theory. In four cases the propagation time was increased to 1100 fs since the hopping only occurred at times  $>790$  fs. After the hop from  $S_1$  to  $S_0$  each trajectory was propagated for an additional 200 fs using the same level of theory. At this point, the subset of "reactive" trajectories (i.e., the trajectories leading to the ZM photoproduct as opposed to the ones leading back to EP) were further propagated on the  $S_0$  PES using the faster KS DFT with BHHLYP functional allowing to describe the ZM to ZP transition occurring over picosecond time scale. The use of a less computationally expensive KS DFT method instead of SSR justified by the fact that, for the single-reference systems, both SSR and KS DFT yield essentially identical energies and gradients.<sup>[S41,](#page-110-2)[S42](#page-110-3)</sup> After the ZP was reached through a change in helicity, the trajectory was continued for 1 ps to ensure ZP stability. The total simulated times resulting from these calculations ranged from 1850 fs to 13 500 fs. Out of 40 simulated trajectories, 32 underwent surface hopping with the average  $S_1$  life-time of 482 fs. Of 32 trajectories that underwent surface hopping only 8 were reactive with surface hopping occurring at 396, 829, 799, 578, 343, 358, 385, and 370 fs, respectively. Six productive trajectories displayed a ZM to ZP transition that occurred at 1469, 4858, 648, 3249, 883 and 1324 fs, respectively. Two out of eight trajectories did not undergo ZM to ZP transition after the 13*.*5 ps of simulation.

# **S12 Two-Step Acceleration of the Analytic Evaluation of the Vibronic Couplings for Multi-Root Systems**

Input examples of the original and two-step procedure for the analytic evaluation of the vibronic couplings for multi-root systems are given in listings [S40](#page-84-0) and [S41](#page-91-0)

Listing S40: OpenMolcas input tailored towards the original method.

```
1 & SEWARD
2 Title
3 Dy_bbpenCl_2020
4 ANGM
5 8.22323771761526982802 .23989506234286763540 8.02784003632896520089
6 AMFI
7
8 DOAN
9 RICD
10 SDIP
11
12 CDTH
13 \mid 1.0 d - 614
15 VERBOSE
16
17 Basis Set
18 DY. ANO-RCC-mb
19 DY1 4.351550 0.126947 4.248150 Angstrom
20 End of Basis Set
2122 Basis Set
23 CL. ANO - RCC - mb
24 CL2 4.351550 - 2.554927 4.248150 Angstrom
25 End of Basis Set
26
27 Basis Set
28 \mid 0. ANO - RCC - mb
29 O3 5.196621 0.609911 2.312693 Angstrom
30 End of Basis Set
31
32 Basis Set
33 \mid N. AND - RCC - mb34 N4 5.763193 2.248941 4.695055 Angstrom
35 End of Basis Set
36
37 Basis Set
38 \mid N \cdot ANO - RCC - mb39 N5 6.569970 - 0.319559 5.486911 Angstrom
40 End of Basis Set
41
42 Basis Set
43 C. ANO-RCC-mb
44 C6 7.206167 - 1.492994 5.580370 Angstrom
45 End of Basis Set
46
47 Basis Set
```

```
48 | H. ANO - RCC - mb
49 H7 6.805824 - 2.252377 5.174247 Angstrom
50 End of Basis Set
51
52 Basis Set
53 \mid C \cdot \text{ANO} - \text{RCC} - \text{mb}54 C8 8.409806 -1.666518 6.234585 Angstrom
55 End of Basis Set
56
57 Basis Set
58 | H. ANO - RCC - mb
59 H9 8.841479 - 2.513522 6.246480 Angstrom
60 End of Basis Set
61
62 Basis Set
63 \vert C. ANO - RCC - mb
64 C10 8.970285 - 0.570396 6.870108 Angstrom
65 End of Basis Set
66
67 Basis Set
68 | H. ANO - RCC - mb
69 H11 9.786636 - 0.652863 7.349299 Angstrom
70 End of Basis Set
71
72 Basis Set
73 C. ANO - RCC - mb
74 C12 8.323645 0.625374 6.793641 Angstrom
75 End of Basis Set
76
77 Basis Set
78 | H. ANO - RCC - mb
79 H13 8.702230 1.391629 7.211659 Angstrom
80 End of Basis Set
81
82 Basis Set
83 \mid C \cdot \text{ANO} - \text{RCC} - \text{mb}84 C14 7.115655 0.742202 6.113937 Angstrom
85 End of Basis Set
86
87 Basis Set
88 C. ANO - RCC - mb
89 C15 6.391557 2.058236 6.052764 Angstrom
90 End of Basis Set
91
92 Basis Set
93 H . ANO - RCC - mb
94 H16 7.027753 2.795284 6.229487 Angstrom
95 End of Basis Set
96
97 Basis Set
98 | H. ANO - RCC - mb
99 H17 5.689216 2.082289 6.749461 Angstrom
100 End of Basis Set
101
102 Basis Set
103 C. ANO-RCC-mb
104 C18 4.923344 3.480790 4.768124 Angstrom
105 End of Basis Set
```

```
106
107 Basis Set
108 H . ANO - RCC - mb
109 H19 5.497748 4.274533 4.618589 Angstrom
110 End of Basis Set
111
112 Basis Set
113 | H. ANO-RCC-mb
114 H20 4.535185 3.554666 5.677228 Angstrom
115 End of Basis Set
116
117 Basis Set
118 C . ANO - RCC - mb
119 C21 6.871968 2.401848 3.719680 Angstrom
120 End of Basis Set
121
122 Basis Set
123 H. ANO-RCC-mb
124 H22 7.432447 1.585769 3.758763 Angstrom
125 End of Basis Set
126
127 Basis Set
128 H. ANO-RCC-mb
129 H23 7.436799 3.161230 4.008554 Angstrom
130 End of Basis Set
131
132 Basis Set
133 C.ANO-RCC-mb
134 C24 6.471625 2.628632 2.295700 Angstrom
135 End of Basis Set
136
137 Basis Set
138 C.ANO-RCC-mb
139 C25 6.951166 3.716164 1.559921 Angstrom
140 End of Basis Set
141
142 Basis Set
143 H. ANO-RCC-mb
144 H26 7.490758 4.369027 1.993232 Angstrom
145 End of Basis Set
146
147 Basis Set
148 C.ANO-RCC-mb
149 C27 6.659612 3.862199 0.224302 Angstrom
150 End of Basis Set
151
152 Basis Set
153 H. ANO-RCC-mb
154 H28 7.007736 4.600965 - 0.259987 Angstrom
155 End of Basis Set
156
157 Basis Set
158 C . ANO - RCC - mb
159 C29 5.865889 2.941319 - 0.407822 Angstrom
160 End of Basis Set
161
162 Basis Set
163 H . ANO - RCC - mb
```

```
164 H30 5.649182 3.056429 -1.325423 Angstrom
165 End of Basis Set
166
167 Basis Set
168 C.ANO-RCC-mb
169 C31 5.375905 1.843478 0.282077 Angstrom
170 End of Basis Set
171
172 Basis Set
173 H.ANO-RCC-mb
174 H32 4.835442 1.209514 - 0.175024 Angstrom
175 End of Basis Set
176
177 Basis Set
178 C.ANO-RCC-mb
179 C33 5.662237 1.651056 1.627891 Angstrom
180 End of Basis Set
181
182 Basis Set
183 O . ANO - RCC - mb
184 O34 3.506479 0.609911 6.183607 Angstrom
185 End of Basis Set
186
187 Basis Set
188 N. ANO-RCC-mb
189 N35 2.939907 2.248941 3.801245 Angstrom
190 End of Basis Set
191
192 Basis Set
193 N.ANO-RCC-mb
194 N36 2.133130 - 0.319559 3.009389 Angstrom
195 End of Basis Set
196
197 Basis Set
198 C . ANO - RCC - mb
199 C37 1.496933 - 1.492994 2.915930 Angstrom
200 End of Basis Set
201
202 Basis Set
203 H. ANO-RCC-mb
204 H38 1.897276 - 2.252377 3.322053 Angstrom
205 End of Basis Set
206
207 Basis Set
208 C. ANO-RCC-mb
209 C39 0.293294 - 1.666518 2.261715 Angstrom
210 End of Basis Set
211
212 Basis Set
213 H. ANO-RCC-mb
214 H40 - 0.138379 - 2.513522 2.249820 Angstrom
215 End of Basis Set
216
217 Basis Set
218 |C \cdot ANO - RCC - mb219 C41 - 0.267185 - 0.570396 1.626192 Angstrom
220 End of Basis Set
221
```

```
222 Basis Set
223 H. ANO-RCC-mb
224 H42 -1.083536 -0.652863 1.147001 Angstrom
225 End of Basis Set
226
227 Basis Set
228 C. ANO - RCC - mb
229 C43 0.379455 0.625374 1.702659 Angstrom
230 End of Basis Set
231
232 Basis Set
233 H . ANO - RCC - mb
234 H44 0.000870 1.391629 1.284641 Angstrom
235 End of Basis Set
236
237 Basis Set
238 C.ANO-RCC-mb
239 C45 1.587445 0.742202 2.382363 Angstrom
240 End of Basis Set
241
242 Basis Set
243 |C \cdot ANO - RCC - mb244 C46 2.311543 2.058236 2.443536 Angstrom
245 End of Basis Set
246
247 Basis Set
248 H . ANO - RCC - mb
249 H47 1.675347 2.795284 2.266813 Angstrom
250 End of Basis Set
251
252 Basis Set
253 H. ANO-RCC-mb
254 H48 3.013884 2.082289 1.746839 Angstrom
255 End of Basis Set
256
257 Basis Set
258 C.ANO-RCC-mb
259 C49 3.779756 3.480790 3.728176 Angstrom
260 End of Basis Set
261
262 Basis Set
263 H . ANO - RCC - mb
264 H50 3.205352 4.274533 3.877711 Angstrom
265 End of Basis Set
266
267 Basis Set
268 H . ANO - RCC - mb
269 H51 4.167915 3.554666 2.819072 Angstrom
270 End of Basis Set
271
272 Basis Set
273 C. ANO-RCC-mb
274 C52 1.831132 2.401848 4.776620 Angstrom
275 End of Basis Set
276
277 Basis Set
278 H. ANO-RCC-mb
279 H53 1.270653 1.585769 4.737537 Angstrom
```

```
280 End of Basis Set
281
282 Basis Set
283 H. ANO-RCC-mb
284 H54 1.266301 3.161230 4.487746 Angstrom
285 End of Basis Set
286
287 Basis Set
288 C.ANO-RCC-mb
289 C55 2.231475 2.628632 6.200600 Angstrom
290 End of Basis Set
291
292 Basis Set
293 C.ANO-RCC-mb
294 C56 1.751934 3.716164 6.936379 Angstrom
295 End of Basis Set
296
297 Basis Set
298 H . ANO - RCC - mb
299 H57 1.212342 4.369027 6.503068 Angstrom
300 End of Basis Set
301
302 Basis Set
303 C. ANO-RCC-mb
304 C58 2.043488 3.862199 8.271998 Angstrom
305 End of Basis Set
306
307 Basis Set
308 H . ANO - RCC - mb
309 H59 1.695364 4.600965 8.756287 Angstrom
310 End of Basis Set
311
312 Basis Set
313 C. ANO-RCC-mb
314 C60 2.837211 2.941319 8.904122 Angstrom
315 End of Basis Set
316
317 Basis Set
318 H. ANO-RCC-mb
319 H61 3.053918 3.056429 9.821723 Angstrom
320 End of Basis Set
321
322 Basis Set
323 C. ANO-RCC-mb
324 C62 3.327195 1.843478 8.214223 Angstrom
325 End of Basis Set
326
327 Basis Set
328 H. ANO-RCC-mb
329 H63 3.867658 1.209514 8.671324 Angstrom
330 End of Basis Set
331
332 Basis Set
333 C. ANO-RCC-mb
334 C64 3.040863 1.651056 6.868409 Angstrom
335 End of Basis Set
336
337 End of Input
```
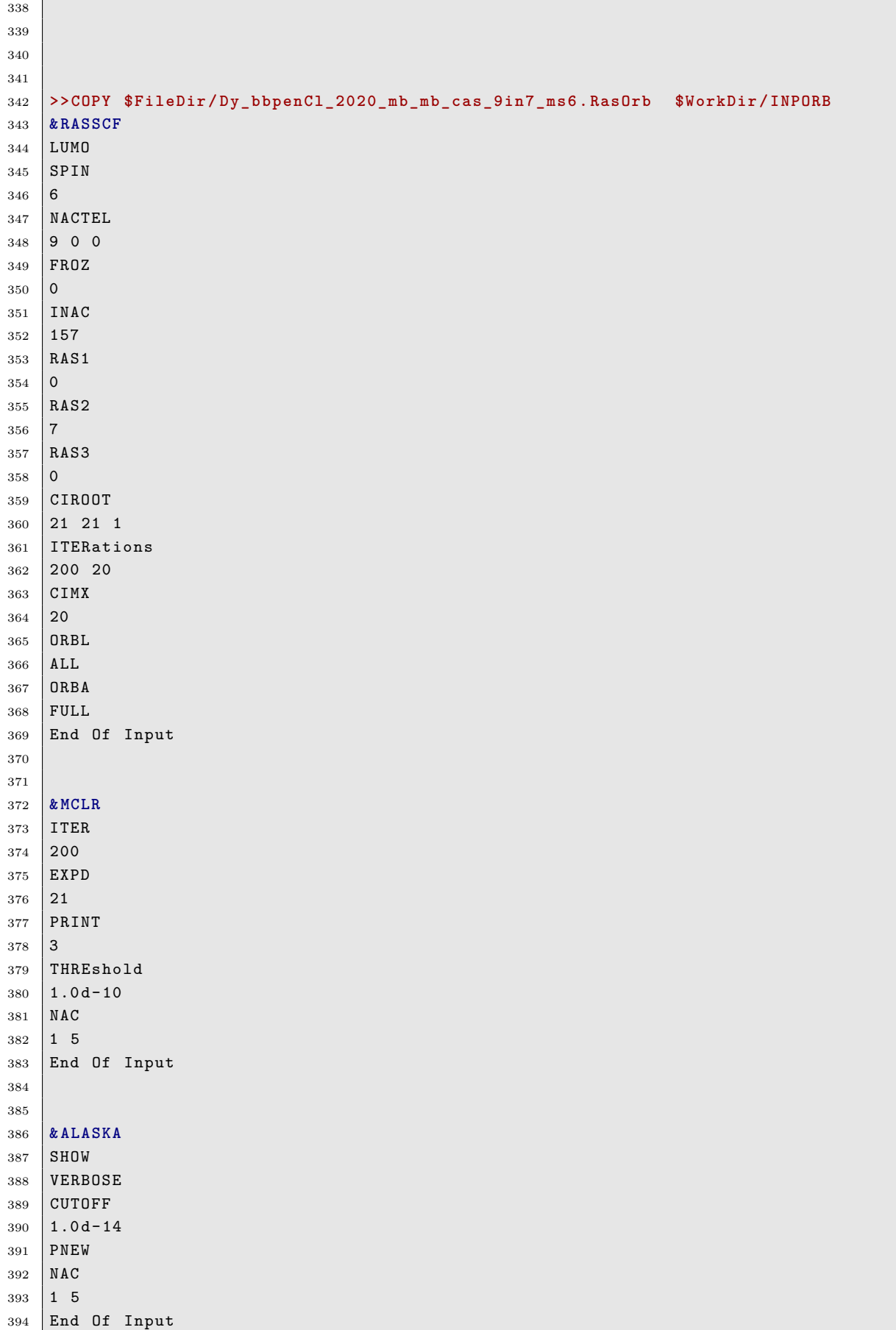

```
1 & SEWARD
2 Title
3 Dy_bbpenCl_2020
4 ANGM
5 8.22323771761526982802 .23989506234286763540 8.02784003632896520089
6 AMFI
7
8 DOAN
9 RICD
10 SDIP
11
12 CDTH
13 \mid 1.0 d - 614
15 VERBOSE
16
17 Basis Set
18 DY. ANO-RCC-mb
19 DY1 4.351550 0.126947 4.248150 Angstrom
20 End of Basis Set
21
22 Basis Set
23 CL. ANO - RCC - mb
24 CL2 4.351550 - 2.554927 4.248150 Angstrom
25 End of Basis Set
26
27 Basis Set
28 \mid 0. ANO - RCC - mb
29 O3 5.196621 0.609911 2.312693 Angstrom
30 End of Basis Set
31
32 Basis Set
33 \mid N. ANO - RCC - mb
34 N4 5.763193 2.248941 4.695055 Angstrom
35 End of Basis Set
36
37 Basis Set
38 \mid N \cdot ANO - RCC - mb39 N5 6.569970 - 0.319559 5.486911 Angstrom
40 End of Basis Set
41
42 Basis Set
43 C.ANO-RCC-mb
44 C6 7.206167 - 1.492994 5.580370 Angstrom
45 End of Basis Set
46
47 Basis Set
48 | H. ANO - RCC - mb
49 H7 6.805824 - 2.252377 5.174247 Angstrom
50 End of Basis Set
51
52 Basis Set
53 \mid C \cdot \text{ANO} - \text{RCC} - \text{mb}54 C8 8.409806 - 1.666518 6.234585 Angstrom
55 End of Basis Set
56
57 Basis Set
```
<span id="page-91-0"></span>Listing S41: OpenMolcas input tailored towards the new two-step approach.

```
58 | H. ANO - RCC - mb
59 H9 8.841479 - 2.513522 6.246480 Angstrom
60 End of Basis Set
61
62 Basis Set
63 C . ANO - RCC - mb
64 C10 8.970285 - 0.570396 6.870108 Angstrom
65 End of Basis Set
66
67 Basis Set
68 | H.ANO - RCC - mb
69 H11 9.786636 - 0.652863 7.349299 Angstrom
70 End of Basis Set
71
72 Basis Set
73 C.ANO-RCC-mb
74 C12 8.323645 0.625374 6.793641 Angstrom
75 End of Basis Set
76
77 Basis Set
78 | H. ANO - RCC - mb
79 H13 8.702230 1.391629 7.211659 Angstrom
80 End of Basis Set
81
82 Basis Set
83 \mid C \cdot \text{ANO} - \text{RCC} - \text{mb}84 C14 7.115655 0.742202 6.113937 Angstrom
85 End of Basis Set
86
87 Basis Set
88 \vert C. ANO - RCC - mb
89 C15 6.391557 2.058236 6.052764 Angstrom
90 End of Basis Set
91
92 Basis Set
93 H. ANO-RCC-mb
94 H16 7.027753 2.795284 6.229487 Angstrom
95 End of Basis Set
96
97 Basis Set
98 H. ANO - RCC - mb
99 H17 5.689216 2.082289 6.749461 Angstrom
100 End of Basis Set
101
102 Basis Set
103 C. ANO-RCC-mb
104 C18 4.923344 3.480790 4.768124 Angstrom
105 End of Basis Set
106
107 Basis Set
108 H . ANO - RCC - mb
109 H19 5.497748 4.274533 4.618589 Angstrom
110 End of Basis Set
111
112 Basis Set
113 H. ANO-RCC-mb
114 H20 4.535185 3.554666 5.677228 Angstrom
115 End of Basis Set
```

```
116
117 Basis Set
118 C. ANO-RCC-mb
119 C21 6.871968 2.401848 3.719680 Angstrom
120 End of Basis Set
121
122 Basis Set
123 H. ANO-RCC-mb
124 H22 7.432447 1.585769 3.758763 Angstrom
125 End of Basis Set
126
127 Basis Set
128 H. ANO-RCC-mb
129 H23 7.436799 3.161230 4.008554 Angstrom
130 End of Basis Set
131
132 Basis Set
133 C. ANO-RCC-mb
134 C24 6.471625 2.628632 2.295700 Angstrom
135 End of Basis Set
136
137 Basis Set
138 C.ANO-RCC-mb
139 C25 6.951166 3.716164 1.559921 Angstrom
140 End of Basis Set
141
142 Basis Set
143 H. ANO-RCC-mb
144 H26 7.490758 4.369027 1.993232 Angstrom
145 End of Basis Set
146
147 Basis Set
148 C.ANO-RCC-mb
149 C27 6.659612 3.862199 0.224302 Angstrom
150 End of Basis Set
151
152 Basis Set
153 H. ANO-RCC-mb
154 H28 7.007736 4.600965 - 0.259987 Angstrom
155 End of Basis Set
156
157 Basis Set
158 C . ANO - RCC - mb
159 C29 5.865889 2.941319 - 0.407822 Angstrom
160 End of Basis Set
161
162 Basis Set
163 H. ANO-RCC-mb
164 H30 5.649182 3.056429 -1.325423 Angstrom
165 End of Basis Set
166
167 Basis Set
168 C . ANO - RCC - mb
169 C31 5.375905 1.843478 0.282077 Angstrom
170 End of Basis Set
171
172 Basis Set
173 H.ANO-RCC-mb
```

```
174 H32 4.835442 1.209514 -0.175024 Angstrom
175 End of Basis Set
176
177 Basis Set
178 C.ANO-RCC-mb
179 C33 5.662237 1.651056 1.627891 Angstrom
180 End of Basis Set
181
182 Basis Set
183 O . ANO - RCC - mb
184 O34 3.506479 0.609911 6.183607 Angstrom
185 End of Basis Set
186
187 Basis Set
188 N.ANO-RCC-mb
189 N35 2.939907 2.248941 3.801245 Angstrom
190 End of Basis Set
191
192 Basis Set
193 N.ANO-RCC-mb
194 N36 2.133130 - 0.319559 3.009389 Angstrom
195 End of Basis Set
196
197 Basis Set
198 C. ANO-RCC-mb
199 C37 1.496933 - 1.492994 2.915930 Angstrom
200 End of Basis Set
201
202 Basis Set
203 H. ANO-RCC-mb
204 H38 1.897276 - 2.252377 3.322053 Angstrom
205 End of Basis Set
206
207 Basis Set
208 C. ANO-RCC-mb
209 C39 0.293294 - 1.666518 2.261715 Angstrom
210 End of Basis Set
211
212 Basis Set
213 H. ANO-RCC-mb
214 H40 - 0.138379 - 2.513522 2.249820 Angstrom
215 End of Basis Set
216
217 Basis Set
218 |C. ANO-RCC-mb
219 C41 - 0.267185 - 0.570396 1.626192 Angstrom
220 End of Basis Set
221
222 Basis Set
223 H. ANO-RCC-mb
224 H42 -1.083536 -0.652863 1.147001 Angstrom
225 End of Basis Set
226
227 Basis Set
228 C.ANO-RCC-mb
229 C43 0.379455 0.625374 1.702659 Angstrom
230 End of Basis Set
231
```

```
232 Basis Set
233 H. ANO-RCC-mb
234 H44 0.000870 1.391629 1.284641 Angstrom
235 End of Basis Set
236
237 Basis Set
238 C . ANO - RCC - mb
239 C45 1.587445 0.742202 2.382363 Angstrom
240 End of Basis Set
241
242 Basis Set
243 C. ANO-RCC-mb
244 C46 2.311543 2.058236 2.443536 Angstrom
245 End of Basis Set
246
247 Basis Set
248 H. ANO-RCC-mb
249 H47 1.675347 2.795284 2.266813 Angstrom
250 End of Basis Set
251
252 Basis Set
253 H. ANO-RCC-mb
254 H48 3.013884 2.082289 1.746839 Angstrom
255 End of Basis Set
256
257 Basis Set
258 C . ANO - RCC - mb
259 C49 3.779756 3.480790 3.728176 Angstrom
260 End of Basis Set
261
262 Basis Set
263 H. ANO-RCC-mb
264 H50 3.205352 4.274533 3.877711 Angstrom
265 End of Basis Set
266
267 Basis Set
268 H. ANO-RCC-mb
269 H51 4.167915 3.554666 2.819072 Angstrom
270 End of Basis Set
271
272 Basis Set
273 C. ANO-RCC-mb
274 C52 1.831132 2.401848 4.776620 Angstrom
275 End of Basis Set
276
277 Basis Set
278 H . ANO - RCC - mb
279 H53 1.270653 1.585769 4.737537 Angstrom
280 End of Basis Set
281
282 Basis Set
283 H. ANO-RCC-mb
284 H54 1.266301 3.161230 4.487746 Angstrom
285 End of Basis Set
286
287 Basis Set
288 C.ANO-RCC-mb
289 C55 2.231475 2.628632 6.200600 Angstrom
```

```
290 End of Basis Set
291
292 Basis Set
293 C. ANO-RCC-mb
294 C56 1.751934 3.716164 6.936379 Angstrom
295 End of Basis Set
296
297 Basis Set
298 H . ANO - RCC - mb
299 H57 1.212342 4.369027 6.503068 Angstrom
300 End of Basis Set
301
302 Basis Set
303 C. ANO-RCC-mb
304 C58 2.043488 3.862199 8.271998 Angstrom
305 End of Basis Set
306
307 Basis Set
308 H . ANO - RCC - mb
309 H59 1.695364 4.600965 8.756287 Angstrom
310 End of Basis Set
311
312 Basis Set
313 C. ANO-RCC-mb
314 C60 2.837211 2.941319 8.904122 Angstrom
315 End of Basis Set
316
317 Basis Set
318 H . ANO - RCC - mb
319 H61 3.053918 3.056429 9.821723 Angstrom
320 End of Basis Set
321
322 Basis Set
323 C.ANO-RCC-mb
324 C62 3.327195 1.843478 8.214223 Angstrom
325 End of Basis Set
326
327 Basis Set
328 H. ANO-RCC-mb
329 H63 3.867658 1.209514 8.671324 Angstrom
330 End of Basis Set
331
332 Basis Set
333 C. ANO-RCC-mb
334 C64 3.040863 1.651056 6.868409 Angstrom
335 End of Basis Set
336
337 End of Input
338
339
340
341
342 >>COPY $FileDir / Dy_bbpenCl_2020_mb_mb_cas_9in7_ms6 . RasOrb $WorkDir / INPORB
343 & RASSCF
344 LUMORB
345 SPIN
346 6
347 NACTEL
```
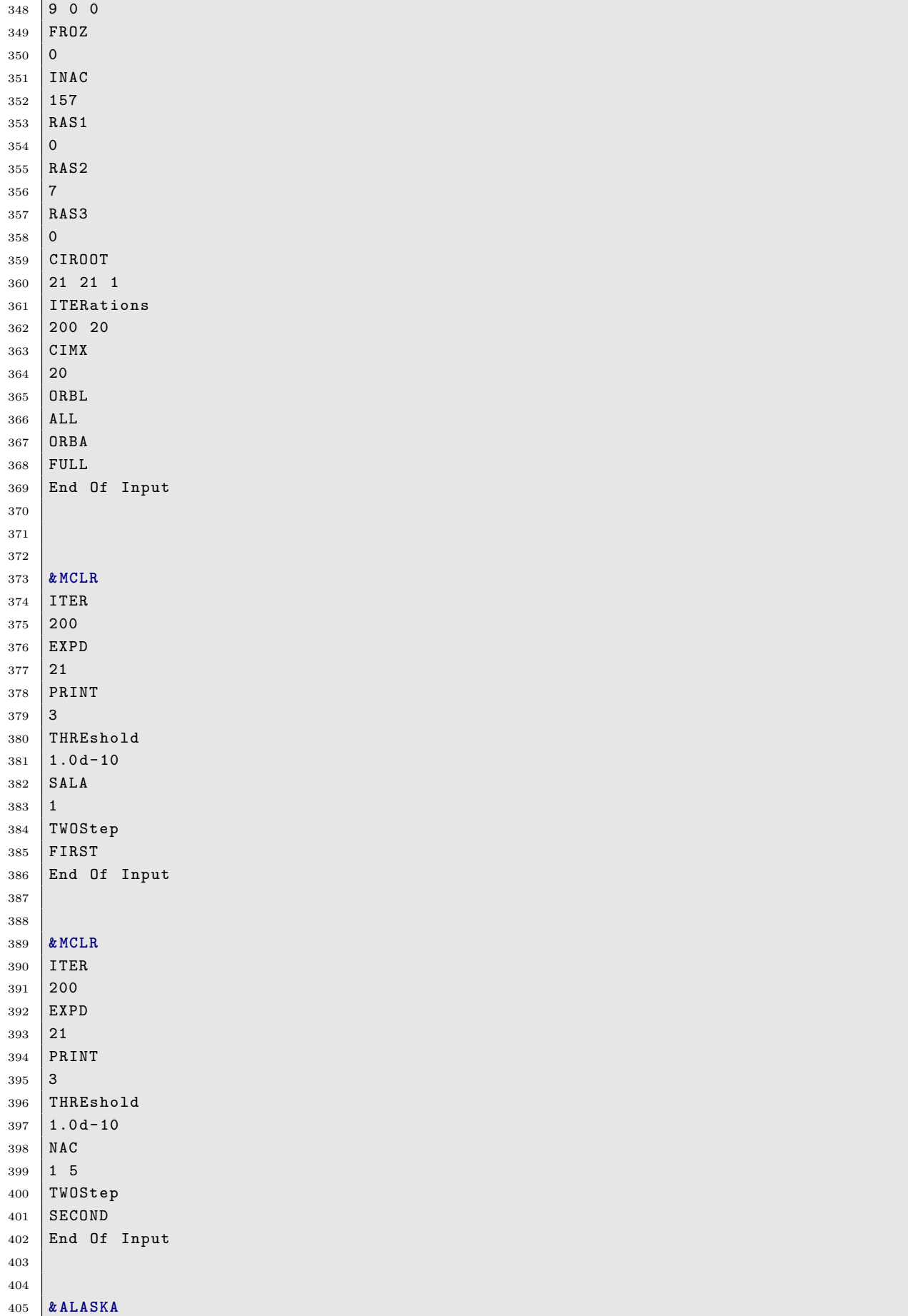

```
406 SHOW
407 VERBOSE
408 CUTOFF
409 \mid 1.0 d - 14410 PNEW
411 NAC
412 1 5
413 End Of Input
```
# **S13 MC-PDFT Nonadiabatic Dynamics**

The SHARC–OpenMolcas interface for MC-PDFT is available in the MCPDFT directory with example input and output files. In addition to replacing the interface script, the user must define the method as *MCPDFT* and provide the functional (e.g., *t:PBE* ) and grid size (*coarse* , *sg1fine* , *fine* , or *ultrafine* ) in the MOLCAS.template file. This interface script can also run simulations with CMS-PDFT by defining the method as *CMS-PDFT* , although this has not been well tested yet.

## **S14 ANO-R Basis Set**

Tools for basis set generation.

## **S14.1 Hartree–Fock energies for atoms with higher ANO-R-***N* **basis sets**

The convergence of the results with an increase of the basis set is essential test for consistency of the basis set. Many different extrapolation formulae exist,  $543-545$  all based on various empirical evaluations of basis set convergence. Regarding ANO-type of the basis sets, as it was pointed in the literature,  $S^{46, S47}$  $S^{46, S47}$  $S^{46, S47}$  the standard contraction levels (e.g., ANO-L-VDZP, ANO-L-VTZP, ANO-L-VQZP) are not necessarily follow the extrapolation pattern.

Instead, one may exploit the fact that for ANO-type basis sets, any combination of contracted functions for a given element can be used.  $548,549$  To clarify, for C, there are 9 s, 7 p, 3 d and 2 f contracted basis functions in the ANO-R basis set. Thus, the largest ANO-R basis set for Ç is 9s7p4d2f, much larger than ANO-R-2 (4s4p2d1f), which was chosen as the largest standard contraction level for C based on the observations in the original ANO-R paper.<sup>[S50](#page-111-4)</sup> By removing one shell of functions at a time from the full basis set, basis sets which allow for a smooth basis set extrapolation is obtained. Here, we generated four such basis sets for each element. For C, this means 9s7p3d2f, 8s6p2d1f, 7s5p1d and 6s4p.

Figure [S11](#page-99-0) shows the convergence of the Hartree–Fock energies for atoms with an increase of the basis set from ANO-R-1 to ANO-R-8. The higher than R-3 contraction schemes were made by increasing by "layers" of s-, p-, d- etc. orbitals.

Atomic states used in the calculations in this project taken from ref. [S51.](#page-111-5) The biggest challenge for such calculations is to ensure that the converged results corresponds to the same electron configuration. The latter can be achieved by restarting the calculations from the the previous calculation with smaller basis set. For contractions higher than 3 the changes in the total energies are very small, and for the majority of the elements they are less than  $10^{-6} E_h$ .

<span id="page-99-0"></span>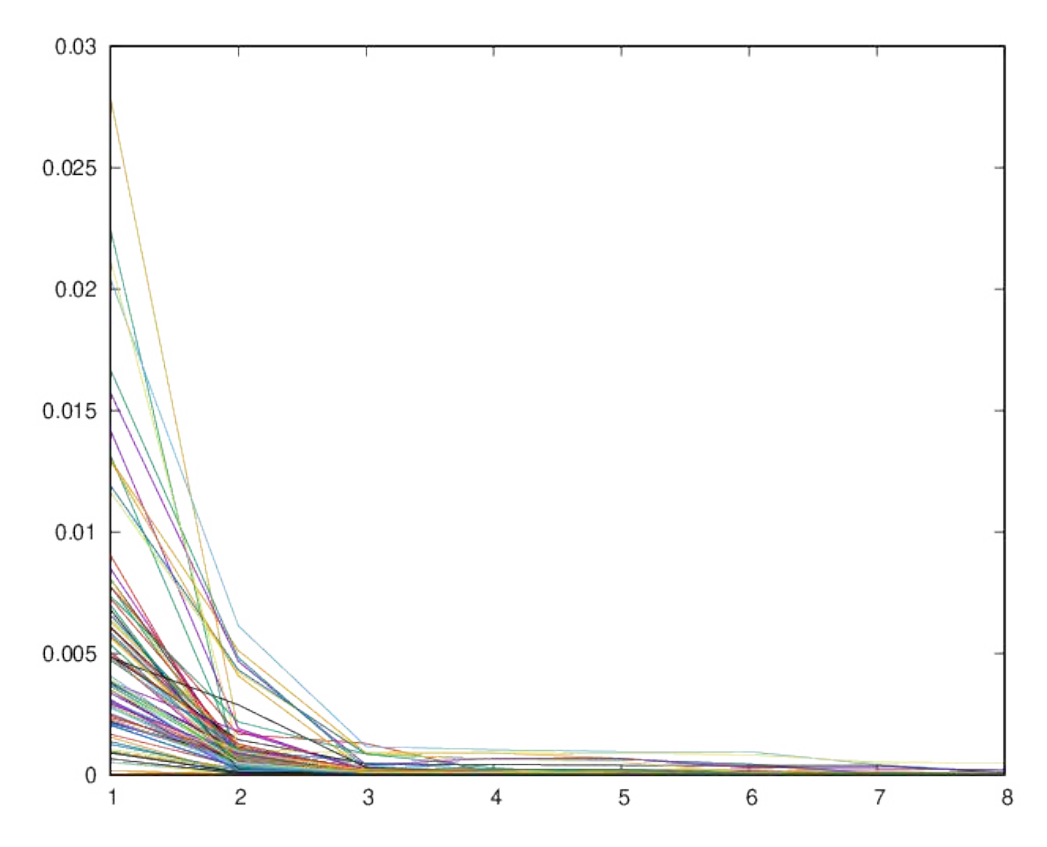

Figure S11: Convergence of Hartree–Fock atomic energies (from H to Rn) with an increase of the basis set quality. The *x* axis corresponds to ANO-R-*N* (*N*=1,2,3,. . . 8), the *y* axis shows the error in *E*h.

### **S14.2 Electron affinity of oxygen atom**

Electron affinity for oxygen atom are computed as a difference between CASPT2 energies for the ground (triplet) state of oxygen and anion  $O^-$ . Active space used in the calculations include 1s2s2p3s3p orbitals. The further increase of the active space (to 14 orbitals) leads to a minor change of the results with the order of 0*.*02 eV.

# **S15 Use of SCEPIC program for generation of AIMPs and for creating input templates for OpenMolcas calculations**

This section describes two possible use of SCEPIC program: Generation of ab initio model potentials (AIMP) for a new crystal and generation of input for OpenMolcas with the use of AIMPs.

Abbreviations used in the section include the quantum part (QP), potential part (PP), and point charges (CP). The QP is set by the coordinate file in XYZ format.

| N<br>$=$           | 3       | 4       | 5    | 6    | 7    | 8    | 9    | 10   |
|--------------------|---------|---------|------|------|------|------|------|------|
| $Ns(N-2)p1d$       | $-7.89$ | $-0.60$ | 0.31 | 0.67 | 0.93 | 0.99 | 0.99 | 0.99 |
| $Ns(N-1)p1d$       | $-0.77$ | 0.27    | 0.66 | 0.93 | 0.99 | 0.99 | 0.99 |      |
| NsNp1d             | 0.13    | 0.62    | 0.92 | 0.99 | 0.99 | 0.99 |      |      |
| $Ns(N-2)p2d$       | $-7.82$ | $-0.47$ | 0.44 | 0.80 | 1.04 | 1.10 | 1.10 | 1.10 |
| NsNp2d             | 0.24    | 0.75    | 1.04 | 1.10 | 1.10 | 1.10 |      |      |
| $Ns(N-2)p3d1f$     | $-7.68$ | $-0.34$ | 0.55 | 0.90 | 1.14 | 1.19 | 1.19 | 1.19 |
| $Ns(N-2)p4d2f$     | $-7.65$ | $-0.29$ | 0.59 | 0.94 | 1.18 | 1.23 | 1.23 | 1.23 |
| $Ns(N-2)p4d2f1g$   | $-7.59$ | $-0.22$ | 0.64 | 0.98 | 1.22 | 1.27 | 1.27 | 1.27 |
| $Ns(N-2)p4d3f2g1h$ | $-7.56$ | $-0.19$ | 0.67 | 1.02 | 1.25 | 1.30 | 1.30 | 1.30 |

Table S17: Electron affinity of oxygen, in eV, computed with different ANO-R basis sets

# **S16 Ab Initio Model Potentials**

Generation of AIMPs for a new crystal.

### **S16.1 Quick start**

Ab initio model potentials should be generated for any new crystal structure. This section gives a step-by-step tutorial for this purpose. One option is to create input files for SCEPIC code directly, but for simple cases, it is possible to generate these inputs by scepic\_inp.plx code, which can be downloaded from SCEPIC homepage ([https://www.](https://www.molcas.org/SCEPIC) [molcas.org/SCEPIC](https://www.molcas.org/SCEPIC)).

One needs to create an XYZ file for your periodic structure, with an extended MOLCAS format. An example of such a format is generated by running scepic\_inp.plx code with a flag -h. The file should contain all atoms in the unit cell but in addition to that,

• it should contain a translation section at the end in the form of four lines, e.g.:

```
1 # Origin 0 0 0
2 + Vector1 2.0 0 0
3 # Vector 2 0 2.0 0
  4 # Vector3 0 0 2.0
```
• Atoms for which AIMPs should be constructed had additional parameters: charge and orbitals. The orbitals are given by letters (no spaces)

```
Mg 0 0 0 +2 sp
```
Note that Cartesian coordinates in the file should be inside the unit cell, which is defined by the vectors, so the partial coordinates are in the range [0*,* 1].

In case one atom is located at different Wyckoff positions, the element name must be labeled, by adding an underscore sign and any label, e.g.,

 $Mg_a 0 0 0 + 2 sp$ 

After creating the coordinate file, execute ./scepic\_inp.plx filename.xyz. The script will create input files for SCEPIC (small scripts, written in Julia language). These scripts can be modified for more efficient use of SCEPIC program.

### **S16.2 Drivers for embedding script**

There are two alternative ways to set up the size of the CP: by radius (*Charges\_Radius* ) or by extension of the unit cells (*Charges\_Size* ). These keywords are exclusive. The *Charges\_Radius* keyword requires one number. It can be complemented by keyword *Charges\_Center* , which defines the center of the sphere. If *Charges\_Size* is defined instead, it requires one, three, or six numbers, defining the translation of the unit cell (uniform in all directions, symmetrical, or arbitrary). The setup of the AIMP region is similar to the setup of CP. Two alternative keywords can be used: *AIMP\_Radius* or *AIMP\_Size* .

The complete example of driver. jl script:

```
1 using embedding factory
 \overline{2}3 \# define the coordinates of the system
 4 \mid #5 # Unit cell file ( it must contain in the comment line LATTICE followed by 9 numbers
 6 \text{ uc}_\text{file} = "./\text{ MgO}_\text{bulk}. xyz"
 7 # Quantum part ( ordinary xyz file )
 8 \mid qm_file = "./Mg0_clust.xyz"
 9 # definition of elements and charges
10 |charge\_dict = Dict("Mg" => 2, "0" => -2)11
12 # region of charges
13 Charges Radius=20
14 Charges_Center =[0.0 ,0.0 ,0.0]
15 # Charges_Size = [4, 4, 4]
16
17 # region of AIMPs
18 AIMP_Radius =5
19 #AIMP_Size=[2, 2, 2]
20
21
22 #Multipoles to eliminate. Max=10, Default=4
23 MaxMultipole =3
24
25 #template for Spherical based cluster
26 | input = Dict ("elmoment" => MaxMultipole,
27 "unit-cell_file" => uc_file,
28 \blacksquare \blacksquare29 | Cluster_radius " => Charges_Radius,
30 \vert "aimp_radius" => AIMP_Radius,
31 | THEFFEREL TERM | THEFFEREL TERM | THEFFEREL TERMINER | CHARGE TERM | THEFFEREL TERMINER | THEFFEREL TERMINER | THEFFEREL TERMINER | THEFFEREL TERMINER | THEFFEREL TERMINER | THEFFEREL TERMINER | T
32 "charge\ dict" => charge dict"
33
34 # template for Unit cell based cluster
35 input_UC = Dict (" elmoment " = > MaxMultipole ,
36 "unit-cell_file" => uc_file,
37 \text{mm\_file} \text{mm\_file} \text{mm\_file},
38 | Cluster_size" => Charges_Size,
39 \blacksquare \blacksquare40 | Teference" => Charges_Center,
41 Charge_dict" => charge_dict)
42 embedding ( input )
43 # embedding (input_UC)
```
### **S16.3 Driver for embedding**

For each atom in the system, one needs to prepare xfield file and aimpfield file. In order to do that we have to run individual calculations for each atom. The lattice coordinate file is the same as in the previous example, but the quantum part contains only one single atom. In the case of Mg, since it is located at  $(0, 0, 0)$ , the only modification we need is to change the coordinate file, keeping only one atom in it. To avoid confusion, you can copy the coordinate file, edit it and change the name of the file in the driver script.

In the driver file, we have to set *Charges\_Radius* and *AIMP\_Radius* to be large enough. *AIMP\_Radius* must be at least 6 Å, and for the Charges – the electrostatic potential should converge.

Run julia driver.jl command. Rename project.xfield to Mg.xfield. Rename project.inp to Mg.aimpfield and remove from the top of the file the first 4 lines (the basis set for the real atom).

Next, we need to repeat the procedure for O atom. The coordinate file is:

```
1 \mid 12 comment
3 \mid 0 2.128242 0 0
```
Since O is not in the center of the coordinates, we have to change the center of the sphere in the driver script:

```
1 \mid qm_file = "./0_clust.xyz"
2 Charges_Radius =40
3 Charges_Center =[2.1282420 ,0.0 ,0.0]
4 AIMP_Radius =10
```
Run julia driver-emb.jl and as before rename project.xfield to O.xfield and project.inp to O.aimpfield (remove 4 first lines).

### **S16.4 Driver script for SCEPIC**

At the beginning of the script, there is a definition for each ion, which include the following parameters: element name, position (should match the corresponding selection in embedding input, formal atomic charge, exponents for valence shells (s- exponents are compulsory, others are optional), relativistic hamiltonian, nucleus, indication of Restricted or Unrestricted Hartree–Fock hamiltonian, DFT functional, and links to the files, generated by embedding program.

The exponents can be found in the basis library file. For UHF hamiltonian, the Multiplicity must be set.

Example of the driver file for MgO

```
1 using scepic module
\overline{2}3 \mid Mg_s = [169973.87, 24699.066, 7175.4851, 2478.7920, 917.73259, 351.75140,4 137.51557 ,54.430286 ,21.722569 ,8.7194484 ,3.5147166 ,1.4212132 ,
5 .57607650 ,.23395250 ,.09515600 ,.03875100 ,.01550040]
6 Mg_p = [557.13078, 135.48388, 47.212958, 18.000955, 7.1146607, 2.8630240,7 1.1640185,.47630470,.19573560,.08067830,.03332660,.01333060]
8 \mid ion1 = Dict ("element" => "Mg",
9 " position" => [ 0.00000000, 0.00000000, 0.00000000],
10 " charge" => +2,
11 \vert "s_basis" =>Mg_s,
```

```
12 " p_basis" \Rightarrow Mg_p,
\begin{array}{c|c|c|c|c} \hline \end{array} 13 \begin{array}{c|c|c} \end{array} "hamiltonian" => "rx2c",
\begin{array}{c|c|c|c|c} \hline 14 & \multicolumn{1}{|c|}{\text{mucleus}} & \multicolumn{1}{|c|}{\text{minite}}\,, \end{array}15 "SCF" = > "RHF",16 " ksdft" => "PBE",
17 | AIMPlabel " => "Mg. ECP. author. 0s. 0s. 0e-update",
18 | "AIMPembedding" => "./Mg.aimpfield",
19 | "xfield" => "./Mg.xfield")
20
21 \mid 0<sub>1</sub> = [105374.95, 15679.240, 3534.5447, 987.36516, 315.97875, 111.65428,
22 \mid 42.699451, 17.395596, 7.4383090, 3.2228620, 1.2538770, .49515500,23 .19166500, .06708300]
24 O_p = [200.00000,46.533367,14.621809,5.3130640,2.1025250,.85022300,
25 .33759700 ,.12889200 ,.04511200]
26 ion2 = Dict ("element" => "0",
27 " position" => [ 2.12824200, 0.00000000, 0.000000000]28 " charge" => -2,
29 "s_basis" =>0_s,
30 "p_basis" = D_p,31 " hamiltonian" => "rx2c",
32 "nucleus" => "finite",
33 \qquad "SCF" => "RHF",
34 " ksdft" \Rightarrow "PBE"35 " AIMPlabel " = > " O . ECP . author .0 s .0 s .0 e - update " ,
36 | AIMPembedding " \rightarrow "./0.aimpfield",
37 "xfield" => "./0. xfield")38
39 ion_dict =[ion1, ion2]
40 input = Dict ("maxiter" => 20)
41
42 scepic (ion_dict)#, input)
```
Executing this script will generate ECP file to be appended to AIMP file in basis\_library directory of OpenMolcas.

## **S16.5 Generation of input for OpenMolcas calculation with AIMPs**

SCEPIC (or, more precisely, the embedding part of SCEPIC code) can be used for the generation of a template for OpenMolcas input. One should start from a selection of the quantum part of the cluster. The cluster can have a charge, which later will be compensated by electrostatic field. The positively charges clusters are preferred.

At this step it is important that all atoms in the QC part are located in the exact positions as in the ideal crystal. After the generation of the inputs, the atoms in the QC part can be move, e.g., accordingly to optimized geometry.

### **S16.6 Diffusion of oxygen ad-atom on MgO(001)**

In this section, the usage of AIMPs for surface reactions will be discussed, exemplified by the diffusion of an oxygen ad-atom on the  $MgO(001)$  surface. This reaction has previously been proposed to be an example of a spin-crossing, where the lowest energy route would correspond to changing between singlet and triplet spin-states. <sup>[S52](#page-111-6)</sup> Spin-crossing reactions are typical examples of where multiconfigurational approaches are important, for which reason we reexamined this reaction using an AIMP embedding.

To generate the geometries for the reaction, the following steps were followed. First, the geometries were optimized by periodic DFT. Thereafter, an embedding environment was generated for a pristine  $MgO(001)$  surface; in the production calculations, the periodic DFT geometries were pasted into this embedding. Since AIMPs are, in principle at least, sensitive to the position in which it was optimized, two sets of AIMPs were used, one to represent bulk ions and one to represent surface ions. This can be achieved in SCEPIC by first generating surface embedding environments, which require that *surface => true* in the *embedding* code to generate an appropriate embedding environment (the code assumes that the surface normal is parallel to the third unit-cell vector) and then optimizing a set of bulk AIMPs, which are then frozen in the optimization of surface AIMPs, using the keyword *external\_AIMPs* . Note that in this case, no coordinates in the QM region can be larger than 1*.*0 in the internal coordinates of the unit-cell. Once these steps have been followed, typical AIMP calculations can be made in OpenMolcas.

<span id="page-104-0"></span>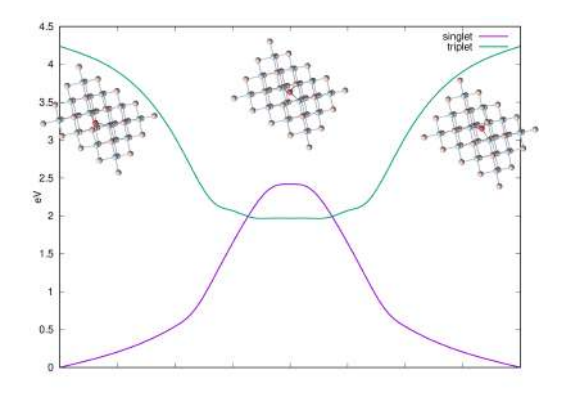

Figure S12: Diffusion add-atom oxygen on the surface of MgO

A preliminary set of results for this diffusion reaction is presented in fig. [S12.](#page-104-0) These were obtained by performing DMRGSCF (QCMaquis) calculations, correlating the 2s2p3s3p orbitals of the three oxygens involved in the diffusion step. Preliminary calculations were made with a fairly small basis set, x2c-SVPALL with the timing for integrals being around 24 h for an  $Mg_8O_{20}$ -cluster (plus the adsorbed oxygen) and the DMRGSCF iterations similarly being around 24 h. An example input is presented below. On the border AIMPs, orthogonality functions have been placed.<sup>553</sup>

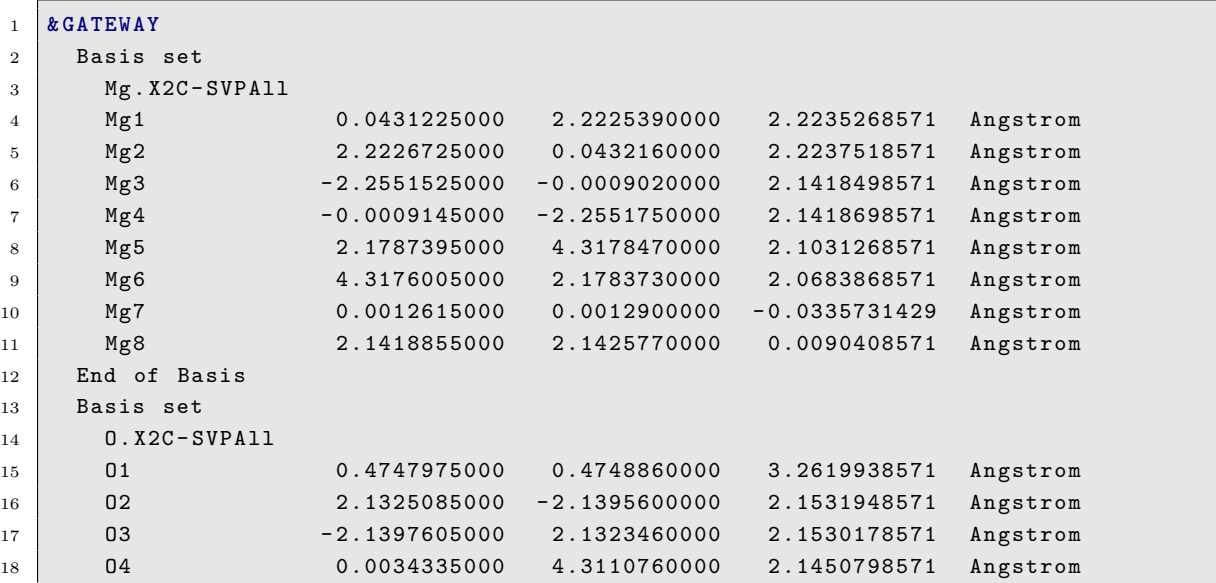

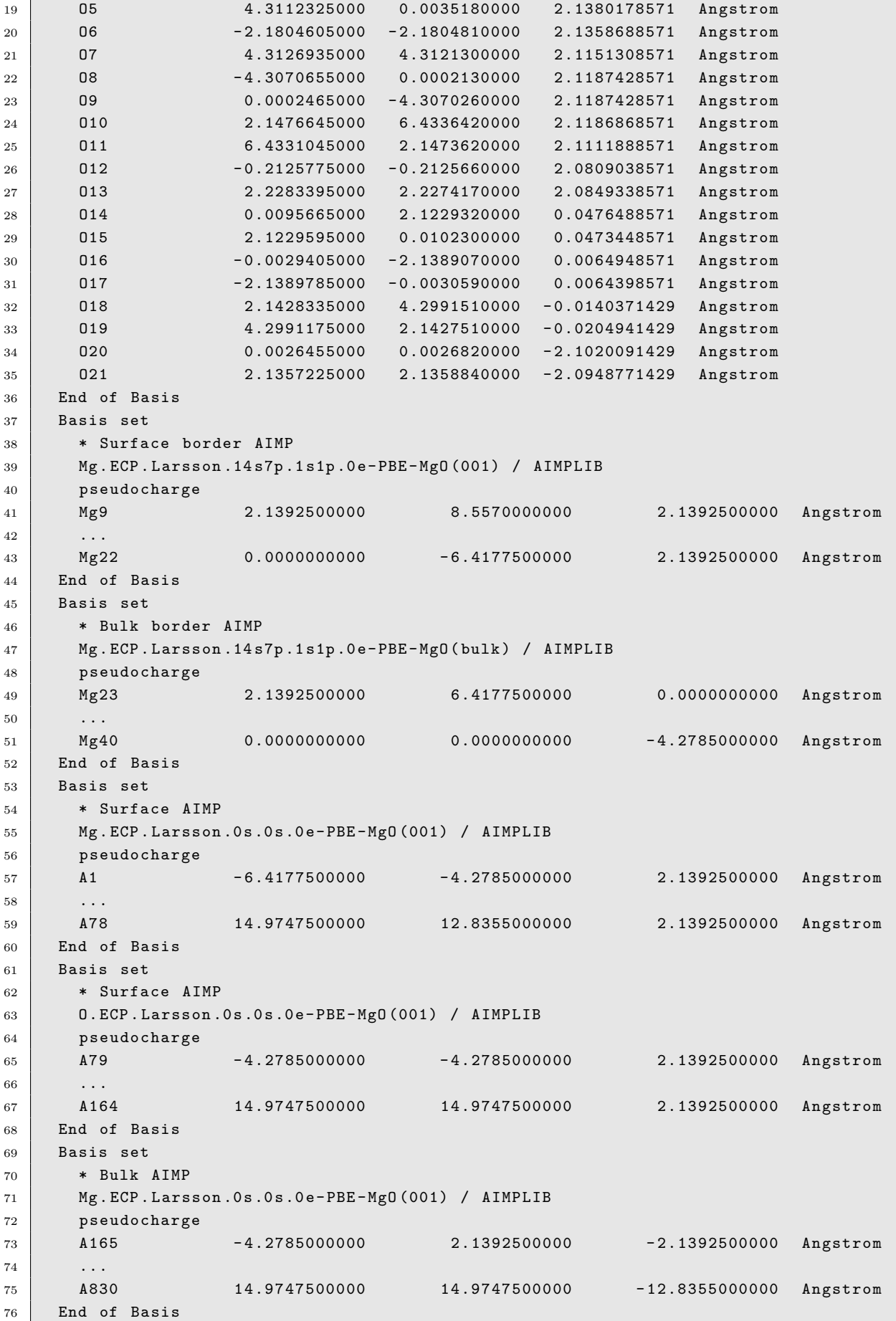

```
77 Basis set
78 * Bulk AIMP
79 O . ECP . Larsson .0 s .0 s .0 e - PBE - MgO (001) / AIMPLIB
80 pseudocharge
81 831 -2.1392500000 2.1392500000 -2.1392500000 -2.1392500000 -2.139250000082 \begin{array}{|c|c|c|}\n\hline\n&\ddots\n\end{array}83 A1508 14.9747500000 14.9747500000 -10.6962500000 Angstrom
84 End of Basis
85 xfield = $CurrDir / $Project . xfield
86
87 & SEWARD
88
89 & DMRGSCF
90 ActiveSpaceOptimizer = QCMaquis
91 Fiedler = on
92 DMRGSettings
93 nsweeps = 16
94 max_bond_dimension = 1000
95 donotdelete = 1
96 EndDMRGSettings
97 OOptimizationSettings
98 fileorb = $CurrDir/$Project.dmrgscf.h5
99 spin = 1
100 nactel = 22
101 EndOOptimizationSettings
```
# **References**

- (S1) Dobrautz, W.; Weser, O.; Bogdanov, N. A.; Alavi, A.; Li Manni, G. Spin-Pure Stochastic-CASSCF via GUGA-FCIQMC Applied to Iron–Sulfur Clusters. *J. Chem. Theory Comput.* **2021**, *17*, 5684–5703, DOI: [10.1021/acs.jctc.1c00589.](https://doi.org/10.1021/acs.jctc.1c00589)
- (S2) Balasubramani, S. G.; Chen, G. P.; Coriani, S.; Diedenhofen, M.; Frank, M. S.; Franzke, Y. J.; Furche, F.; Grotjahn, R.; Harding, M. E.; Hättig, C.; Hellweg, A.; Helmich-Paris, B.; Holzer, C.; Huniar, U.; Kaupp, M.; Khah, A. M.; Khani, S. K.; Müller, T.; Mack, F.; Nguyen, B. D.; Parker, S. M.; Perlt, E.; Rappoport, D.; Reiter, K.; Roy, S.; Rückert, M.; Schmitz, G.; Sierka, M.; Tapavicza, E.; Tew, D. P.; van Wüllen, C.; Voora, V. K.; Weigend, F.; Wodyński, A.; Yu, J. M. TURBO-MOLE: Modular program suite for *ab initio* quantum-chemical and condensedmatter simulations. *J. Chem. Phys.* **2020**, *152*, 184107, DOI: [10.1063/5.0004635.](https://doi.org/10.1063/5.0004635)
- (S3) Cave, R. J.; Newton, M. D. Generalization of the Mulliken-Hush treatment for the calculation of electron transfer matrix elements. *Chem. Phys. Lett.* **1996**, *249*, 15–19, DOI: [10.1016/0009-2614\(95\)01310-5.](https://doi.org/10.1016/0009-2614(95)01310-5)
- (S4) Lévêque, J.; Rebolini, E.; Saúl, A.; Lepetit, M.-B. Theoretical study of the magnetic properties of BaNiF<sup>4</sup> . *Eur. Phys. J. B* **2021**, *94*, 214, DOI: [10.1140/epjb/s10051-](https://doi.org/10.1140/epjb/s10051-021-00225-5) [021-00225-5.](https://doi.org/10.1140/epjb/s10051-021-00225-5)
- (S5) Lévêque, J.; Rebolini, E.; Lepetit, M.-B.; Saúl, A. Theoretical study of the magnetic properties of the  $CoCu<sub>2</sub>O<sub>3</sub>$  compound. *Phys. Rev. B* **2022**, 106, DOI: [10.1103/phys](https://doi.org/10.1103/physrevb.106.224402)[revb.106.224402.](https://doi.org/10.1103/physrevb.106.224402)
- (S6) Gellé, A.; Varignon, J.; Lepetit, M.-B. Accurate evaluation of magnetic coupling between atoms with numerous open shells: An ab initio method. *Europhys. Lett.* **2009**, *88*, 37003, DOI: [10.1209/0295-5075/88/37003.](https://doi.org/10.1209/0295-5075/88/37003)
- (S7) Kaufmann, K.; Baumeister, W.; Jungen, M. Universal Gaussian basis sets for an optimum representation of Rydberg and continuum wavefunctions. *J. Phys. B: At., Mol. Opt. Phys.* **1989**, *22*, 2223–2240, DOI: [10.1088/0953-4075/22/14/007.](https://doi.org/10.1088/0953-4075/22/14/007)
- (S8) Roos, B. O.; Taylor, P. R.; Siegbahn, P. E. M. A complete active space SCF method (CASSCF) using a density matrix formulated super-CI approach. *Chem. Phys.* **1980**, *48*, 157–173, DOI: [10.1016/0301-0104\(80\)80045-0.](https://doi.org/10.1016/0301-0104(80)80045-0)
- (S9) Roos, B. O.; Lindh, R.; Malmqvist, P.-Å.; Veryazov, V.; Widmark, P.-O. Main Group Atoms and Dimers Studied with a New Relativistic ANO Basis Set. *J. Phys. Chem. A* **2004**, *108*, 2851–2858, DOI: [10.1021/jp031064+.](https://doi.org/10.1021/jp031064+)
- (S10) Dittrich, B.; Fabbiani, F. P. A.; Henn, J.; Schmidt, M. U.; Macchi, P.; Meindl, K.; Spackman, M. A. Azulene revisited: solid-state structure, invariom modeling and lattice-energy minimization of a classical example of disorder. *Acta Crystallogr., Sect. B: Struct. Sci., Cryst. Eng. Mater.* **2018**, *74*, 416–426, DOI: [10.1107/s2052520618010120.](https://doi.org/10.1107/s2052520618010120)
- (S11) Finley, J.; Malmqvist, P.-Å.; Roos, B. O.; Serrano-Andrés, L. The multi-state CASPT2 method. *Chem. Phys. Lett.* **1998**, *288*, 299–306, DOI: [10.1016/s0009-](https://doi.org/10.1016/s0009-2614(98)00252-8) [2614\(98\)00252-8.](https://doi.org/10.1016/s0009-2614(98)00252-8)
- (S12) Ghigo, G.; Roos, B. O.; Malmqvist, P.-Å. A modified definition of the zeroth-order Hamiltonian in multiconfigurational perturbation theory (CASPT2). *Chem. Phys. Lett.* **2004**, *396*, 142–149, DOI: [10.1016/j.cplett.2004.08.032.](https://doi.org/10.1016/j.cplett.2004.08.032)
- (S13) Forsberg, N.; Malmqvist, P.-Å. Multiconfiguration perturbation theory with imaginary level shift. *Chem. Phys. Lett.* **1997**, *274*, 196–204, DOI: [10.1016/s0009-](https://doi.org/10.1016/s0009-2614(97)00669-6) [2614\(97\)00669-6.](https://doi.org/10.1016/s0009-2614(97)00669-6)
- (S14) Aquilante, F.; Pedersen, T. B.; Lindh, R. Low-cost evaluation of the exchange Fock matrix from Cholesky and density fitting representations of the electron repulsion integrals. *J. Chem. Phys.* **2007**, *126*, 194106, DOI: [10.1063/1.2736701.](https://doi.org/10.1063/1.2736701)
- (S15) Aquilante, F.; Pedersen, T. B.; Lindh, R.; Roos, B. O.; de Merás, A. S.; Koch, H. Accurate *ab initio* density fitting for multiconfigurational self-consistent field methods. *J. Chem. Phys.* **2008**, *129*, 024113, DOI: [10.1063/1.2953696.](https://doi.org/10.1063/1.2953696)
- (S16) Aquilante, F.; Malmqvist, P.-Å.; Pedersen, T. B.; Ghosh, A.; Roos, B. O. Cholesky Decomposition-Based Multiconfiguration Second-Order Perturbation Theory (CD-CASPT2): Application to the Spin-State Energetics of  $Co<sup>III</sup>(dijm)$ . *J. Chem. Theory Comput.* **2008**, *4*, 694–702, DOI: [10.1021/ct700263h.](https://doi.org/10.1021/ct700263h)
- (S17) Vosko, S. H.; Wilk, L.; Nusair, M. Accurate spin-dependent electron liquid correlation energies for local spin density calculations: a critical analysis. *Can. J. Phys.* **1980**, *58*, 1200–1211, DOI: [10.1139/p80-159.](https://doi.org/10.1139/p80-159)
- (S18) Lee, C.; Yang, W.; Parr, R. G. Development of the Colle–Salvetti correlation-energy formula into a functional of the electron density. *Phys. Rev. B* **1988**, *37*, 785–789, DOI: [10.1103/physrevb.37.785.](https://doi.org/10.1103/physrevb.37.785)
- (S19) Becke, A. D. A new mixing of Hartree–Fock and local density-functional theories. *J. Chem. Phys.* **1993**, *98*, 1372–1377, DOI: [10.1063/1.464304.](https://doi.org/10.1063/1.464304)
- (S20) Becke, A. D. Density-functional thermochemistry. III. The role of exact exchange. *J. Chem. Phys.* **1993**, *98*, 5648–5652, DOI: [10.1063/1.464913.](https://doi.org/10.1063/1.464913)
- (S21) Weigend, F.; Ahlrichs, R. Balanced basis sets of split valence, triple zeta valence and quadruple zeta valence quality for H to Rn: Design and assessment of accuracy. *Phys. Chem. Chem. Phys.* **2005**, *7*, 3297, DOI: [10.1039/b508541a.](https://doi.org/10.1039/b508541a)
- (S22) Titov, E. On the Low-Lying Electronically Excited States of Azobenzene Dimers: Transition Density Matrix Analysis. *Molecules* **2021**, *26*, 4245, DOI: [10.3390/molecules26144245.](https://doi.org/10.3390/molecules26144245)
- (S23) Malmqvist, P. Å.; Pierloot, K.; Shahi, A. R. M.; Cramer, C. J.; Gagliardi, L. The restricted active space followed by second-order perturbation theory method: Theory and application to the study of  $CuO<sub>2</sub>$  and  $Cu<sub>2</sub>O<sub>2</sub>$  systems. *J. Chem. Phys.* **2008**, *128*, 204109, DOI: [10.1063/1.2920188.](https://doi.org/10.1063/1.2920188)
- (S24) Sauri, V.; Serrano-Andrés, L.; Shahi, A. R. M.; Gagliardi, L.; Vancoillie, S.; Pierloot, K. Multiconfigurational Second-Order Perturbation Theory Restricted Active Space (RASPT2) Method for Electronic Excited States: A Benchmark Study. *J. Chem. Theory Comput.* **2011**, *7*, 153–168, DOI: [10.1021/ct100478d.](https://doi.org/10.1021/ct100478d)
- (S25) Fujii, T.; Kashida, H.; Asanuma, H. Analysis of Coherent Heteroclustering of Different Dyes by Use of Threoninol Nucleotides for Comparison with the Molecular Exciton Theory. *Chem. – Eur. J.* **2009**, *15*, 10092–10102, DOI: [10.1002/chem.200900962.](https://doi.org/10.1002/chem.200900962)
- (S26) Kaiser, A.; Daoud, R. E.; Aquilante, F.; Kühn, O.; De Vico, L.; Bokarev, S. I. A Multiconfigurational Wave Function Implementation of the Frenkel Exciton Model for Molecular Aggregates. *J. Chem. Theory Comput.* **2023**, DOI: [10.1021/acs.jctc.3c00185,](https://doi.org/10.1021/acs.jctc.3c00185) In press.
- (S27) Tenorio, B. N. C.; Decleva, P.; Coriani, S. Multi-reference approach to the computation of double core-hole spectra. *J. Chem. Phys.* **2021**, *155*, 131101, DOI: [10.1063/5.0062130.](https://doi.org/10.1063/5.0062130)
- (S28) Tenorio, B. N. C.; Voß, T. A.; Bokarev, S. I.; Decleva, P.; Coriani, S. Multireference Approach to Normal and Resonant Auger Spectra Based on the One-Center Approximation. *J. Chem. Theory Comput.* **2022**, *18*, 4387–4407, DOI: [10.1021/acs.jctc.2c00252.](https://doi.org/10.1021/acs.jctc.2c00252)
- (S29) Ferté, A.; Palaudoux, J.; Penent, F.; Iwayama, H.; Shigemasa, E.; Hikosaka, Y.; Soejima, K.; Ito, K.; Lablanquie, P.; Taïeb, R.; Carniato, S. Advanced Computation Method for Double Core Hole Spectra: Insight into the Nature of Intense Shake-up Satellites. *J. Phys. Chem. Lett.* **2020**, *11*, 4359–4366, DOI: [10.1021/acs.jpclett.0c01167.](https://doi.org/10.1021/acs.jpclett.0c01167)
- (S30) Eberhardt, W.; Stöhr, J.; Feldhaus, J.; Plummer, E. W.; Sette, F. Correlation between Electron Emission and Fragmentation into Ions following Soft-X-Ray Excitation of the N<sup>2</sup> Molecule. *Phys. Rev. Lett.* **1983**, *51*, 2370–2373, DOI: [10.1103/phys](https://doi.org/10.1103/physrevlett.51.2370)[revlett.51.2370.](https://doi.org/10.1103/physrevlett.51.2370)
- (S31) Kaliakin, D. S. OpenMolcas–GAMESS/Tinker interface repository. [https://](https://gitlab.com/interface-between/openmolcas-and-gamess-us-with-tinker) [gitlab.com/interface-between/openmolcas-and-gamess-us-with-tinker](https://gitlab.com/interface-between/openmolcas-and-gamess-us-with-tinker).
- (S32) Ferré, N.; Ángyán, J. G. Approximate electrostatic interaction operator for QM/MM calculations. *Chem. Phys. Lett.* **2002**, *356*, 331–339, DOI: [10.1016/s0009-](https://doi.org/10.1016/s0009-2614(02)00343-3) [2614\(02\)00343-3.](https://doi.org/10.1016/s0009-2614(02)00343-3)
- (S33) Aquilante, F.; Autschbach, J.; Baiardi, A.; Battaglia, S.; Borin, V. A.; Chibotaru, L. F.; Conti, I.; De Vico, L.; Delcey, M.; Fdez. Galván, I.; Ferré, N.; Freitag, L.; Garavelli, M.; Gong, X.; Knecht, S.; Larsson, E. D.; Lindh, R.; Lundberg, M.; Malmqvist, P. Å.; Nenov, A.; Norell, J.; Odelius, M.; Olivucci, M.; Pedersen, T. B.; Pedraza-González, L.; Phung, Q. M.; Pierloot, K.; Reiher, M.; Schapiro, I.; Segarra-Martí, J.; Segatta, F.; Seijo, L.; Sen, S.; Sergentu, D.-C.; Stein, C. J.; Ungur, L.; Vacher, M.; Valentini, A.; Veryazov, V. Modern quantum chemistry with [Open]Molcas. *J. Chem. Phys.* **2020**, *152*, 214117, DOI: [10.1063/5.0004835.](https://doi.org/10.1063/5.0004835)
- (S34) Huix-Rotllant, M.; Ferré, N. Analytic Energy, Gradient, and Hessian of Electrostatic Embedding QM/MM Based on Electrostatic Potential-Fitted Atomic Charges Scaling Linearly with the MM Subsystem Size. *J. Chem. Theory Comput.* **2020**, *17*, 538–548, DOI: [10.1021/acs.jctc.0c01075.](https://doi.org/10.1021/acs.jctc.0c01075)
- (S35) Yang, X.; Manathunga, M.; Gozem, S.; Léonard, J.; Andruniów, T.; Olivucci, M. Quantum–classical simulations of rhodopsin reveal excited-state population splitting and its effects on quantum efficiency. *Nat. Chem.* **2022**, *14*, 441–449, DOI: [10.1038/s41557-022-00892-6.](https://doi.org/10.1038/s41557-022-00892-6)
- (S36) Pedraza-González, L.; Barneschi, L.; Padula, D.; De Vico, L.; Olivucci, M. Evolution of the Automatic Rhodopsin Modeling (ARM) Protocol. *Top Curr Chem (Z)* **2022**, *380*, DOI: [10.1007/s41061-022-00374-w.](https://doi.org/10.1007/s41061-022-00374-w)
- (S37) Pedraza-González, L.; De Vico, L.; del Carmen Marín, M.; Fanelli, F.; Olivucci, M. *a*-ARM: Automatic Rhodopsin Modeling with Chromophore Cavity Generation, Ionization State Selection, and External Counterion Placement. *J. Chem. Theory Comput.* **2019**, *15*, 3134–3152, DOI: [10.1021/acs.jctc.9b00061.](https://doi.org/10.1021/acs.jctc.9b00061)
- (S38) Melaccio, F.; del Carmen Marín, M.; Valentini, A.; Montisci, F.; Rinaldi, S.; Cherubini, M.; Yang, X.; Kato, Y.; Stenrup, M.; Orozco-Gonzalez, Y.; Ferré, N.; Luk, H. L.; Kandori, H.; Olivucci, M. Toward Automatic Rhodopsin Modeling as a Tool for High-Throughput Computational Photobiology. *J. Chem. Theory Comput.* **2016**, *12*, 6020–6034, DOI: [10.1021/acs.jctc.6b00367.](https://doi.org/10.1021/acs.jctc.6b00367)
- (S39) Paolino, M.; Giovannini, T.; Manathunga, M.; Latterini, L.; Zampini, G.; Pierron, R.; Léonard, J.; Fusi, S.; Giorgi, G.; Giuliani, G.; Cappelli, A.; Cappelli, C.; Olivucci, M. On the Transition from a Biomimetic Molecular Switch to a Rotary Molecular Motor. *J. Phys. Chem. Lett.* **2021**, *12*, 3875–3884, DOI: [10.1021/acs.jpclett.1c00526.](https://doi.org/10.1021/acs.jpclett.1c00526)
- (S40) Chatterjee, G.; Jha, A.; Blanco-Gonzalez, A.; Tiwari, V.; Manathunga, M.; Duan, H.-G.; Tellkamp, F.; Prokhorenko, V. I.; Ferré, N.; Dasgupta, J.; Olivucci, M.; Miller, R. J. D. Torsionally broken symmetry assists infrared excitation of biomimetic charge-coupled nuclear motions in the electronic ground state. *Chem. Sci.* **2022**, *13*, 9392–9400, DOI: [10.1039/d2sc02133a.](https://doi.org/10.1039/d2sc02133a)
- (S41) Filatov, M. Spin-restricted ensemble-referenced Kohn–Sham method: basic principles and application to strongly correlated ground and excited states of molecules. *Wiley Interdiscip. Rev.: Comput. Mol. Sci.* **2015**, *5*, 146–167, DOI: [10.1002/wcms.1209.](https://doi.org/10.1002/wcms.1209)
- (S42) Ferré, N., Filatov, M., Huix-Rotllant, M., Eds. *Density-Functional Methods for Excited States*; Topics in Current Chemistry 368; Springer International Publishing, 2016; DOI: [10.1007/978-3-319-22081-9.](https://doi.org/10.1007/978-3-319-22081-9)
- (S43) Helgaker, T.; Klopper, W.; Koch, H.; Noga, J. Basis-set convergence of correlated calculations on water. *J. Chem. Phys.* **1997**, *106*, 9639–9646, DOI: [10.1063/1.473863.](https://doi.org/10.1063/1.473863)
- (S44) Halkier, A.; Helgaker, T.; Jørgensen, P.; Klopper, W.; Koch, H.; Olsen, J.; Wilson, A. K. Basis-set convergence in correlated calculations on Ne,  $N_2$ , and  $H_2O$ . *Chem. Phys. Lett.* **1998**, *286*, 243–252, DOI: [10.1016/s0009-2614\(98\)00111-0.](https://doi.org/10.1016/s0009-2614(98)00111-0)
- (S45) Schwenke, D. W. The extrapolation of one-electron basis sets in electronic structure calculations: How it should work and how it can be made to work. *J. Chem. Phys.* **2005**, *122*, 014107, DOI: [10.1063/1.1824880.](https://doi.org/10.1063/1.1824880)
- (S46) Neese, F.; Valeev, E. F. Revisiting the Atomic Natural Orbital Approach for Basis Sets: Robust Systematic Basis Sets for Explicitly Correlated and Conventional Correlated *ab initio* Methods? *J. Chem. Theory Comput.* **2011**, *7*, 33–43, DOI: [10.1021/ct100396y.](https://doi.org/10.1021/ct100396y)
- (S47) Granatier, J. Extrapolation of Atomic Natural Orbitals of basis set to complete basis set limit. *Acta Chim. Slovaca* **2017**, *10*, 159–164, DOI: [10.1515/acs-2017-](https://doi.org/10.1515/acs-2017-0026) [0026.](https://doi.org/10.1515/acs-2017-0026)
- (S48) Widmark, P.-O.; Persson, B. J.; Roos, B. O. Density matrix averaged atomic natural orbital (ANO) basis sets for correlated molecular wave functions. *Theor. Chim. Acta* **1991**, *79*, 419–432, DOI: [10.1007/bf01112569.](https://doi.org/10.1007/bf01112569)
- (S49) Roos, B. O.; Lindh, R.; Malmqvist, P.-Å.; Veryazov, V.; Widmark, P.-O. New Relativistic ANO Basis Sets for Transition Metal Atoms. *J. Phys. Chem. A* **2005**, *109*, 6575–6579, DOI: [10.1021/jp0581126.](https://doi.org/10.1021/jp0581126)
- (S50) Zobel, J. P.; Widmark, P.-O.; Veryazov, V. The ANO-R Basis Set. *J. Chem. Theory Comput.* **2020**, *16*, 278–294, DOI: [10.1021/acs.jctc.9b00873.](https://doi.org/10.1021/acs.jctc.9b00873)
- (S51) Kelleher, D. E.; Martin, W. C.; Wiese, W. L.; Sugar, J.; Fuhr, J. R.; Olsen, K.; Musgrove, A.; Mohr, P. J.; Reader, J.; Dalton, G. R. The New NIST Atomic Spectra Database. *Phys. Scr.* **1999**, *T83*, 158, DOI: [10.1238/physica.topical.083a00158.](https://doi.org/10.1238/physica.topical.083a00158)
- (S52) Kantorovich, L. N.; Gillan, M. J.; White, J. A. Adsorption of atomic oxygen on the MgO (100) surface. *J. Chem. Soc., Faraday Trans.* **1996**, *92*, 2075, DOI: [10.1039/ft9969202075.](https://doi.org/10.1039/ft9969202075)
- (S53) Larsson, E. D.; Krośnicki, M.; Veryazov, V. A program system for self-consistent embedded potentials for ionic crystals. *Chem. Phys.* **2022**, *562*, 111549, DOI: [10.1016/j.chemphys.2022.111549.](https://doi.org/10.1016/j.chemphys.2022.111549)